UNIVERSIDAD DE LAS CIENCIAS INFORMATICAS DIRECCIÓN DE SOFTWARE EDUCATIVO FACULTAD 8

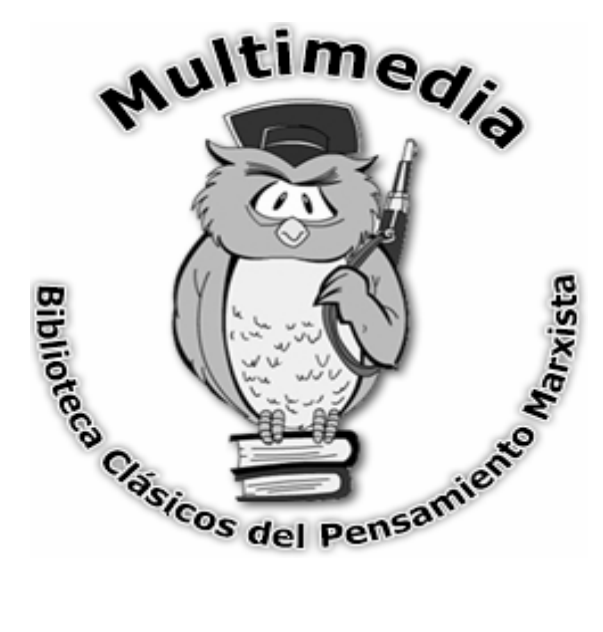

**Trabajo de Diploma para optar por el título de** 

**Ingeniero en Ciencias Informáticas** 

**Autoras Tailín Salas Calzado. Ariadny Rodríguez Hernández.** 

**Tutores Ing. Dainys Gainza Reyes. Lic. Antonio Gutiérrez Laborit.** 

Ciudad de la Habana, Junio 2007

1

#### **DECLARACIÓN DE AUTORÍA**

Declaramos ser autores de la presente tesis y reconocemos a la Universidad de las Ciencias Informáticas los derechos patrimoniales de la misma, con carácter exclusivo. Para que así conste firmamos la presente a los días del mes de Junio del año 2007

\_\_\_\_\_\_\_\_\_\_\_\_\_\_ \_\_\_\_\_\_\_\_\_\_\_\_\_\_

 $\overline{\phantom{a}}$  ,  $\overline{\phantom{a}}$  ,  $\overline{\phantom{a}}$ 

Tailín Salas Calzado **Ariadny Rodríguez Hernández** 

Firma del Autor Firma del Autor

Ing. Dainys Gaínza Reyes Lic. Antonio Gutiérrez Laborit

Firma del Tutor **Firma del Tutor** 

"A nuestros padres, amigos, compañeros de<br>universidad, y especialmente a nuestro Comandante<br>en Jefe Fidel Castro por habernos permitido aportar nuestro granito de arena en la consolidación de este maravilloso proyecto."

#### **AGRADECIMIENTOS.**

#### **De Tailín.**

A las personas que más quiero en el mundo, mis padres, Marlenes y Ramón, por estar siempre pendientes de mí y apoyarme en todos los momentos de mi vida…, los quiero mucho.

A mi "tío" el Chino por su apoyo y confianza en mí.

A mi segunda familia, mis primos Danisel y Raudel, a Ana y mi prima Miriam a pesar de que ya no está con nosotros por sus consejos desde que llegué a la UCI y por estar muy pendientes de mis estudios, y especialmente a mi prima y hermana Linet Cruz por su confianza, cariño y apoyo y sobre todo a Mineyda Martínez, por haber sido como mi madre en estos cinco años, por haber corrido a aconsejarme al otro día de haber llegado a la universidad, por estar a mi lado en los buenos y malos momentos, gracias por todo….

A mis tios y primos de Santiago de Cuba, fundamentalmente mis primitos Michel y Noel, a Lidia, Ileana, Isabel (Chave) y sobre todo a mi madrina Leonor Ferrer Nápoles por haber depositado toda su confianza en mí, al fin lo logramos!!!!, a mis amigas de adolescencia Yelena, Goti. Anisley, Naivis y Yanet por su confianza, a mi hermano postizo Lisbaldo por todo su cariño.

A mis compañeros de universidad que conocí en estos cinco años y especialmente a Ariadny Rodríguez, mi compañera de estudios, amiga y hermana por compartir los momentos felices y estar presente en los menos felices, a Reysel y Cinolkis por los chocolates en las madrugadas y su constante interés, a Javier Heredia por ayudarme a desconectar en los momentos de estrés, a Zuleydy y a Yelenis por sus recomendaciones desde el primer año, a Karel Pérez por estar siempre dispuesto a ayudarme y a mis compañeros del antiguo 1107 y el actual 8501.

#### **De Ariadny.**

A mis queridos padres por ser las personas más importantes de mi vida, por darme tanto apoyo a lo largo de estos 5 años de carrera, confiar siempre en mí y darme tanto aliento principalmetene en esta parte final de la carrera….Irisbel Hernández Delgado y Ricardo Rodríguez Rodríguez.

A abuelos por estar siempre al tanto de mis estudios y quererme tanto…. Marcelina, Dorina y Seferino.

A mis tíos por darme siempre apoyo Mari, Teodoro y a toda mi familiares que siempre han estado al tanto de mis estudios.

A mi hermanita Ariadna por darme tanto apoyo en todo momento y quererme tanto.

A Tailin mi compañera de tesis por estar a lo largo de estos años de estudio siempre apoyándome en los buenos y los malos momentos.

A mis amigos(a) Reysel por acompañarme a los laboratorios y no dejar que se convirtiera esto en una rutina, Magui, Yusy, Zuleidy por estar presentes siempre que tuviera alguna duda, a William por darme apoyo cuando estaba estresada.

A Jorge Antonio, Eduardo Martínez, José Augusto y Yoan Trujillo por asesorarnos en la realización del producto y a Márquez por su gran atención.

Y a todos los que contribuyeron a que este sueño se realizara, sobre todo a los tutores de este trabajo, gracias pues sin su ayuda no hubiese sido posible la realización del mismo.

A todos, muchísimas gracias.

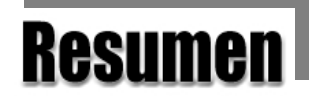

Muchos son los avances que han alcanzado las tecnologías de la información y las comunicaciones en la actualidad, siendo los productos multimedia los que han obtenido una indiscutible importancia debido a la gran cantidad de audiencia y utilidad que poseen. El presente trabajo tiene como meta el análisis, diseño e implementación del producto multimedia "Biblioteca Clásicos del Pensamiento marxista" con el objetivo de poseer en soporte electrónico la basta obra acumulada de los principales autores marxistas. Con el presente diseño se obtendrá una nueva herramienta (software multimedia) de soporte digital con una interfaz sencilla y agradable para todo aquel que realiza estudios donde se relacionan elementos filosóficos, obteniéndose una nueva fuente de consulta para el estudio de las obras del pensamiento clásico marxista, realizándose así un aporte al sistema cubano de Educación Superior, pudiéndose lograr una mejora perseverante en el proceso educativo de los estudiantes universitarios teniéndose en cuenta para el correcto desarrollo la aplicación el público al que está dirigido, representándose imágenes y videos que permiten que la información contenida en el sistema pueda ser bien aprovechada e interpretada por todo el personal interesado en el tema.

# *indice*

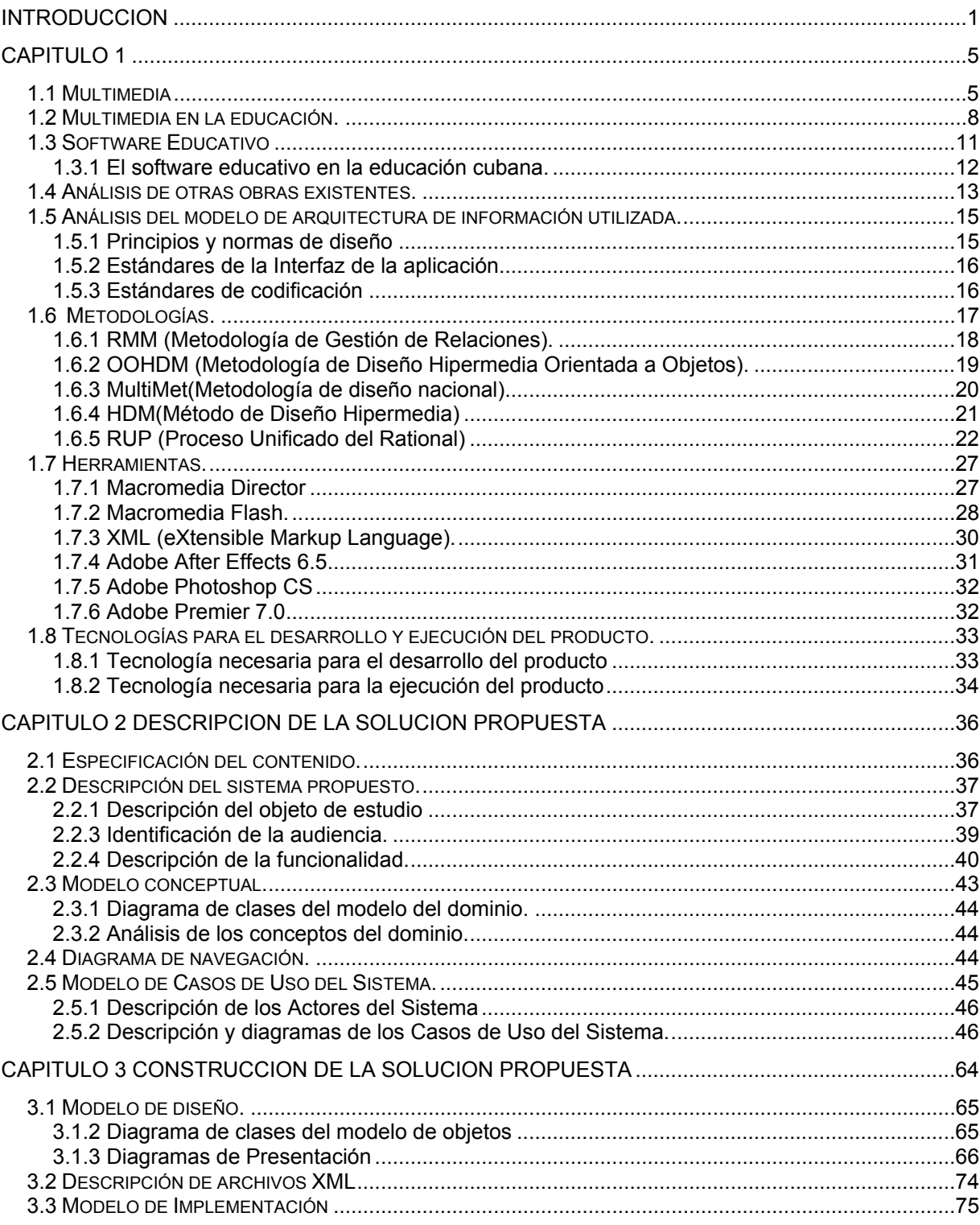

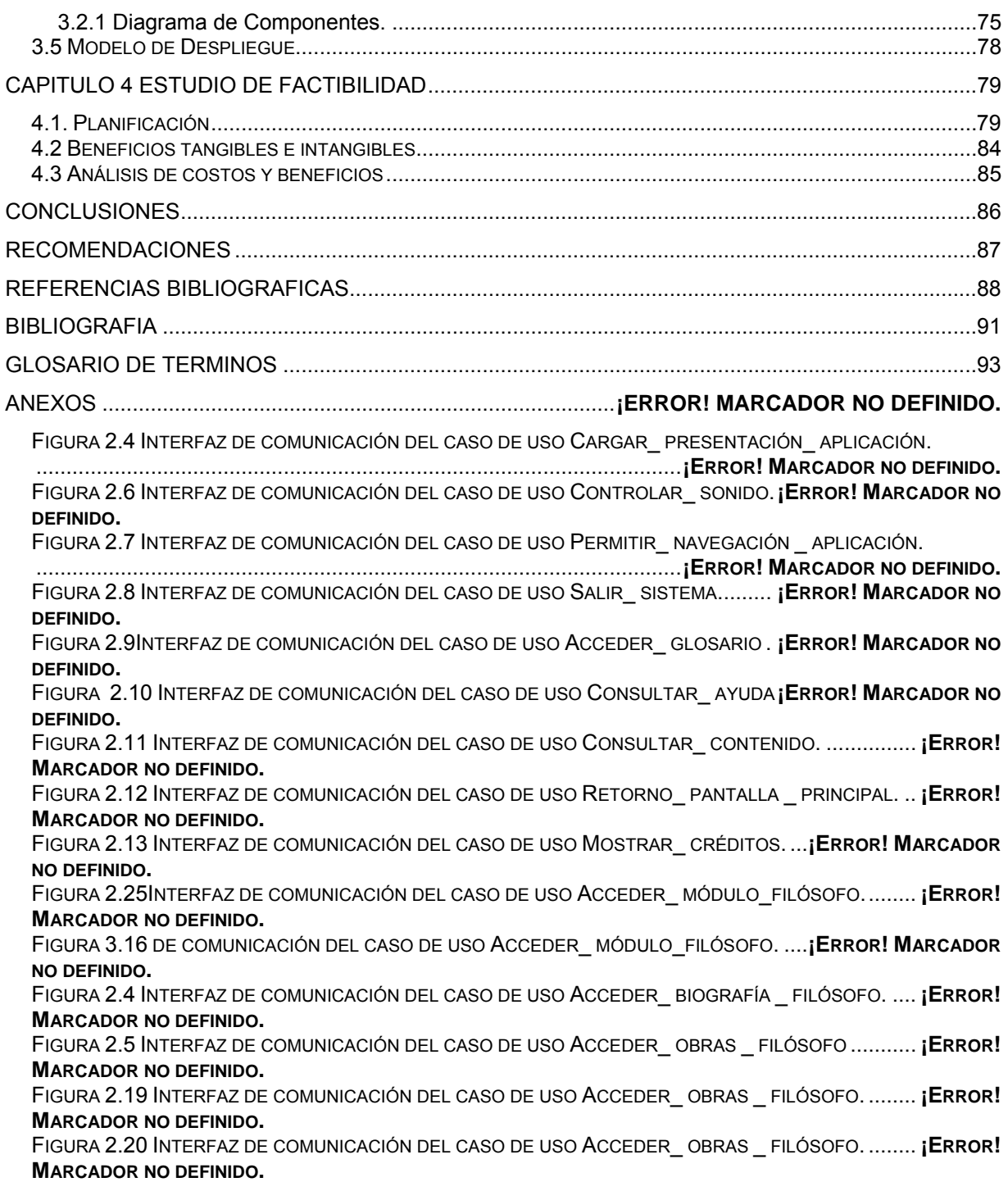

## **Introducción**

<span id="page-9-0"></span>La socialización de la informática en todos los estratos de la sociedad cubana ha permitido potenciar la enseñanza asistida por computadoras, viéndose esta como una de las formas fundamentales para extender la educación hacia todos los rincones del país, trayendo consigo la obtención de mejores resultados académicos y un dominio general de las temáticas que se imparten en el proceso docente – educativo cubano.

El sistema cubano de Educación Superior está sujeto a grandes transformaciones debido a la batalla de ideas que libra nuestro pueblo, el intento de universalizar la enseñanza ha logrado llevar la universidad a todos los municipios del país y junto con ella la aplicación de la tecnología, la que permite la divulgación de las informaciones de forma interactiva y práctica, el desarrollo de habilidades en los estudiantes, y la transcripción de los libros al formato digital, permitiendo con esto la conservación de aquellas obras que por el tiempo de uso no se encuentran en buen estado, brindándole además al usuario acceder a esta información desde el lugar en que se encuentre.

La bibliografía que en Cuba se encuentra sobre los clásicos del marxismo es toda de los años 70 y 80 por lo que la mayoría se encuentra en mal estado técnico y en algunos lugares es escasa, lo que imposibilita en ciertos casos el acceso de todos los estudiantes universitarios a estos materiales de consulta y la realización de un estudio profundo de las obras. Además actualmente todas las carreras de los centros universitarios de nuestro país reciben en su plan de estudio asignaturas que poseen como base teórica fundamental las obras de los clásicos del pensamiento marxista.

En las universidades y bibliotecas en general aunque existen publicaciones de estas obras, fundamentalmente de las escritas por Marx, Engels y Lenin, no dan abasto para las nuevas formas de organización de la educación superior cubana debido al aumento de la matrícula universitaria fundamentalmente en áreas de las ciencias sociales y la expansión de la universidad hasta el municipio, provocando que la demanda de este tipo de bibliografía aumente considerablemente siendo importante señalar que para los estudios por dirigidos o en plataformas virtuales de aprendizaje se hace difícil la consulta de estas obras.

 Así mismo en toda Latinoamérica como consecuencia de los conceptos rígidos en materia de pensamiento heredados del "marxismo soviético" existe un desconocimiento de la vida y la obra de pensadores como Gramshi y Rosa Luxemburgo quienes realizaron aportes fundamentales al desarrollo del marxismo, aparte de de no existir una bibliografía que sintetice de manera clara lo mejor del pensamiento marxista clásico de modo general.

Debido a esto ha surgido la interrogante de ¿Cómo reducir la falta de bibliografía para el estudio de los clásicos del pensamiento marxista en las universidades del país? por lo que la investigación está basada en el desarrollo de un software multimedia que contenga información de la vida y obra de los filósofos del pensamiento clásico marxista definiéndose de forma general como objeto de investigación el software multimedia, teniendo como campo de acción el software multimedia en el proceso de automatización de la información acerca del pensamiento clásico marxista en la educación superior cubana.

Según investigaciones realizadas se puede mostrar como idea a defender del presente trabajo que si se desarrolla el software multimedia sobre la vida y obra de los grandes filósofos marxistas para el sistema de Educación Superior, entonces se obtendría una nueva fuente de consulta para las carreras que en sus planes de estudio posean asignaturas cuya base teórica fundamental sea el pensamiento marxista.

Para lograr la realización del trabajo con la calidad requerida se definieron los objetivos de investigación, especificándose como objetivo general el desarrollo de un software multimedia que contenga información de la vida y obra de los filósofos del pensamiento clásico marxista.

Para darle cumplimiento eficazmente al objetivo general se declararon como objetivos específicos los que se relacionan a continuación:

- Confeccionar el marco teórico con relación a los software multimedia y dejar definida la posición del investigador.
- Buscar, investigar y resumir la información a utilizar.
- Analizar el producto.
- Diseñar el producto.

#### **Tareas desarrolladas para cumplir los objetivos definidos anteriormente.**

- Revisión detallada de todo el material bibliográfico internacional y nacional sobre el uso de las TICs (Tecnologías de la Informática y las Comunicaciones) en las asignaturas de ciencias sociales.
- Estudio de otros productos realizados con este perfil por empresas nacionales (Génesis Multimedia y CITMATEL).
- Estudio de la metodología a utilizar para el desarrollo de la ingeniería de software del producto.
- Realización de la programación del producto utilizando la herramienta de autor Macromedia Flash.
- Definición de la documentación relacionada con los filósofos.
- Diseño de la interfaz del producto.
- Levantamiento de requisitos.

Es válido señalar que la evolución de la tecnología multimedia y sus avances son cada vez más evidentes, siendo imprescindible para los diferentes sectores de nuestra sociedad, principalmente en el área educacional donde juega un papel fundamental puesto que se han logrado profundos cambios a través de los programas audiovisuales y la educación a distancia, no solo en nuestro país sino a nivel mundial.

Diversas son sus aplicaciones en el proceso de enseñanza – aprendizaje, con su utilización en diferentes asignaturas se ha logrado que los estudiantes consoliden sus conocimientos, ya que pueden analizar la información cuantas veces les sea necesario.

Sin embargo una de las asignaturas que no se ha visto muy favorecida en cuanto a fuentes de consulta sobre soporte digital es la Filosofía, pues aunque existen algunas aplicaciones que se relacionan con ellas no contienen la información necesaria para realizar un buen estudio de esta materia. Tanto en el mundo como en nuestro país la información es muy insuficiente, recalcando fundamentalmente la relacionada con la de dos grandes filósofos Carlos Marx y Federico Engels, es por ello que surge la idea de la realización de la multimedia Biblioteca Clásicos del Pensamiento Marxista, una aplicación donde se recojan las principales obras, escritos e imágenes de aquellos filósofos que hoy por hoy son considerados como clásicos del pensamiento marxista, una aplicación que sirva de apoyo a todos aquellos que realicen estudios filosóficos y que permita mejorar el estudio de la filosofía.

La filosofía constituye una de las ciencias que más se difunden por el mundo, su estudio requiere de grandes volúmenes de información que muchas veces no son suficientes debido a la cantidad de estudiantes universitarios que hay actualmente. Por otra parte existen aplicaciones informáticas que tienen dentro de sus objetivos extender y facilitar el estudio filosófico, pero que no cuentan con toda la información necesaria por la influencias de factores externos. La realización de este trabajo permitirá obtener una nueva herramienta (software multimedia) de soporte digital con una interfaz sencilla y agradable para todo aquel que realiza estudios donde se relacionan elementos filosóficos, la que constituirá una nueva fuente de consulta para el estudio de las obras del pensamiento clásico marxista, realizándose así un aporte al sistema de educación superior cubano, pudiéndose lograr una mejora perseverante en el proceso educativo de los estudiantes universitarios. Además se marcarían nuevas pautas para profundizar y extender el trabajo de este producto para lograr mayores resultados.

El trabajo que se presenta posee una estructuración del contenido por capítulos como la que se muestra a continuación:

**Capítulo 1:** En esta sección se desarrolla la fundamentación teórica del tema, explicándose los principales conceptos sobre los aspectos que se tuvieron en cuenta para la elaboración del producto software. Se reflejan las tendencias y tecnologías actuales consideradas para la elaboración del producto así como la explicación de herramientas y metodologías necesarias para la construcción del software.

**Capítulo 2:** En esta sección se presenta la descripción de la solución propuesta, así como el levantamiento de requisitos especificándose la funcionalidad del software. Se representa el mapa de navegación de la multimedia, el modelado del negocio a través del modelo de dominio, comprendiéndose también en este capítulo el modelado del sistema.

**Capítulo 3:** En esta sección se presenta la construcción de la solución propuesta. Se muestran los diagramas de presentación, diagrama de componentes y el modelo de Despliegue así como sus conceptos.

**Capítulo 4:** En esta sección se muestra el estudio de la factibilidad del producto basado en el método de Puntos por Casos de Uso, los beneficios tangibles e intangibles y un breve análisis de los costos y beneficios.

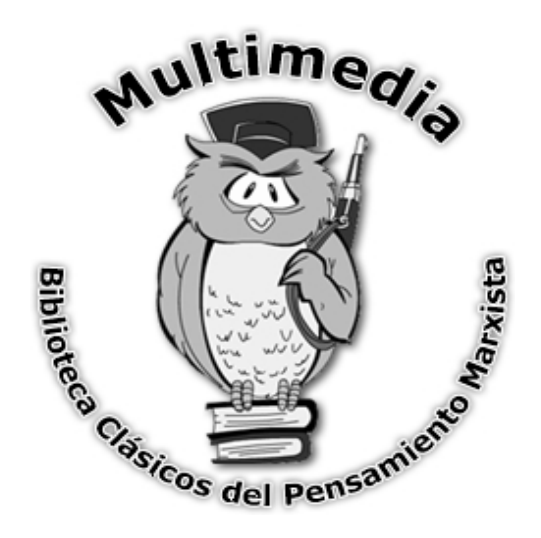

e <u>2000 - 2000 - 2000 - 2000 - 2000 - 2000 - 2000 - 2000 - 2000 - 2000 - 2000 - 2000 - 2000 - 2000 - 2000 - 200</u>

### **Capítulo Fundamentación del Tema**

#### <span id="page-14-0"></span>Introducción

En este capítulo se abordará la fundamentación teórica del tema a través de la explicación de diferentes conceptos relacionados con la tecnología Multimedia, su surgimiento, aplicaciones e influencia actual en el desarrollo tecnológico. Se analizan otras soluciones existentes y el campo de acción donde se desarrolla el software. Se exponen además aspectos sobre las tecnologías y metodologías a utilizar así como la herramienta y metodología seleccionada para el desarrollo de la aplicación, teniéndose como objetivo fundamental con la realización de este capítulo establecer las bases teóricas para una correcta interpretación de los aspectos que se describen a continuación.

#### **1.1 Multimedia**

Diariamente el avance de la tecnología resulta un hecho relevante, su desarrollo es cada vez mas evidente, convirtiéndose así en el eje principal de diferentes esferas sociales, donde se han obtenido logros significativos que han marcado pautas en la historia y progreso de diferentes naciones, así como el desarrollo de otras novedades de comunicación e información de gran aplicación social.

Ya es notable el impacto de las tecnologías multimedia, las que están provocando y provocarán el cambio más grande de todos los tiempos. Los reportajes, noticias de periódicos, así como la radio ya se manifiestan en vivo y en directo, gracias a esta tecnología. La educación, la instrucción, la capacitación y el aprendizaje comienzan a expandirse mediante el uso de las mismas así como a desarrollar alternativas, con aplicaciones de estas, para tales procesos.

Las tecnologías multimedia tienen sus antecedentes más remotos en dos vertientes:

- El invento del transistor con los desarrollos electrónicos que propició.
- Los ejercicios eficientes de la comunicación, que buscaba eliminar el ruido, asegurar la recepción del mensaje y su correcta percepción mediante la redundancia.

El invento del transistor, a partir de los años 50, posibilitó la revolución de la computadora, con la fabricación del chip, los circuitos eléctricos y las tarjetas electrónicas, los cuales propician unidades compactas de procesamiento y la integración del video. Posteriormente, una serie de accesorios y periféricos han sido desarrollados para que la computadora pueda manejar imagen, sonido, gráficas y videos, además del texto.

Por otro lado, la comunicación desarrolla, a partir de los años 70, en la educación, la instrucción, la capacitación, la publicidad y el concepto operativo de multimedia. Por el que se entiende la integración de diversos medios (visuales y auditivos) para la elaboración y envío de mensajes por diversos canales, potenciando la efectividad de la comunicación, a través de la redundancia; pues, así, la comunicación resulta más atractiva, afecta e impacta a más capacidades de recepción de la persona y aumenta la posibilidad de eliminar el ruido que puede impedir la recepción del mensaje.

En el ámbito de la computación el término multimedia es más nuevo y designa el uso de varios recursos o medios, como audio, video, animaciones, texto y gráficas en una computadora.

En [1](#page-15-0)945 Vannevar Bush<sup>1</sup> propuso que las computadoras deberían usarse como soporte del trabajo intelectual de los humanos; diseñó una máquina llamada: *memex* (*memory extensión*) que permitiría el registro, la consulta y la manipulación asociativa de las ideas y eventos acumulados en nuestra cultura, describiendo su sistema así: consideró un dispositivo para el uso individual, parecido a una biblioteca y un archivo mecanizado, donde el individuo pueda almacenar sus libros, registros, comunicaciones y que por ser mecanizado, puede ser consultado con rapidez y flexibilidad.

En 1968, Douglas Engelbart<sup>[2](#page-15-1)</sup> propone en la descripción de nls (*online system*) un sistema donde no se procesan datos como números, sino ideas como texto estructurado y gráficos, dando mayor flexibilidad a manejar símbolos de manera natural; esta propuesta condujo a

1

<span id="page-15-0"></span><sup>&</sup>lt;sup>1</sup> Nació en Massachussets (EE.UU) durante la Segunda Guerra Mundial. En 1945, publicó un artículo titulado "Como podemos pensar" donde describe un máquina teórica llamada "memex", que se considera como la base teórica del hipertexto, el lenguaje de programación de internet. A lo largo de su vida obtuvo muchos premios y reconocimientos, como por ejemplo la Medalla Nacional de Ciencia que le fue entregada en 1964.

<span id="page-15-1"></span> $2$  Nació un 30 de enero de 1925 en Pórtland cuyo nombre completo es [Douglas Carl Engelbart,](http://www.google.es/search?q=douglas+engelbart&sourceid=mozilla-search&start=0&start=0&ie=utf-8&oe=utf-8&client=firefox-a&rls=org.mozilla:en-US:official) este genio de la informática ha realizado durante su vida varios reconocimientos, es mas conocido por inventar el mouse de [computadora](http://es.wikipedia.org/wiki/Mouse) y es un pionero de la interacción humana con las computadoras, incluyendo la [interfaz gráfica de](http://es.wikipedia.org/wiki/Interfaz_gr%C3%A1fica_de_usuario)  [usuario,](http://es.wikipedia.org/wiki/Interfaz_gr%C3%A1fica_de_usuario) el [hipertexto](http://es.wikipedia.org/wiki/Hipertexto) y las [computadoras](http://es.wikipedia.org/wiki/Computadora) en red.

Xerox a desarrollar un sistema computacional, donde se incluía al "mouse" como medio de manipulación de la información.(1)

Según Díaz, la Multimedia se inicia en 1984. En ese año, Apple Computer lanzó la Macintosh, la primera computadora con amplias capacidades de reproducción de sonidos equivalentes a los de un buen radio AM. Esta característica, unida a que: su sistema operativo y programas se desarrollaron, en la forma que ahora se conocen como ambiente Windows, propicios para el diseño gráfico y la edición, hicieron de la Macintosh la primera posibilidad de lo que se conoce como Multimedia.

La tecnología de multimedia toma auge en los video-juegos, a partir de 1992, cuando se integran: audio (música, sonido estéreo y voz), video, gráficas, animación y texto al mismo tiempo.(2)

En la actualidad los llamados sistemas de autor (*authoring systems*) y el software de autor (*authoring software*) posibilitan el desarrollo de líneas de multimedia con la integración de 3 o más de los datos que se pueden procesar por computadora como textos, números, imágenes estáticas y en movimiento así como el sonido. De forma general los software de autor permiten al desarrollador de multimedia generar los prototipos utilizando algunas técnicas, resaltando la técnica llamada "*fast prototype*" (el método más eficiente de generar aplicaciones), así como lograr un eficiente proceso de producción de multimedia en la etapa del diseño, segunda de las cuatro etapas de su desarrollo ya que es la parte donde se digitaliza e integra la información.

Mediante la interacción con la máquina, la multimedia tendrá una función semejante a la de los libros en el aprendizaje e información, tendrá su base en las imágenes interactivas y en la premisa de que "la gente adquiere sus conocimientos de manera más efectiva manejando la información de manera interactiva".(2)

Hoy en día, los cambios augurados son una realidad y las multimedias son tan comunes que resulta impensable una computadora sin ellos. Las multimedias computarizadas emplean los medios - la palabra (hablada y escrita), los recursos de audio, las imágenes fijas y las imágenes en movimiento- para tener una mayor interacción con el usuario, quien ha pasado de ser considerado como alguien que esporádicamente empleaba una computadora a ser quien la maneja como una herramienta más en su beneficio.

Las aplicaciones multimedia comprenden productos y servicios que van desde la computadora (y sus dispositivos "especiales" para las tareas multimedia, como bocinas, pantallas de alta definición, etc.) donde se puede leer desde un disco compacto hasta las

<span id="page-17-0"></span>comunicaciones virtuales que posibilita Internet, pasando por los servicios de video interactivo en un televisor y las videoconferencias. (3)

Multimedia se ha transformado en la palabra principal de los últimos años, actualmente puede significar muchas cosas, normalmente se hace referencia a video fijo o en movimiento, texto, gráficos, audio y animación que se controlan a través del ordenador, no obstante esta integración no es sencilla, se basa en la combinación de hardware, software y tecnologías de almacenamiento que se incorporan para facilitar un ambiente multisensorial de información. Según Pantoja, multimedia es la capacidad de mostrar gráficos, video, sonido, texto y animaciones como forma de trabajo, e integrarlo todo en un mismo entorno llamativo para el usuario, que interactuará o no sobre el para obtener un resultado visible, audible o ambas cosas". Esto aplicado técnicamente en una computadora se le describe también como una "nueva plataforma que integra componentes para hacer ciertas tareas; combinando a las computadoras y los medios tradicionales en una nueva forma de expresión. (4)

De forma general Multimedia no es más que la unión de varios elementos (texto, sonido, video) en un solo medio, que posibilita la interacción hombre- computador, facilitando así el manejo y presentación de la información de forma sencilla y practicable para cualquier persona que acceda a dicha aplicación.

#### **1.2 Multimedia en la educación.**

El progreso tecnológico, a lo largo de la historia, ha sido cumbre para romper paradigmas, y nuestra época no está exenta. Se está rompiendo con paradigmas que existen en distintos sectores y actividades de la sociedad debido al desarrollo de la tecnología, y en especial de la computación e Internet encontrándose el área educativa totalmente involucrada.

La tecnología educativa está posibilitando una nueva forma de efectuar los procesos de enseñanza-aprendizaje: enseñar a distancia. Está suplantando la presencia de los educadores, sin embargo la finalidad es la misma: educar. La multimedia desarrolla varias actividades que son realizadas por los principales actores de la educación, es a su vez la pizarra, los alumnos, las sillas, las mesas y el contenido de la clase, por lo que gradualmente ha permitido ir cambiando los hábitos de aprender.

Hoy por hoy la educación a distancia es asistida por estos medios permitiendo cuestionar qué tanto pueden sustituir la presencia de un profesor, y en general, un aula de clases. Sin embargo, la combinación de medios (Multimedia) tiene como uno de sus objetivos principales

no sustituir al profesor, sino enriquecer la enseñanza y el aprendizaje ya que la educación actual plantea al alumno como el eje de los procesos educativos. La multimedia tiene la función de proporcionarle al estudiante la información necesaria para el desarrollo de su aprendizaje, a través de una presentación atractiva con el propósito de obtener un aprendizaje significativo.

Es claro entonces que hoy en día asistimos a un proceso de contradicción dialéctica entre los paradigmas educativos clásicos, usando medios didácticos tradicionales y los procesos de enseñanza asistidos por el uso de multimedia. En ambos casos se materializó el concepto de multimedia (uso de más de dos medios), pero en el último ejemplo, sólo se utilizó una herramienta: la computadora. Es a lo que se denomina multimedia, varios medios de información, comunicación y electrónicos, en una sola herramienta. (5)

Los productos educativos multimedia son instrumentos muy poderosos para una enseñanza activa, basada en el descubrimiento, la interacción y la experimentación. Su aporte principal reside en su contribución a la realización de una pedagogía activa. No obstante, su introducción en la práctica diaria de las instituciones educativas y de formación requiere enfoques nuevos en la organización de las situaciones de aprendizaje y sus distintos componentes, individual o en grupo, etc.

El fomento del uso de multimedia requiere su integración en un entorno favorable a una renovación de los métodos pedagógicos y del medio educativo, por tanto se requieren tanto planes de formación de profesores y formadores, como una reorganización de horarios y de los entornos físicos de enseñanza que tenga en cuenta el uso de estos medios (en los laboratorios, aulas normales o aulas especializadas, bibliotecas, etc.).

En toda situación de aprendizaje existen componentes esenciales: las expectativas de logro, el contenido propuesto, los materiales de aprendizaje, la consideración del alumno (sus capacidades y conocimientos previos, su nivel evolutivo, sus intereses), la estrategia didáctica y los modos de intervención del docente, el contexto escolar y social, el espacio y la infraestructura disponible, y el tiempo para el aprendizaje.

El uso de la multimedia en la educación según Mora posee aspectos positivos, dentro de los cuales están:

- Ofrecen la posibilidad de controlar el flujo de información.
- Gracias a la enorme cantidad de información que se puede almacenar actualmente y a su confiabilidad, ofrecen gran rapidez de acceso y durabilidad.
- Integran todas las posibilidades de la Informática y de los Medios Audiovisuales.

- La información audiovisual que contiene un sistema multimedia puede ser utilizada para varias finalidades de la institución educativa.
- Un programa multimedia bien diseñado no corre el peligro de obsolescencia, puesto que pueden actualizarse con facilidad los contenidos con pequeños cambios en el software.
- Puede darse una mejora en el aprendizaje ya que el alumno avanza por el sistema según su ritmo individual de aprendizaje. Puede pedir información, animarse a penetrar en temas nuevos cuando tenga dominado los anteriores, seguir sus intereses personales.
- Puede incrementarse la retención. La memorización de núcleos de información importantes aumentará significativamente gracias a la interacción y a la combinación de imágenes, gráficos, textos, junto a las simulaciones con representaciones de la vida real.
- Puede aumentar la motivación y el gusto por aprender. El aprendizaje se convierte de este modo en un proceso lúdico.
- Puede, eventualmente, reducirse el tiempo del aprendizaje debido a que:
	- o El alumno impone su ritmo de aprendizaje y mantiene el control.
	- o La información es fácilmente comprensible.
	- o La instrucción es personalizada y se adecua a cada estilo de aprender.
- El refuerzo es constante y eficaz.
- Puede lograrse una mayor consistencia pedagógica, ya que la información contenida es la misma en distintos momentos y para diferentes alumnos.
- La metodología de trabajo, dentro de su variedad, es homogénea.
- Puede darse la evaluación de procesos y no sólo de resultados.
- Puede convertirse en forma creciente y en función de la evolución de las tecnologías que lo sustentan en uno de los medios de instrucción de más calidad.

Sin embargo, a pesar de las posibilidades que brinda el uso de recursos multimediales en la educación, también presenta desventajas, señaladas por Mora en el artículo titulado Historia de multimedia y que se relacionan a continuación:

- Alto costo del material de los equipos y de la producción del material.
- Falta de estandarización: hay una multiplicidad de marcas y estándares que tiende a reducirse a dos: Multimedia PC para compatibles y, por otro lado, Macintosh de Apple.

- <span id="page-20-0"></span> Falta de programas en cantidad y calidad en lengua castellana, aunque existan muchos en lengua inglesa.
- Problemas de capacitación docente: el personal docente no se siente preparado para el uso de esta tecnología y, además, con frecuencia tiene cierto "miedo" que revierte en tecnofobia. (3)

#### **1.3 Software Educativo**

El software educativo constituye aquellos programas para ordenador creados con la finalidad específica de ser utilizados como medio didáctico, es decir, para facilitar los procesos de enseñanza y de aprendizaje. Se excluyen del software educativo todos los programas de uso general en el mundo empresarial que también se utilizan en los centros educativos con funciones didácticas o instrumentales como por ejemplo: procesadores de textos, gestores de bases de datos, hojas de cálculo, editores gráficos.

Los programas educativos pueden tratar las diferentes materias (matemáticas, idiomas, geografía, dibujo), de formas muy diversas (a partir de cuestionarios, facilitando una información estructurada a los alumnos, mediante la simulación de fenómenos) y ofrecer un entorno de trabajo más o menos sensible a las circunstancias de los alumnos.

Entre las características esenciales que posee este tipo de software están:

- Son materiales elaborados con una finalidad didáctica, como se desprende de la definición.
- Utilizan el ordenador como soporte en el que los alumnos realizan las actividades que ellos proponen.
- Son interactivos, contestan inmediatamente las acciones de los estudiantes y permiten un diálogo y un intercambio de informaciones entre el ordenador y los estudiantes.
- Individualizan el trabajo de los estudiantes, ya que se adaptan al ritmo de trabajo cada uno y pueden adaptar sus actividades según las actuaciones de los alumnos.
- Son fáciles de usar. Los conocimientos informáticos necesarios para utilizar la mayoría de estos programas son similares a los conocimientos de electrónica necesarios para usar un video, es decir, son mínimos, aunque cada programa tiene unas reglas de funcionamiento que es necesario conocer.

El software educativo puede caracterizarse no sólo como un medio de enseñanzaaprendizaje sino también teniendo en cuenta una estrategia de enseñanza específica; por lo

<span id="page-21-0"></span>que el uso de un determinado software trae consigo estrategias de aplicaciones implícitas o explícitas como la ejercitación y práctica, la simulación, el tutorial, etc.

Según Ramírez, en la revista Informática y Teorías del aprendizaje estos pueden ser clasificados en base a cuatro categorías: tutoriales, práctica y ejercitación, simulación, hipertextos e hipermedias.

- Tutorial: enseña un determinado contenido.
- Práctica y ejercitación: ejercitación de una determinada tarea una vez que se conocen los contenidos. Ayuda a adquirir destreza.
- Simulación: proporciona entornos de aprendizaje similares a situaciones reales.
- Hipertexto e hipermedia: Entorno de aprendizaje no lineal.

Al igual que con otros productos de la tecnología educativa actual no se puede alegar que el software educativo en su conjunto sea bueno o malo, todo dependerá del uso que se le dé y del momento en que se aplique en cada situación específica. En última instancia su funcionalidad y las ventajas e inconvenientes que pueda traer consigo su aplicación serán el resultado de las particularidades del material, su ajuste al contexto educativo al que se aplica y la forma en que el educador organice su utilización.

#### **1.3.1 El software educativo en la educación cubana.**

El software educativo en la escuela cubana ha evolucionado de manera significativa. De un enfoque de trabajo basado básicamente en software que abordaban aspectos específicos y puntuales del proceso de enseñanza - aprendizaje como la acentuación gráfica de la Lengua Española, el uso de grafemas, las habilidades de cálculo, el Movimiento Rectilíneo Uniforme, etc., se ha pasado a un enfoque netamente "curricular extensivo" orientado a constituir un soporte informático pleno para los diferentes niveles de enseñanza, sobre la base de series o colecciones que responden a la concepción de hiperentornos de aprendizaje en los que se entremezclan diversas tipologías de software educativo en entornos libres hipermediales. Como medio de enseñanza es innegable que posterior a la aparición de la multimedia como tecnología, las computadoras se han convertido en un excelente medio de enseñanza, que por su carácter interactivo y su capacidad de individualizar el proceso más que medio de enseñanza debía llamarse medio de aprendizaje.

<span id="page-22-0"></span>No obstante, a pesar de las ventajas que nos brinda el uso de la computadora en la enseñanza puede provocar graves consecuencias, tales como: tecnofobia, ilusionismo y transculturación. (6)

#### **1.4 Análisis de otras obras existentes.**

La enseñanza de la filosofía ha constituido una de las primeras metas en los diferentes niveles de enseñanza. Que las personas tengan un pleno conocimiento sobre esta ciencia e interioricen en su aprendizaje ha sido y es el objetivo primordial de aquellos que de una forma u otra realizan y llevan a cabo labores relacionadas con la filosofía.

Los conocimientos que han adquirido estas personas (filósofos) han tratado de ser reflejados a través de diferentes aplicaciones informáticas tales como sitios web, multimedia, libros electrónicos, etc., sin embargo la información que ha sido manejada en ellos no es suficiente, pues dichos trabajos carecen de obras que resultan vitales para llevar a cabo un buen estudio filosófico.

A nivel mundial podemos encontrar ejemplos de dichos productos, por citar algunos:

El Proyecto Cibernous (ver Fig. 1.1 y 1.2) al que podemos acceder a través de la dirección electrónica: www.cibernous.com aprovecha la versatilidad de las nuevas herramientas multimedia para llevar a cabo unos objetivos fundamentales:

Por un lado, ofrecer a los profesores, estudiantes y "amantes" de la filosofía de habla hispana una sistemática y ordenada historia del pensamiento, que potencie el contacto directo con los textos filosóficos más representativos de sus autores, en relación con los procesos socio-históricos y su confrontación con los problemas filosóficos del presente. Por otro lado, ofrece unas herramientas y aplicaciones dialógicas interactivas que no sólo ayudan a fijar los contenidos teóricos de dicha materia, sino que, además, permiten compartir, ampliar e intercambiar dichos conocimientos.

A pesar de los objetivos que se proponen, no se puede considerar este como el sitio ideal para el aprendizaje de la filosofía, pues posee una gran carencia de obras y artículos que resultan relevantes para esta ciencia, principalmente de Federico Engels y Carlos Marx, base del modelo filosófico estudiado en Cuba.

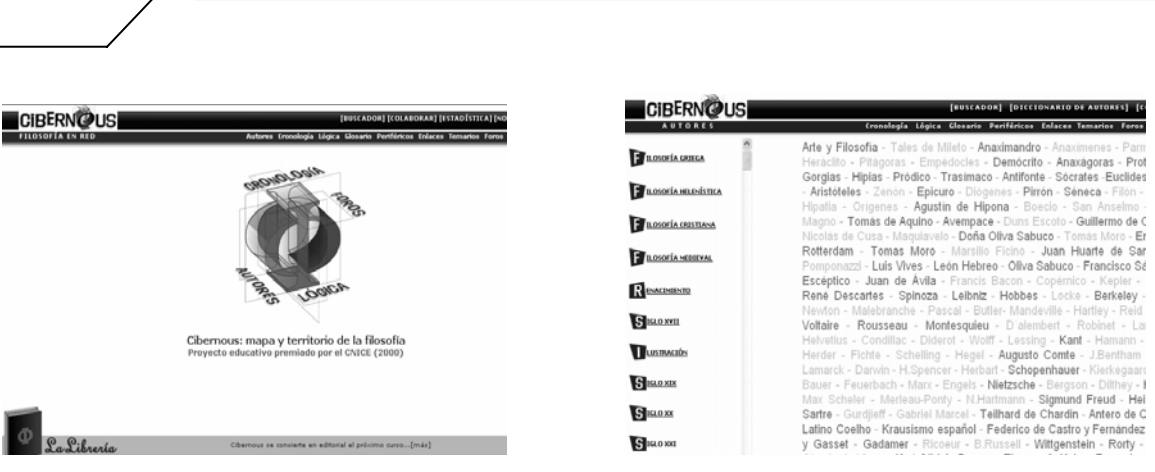

*Figura 1.1 "Proyecto Cibernous" Figura 1.2 "Proyecto Cibernous"* 

aa agaa ay aa aa agaanay ahaa ay ahay ahay ahaan ahaan ahaan ay ahaan ahaan ahaan ahaan ahaan ahaan ahaan ahaa

En el caso particular de nuestro país se lleva a cabo el Proyecto "Pensamiento Cubano en Formato Electrónico" al que se puede acceder a través de la dirección electrónica: www.filosofia.cu (ver Fig.1.3) el que tiene como objetivos principales los que se citan a continuación:

- Mantener el portal temático de la filosofía y el pensamiento cubano en el Web como interfase de acceso para los usuarios dedicados a la filosofía y al pensamiento en Cuba, que contenga una biblioteca de acceso libre, con obras de nuestros pensadores a texto completo, desde los clásicos hasta las investigaciones más recientes, así como el estado de los foro de debates, las listas de discusiones e información sobre actividades, eventos, noticias y otros recursos que permitan el desarrollo posterior del pensamiento en Cuba, así como enlaces a otros servicios y páginas de instituciones cubanas y afines en la red.
- Crear posibilidades técnicas a investigadores y estudiantes cubanos que garanticen el acceso a la información y las fuentes de conocimiento actual por medio del Web y el correo electrónico para su desarrollo intelectual conectando sus redes locales y sus equipos de modo remoto al servidor filosofia.cu.
- Favorecer la interrelación entre especialistas por medio de la red, para compartir información, estimular el debate, el intercambio, la creación y el fomento de un pensamiento alternativo, crítico y ligado a aquellas perspectivas comprometidas con el progreso humano y un orden mundial más justo.

<span id="page-24-0"></span>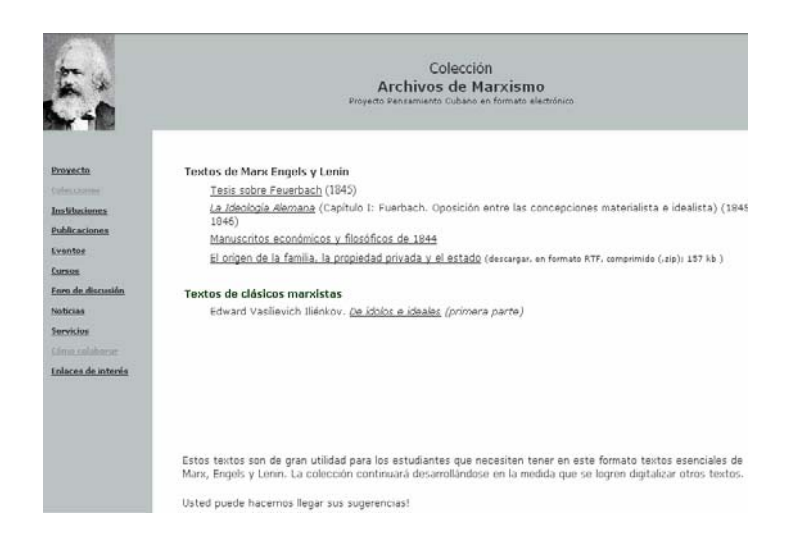

*Figura 1.3 Proyecto "Pensamiento Cubano en Formato Electrónico"* 

En este caso el proyecto se encuentra en la misma situación que el anterior (carencia de información), pero además existen factores externos que impiden una adecuada realización del mismo, como la falta de computadoras, dinero y sobre todo información sobre obras filosóficas, algo paradójico en el Instituto de Filosofía de Cuba.

Por lo anteriormente planteado se puede considerar que la realización del producto sobre el que trata este trabajo podrá permitir el estudio de la filosofía en cuanto a la teoría marxista leninista pues no solo brindará los conocimientos sino que ilustrará aspectos que se tratan en las obras mediante fragmentos de video de una obra de teatro sobre Carlos Marx.

#### **1.5 Análisis del modelo de arquitectura de información utilizada.**

#### **1.5.1 Principios y normas de diseño**

 Los principios y las normas de diseño de las interfaces es un importante paso a la hora de desarrollar una aplicación ya que la calidad de este es un pilar importante para la opinión del cliente así como la valoración si es de éxito o fracaso.

 El sistema posee colores agradables y poco llamativos para no perder la concentración, ya que la aplicación es para estudiar la vida y obra de algunos de grandes filósofos, teniendo como color predominante el carmelita.

 La interfaz gráfica del usuario es el medio por el cual este interactúa con el sistema, por lo que esta debe ser lo más amigable posible y lograr que éste se sienta identificado con la misma.

 Para el diseño de la interfaz del sistema se tuvieron en cuenta aspectos necesarios que permitieran la comodidad por parte del usuario garantizando que la información <span id="page-25-0"></span>esté organizada por temáticas y por pantallas para que el usuario pueda navegar libremente por la aplicación teniendo presente la organización de la información que se muestra y su distribución en la pantalla.

 Las pantallas del sistema contienen la información necesaria para evitar la sobrecarga, además de mantener las opciones principales en el mismo lugar de la interfaz para una mejor interacción y adaptabilidad del cliente con la aplicación.

#### **1.5.2 Estándares de la Interfaz de la aplicación**

Con el uso del Proceso Unificado de Rational (RUP) y su Lenguaje Unificado de Modelado (UML) con la extensión de Lenguaje de Modelado Orientado a Objetos de Aplicaciones Multimedia (OMMMA-L ) para productos multimedia, los cuales se describen claramente en el presente trabajo, se llevó a cabo la realización de los diagramas, los cuales se crean posterior a la definición de los requerimientos del sistema estableciéndose claramente los requisitos no funcionales de apariencia o interfaz externa que tratan lo relacionado con este tema. En este acápite se tratará solo las interfaces visuales de la aplicación, las cuales quedarán estandarizadas de la siguiente forma:

 Las interfaces de la aplicación serán todas las pantallas, ya sean las de menús principales como cualquier otra utilizando una resolución de 800 x 600 píxel.

#### **1.5.3 Estándares de codificación**

Para lograr el entendimiento del producto "Biblioteca Clásicos del pensamiento Marxista" se señalarán a continuación los principales estándares de codificación para que éste tenga un mayor entendimiento por parte de aquel que adquiera el producto.

- Nomenclatura de los recursos medias imágenes: estos estarán en una carpeta llamada fotos y serán nombrados utilizando una numeración consecutiva comenzando por un dígito y hasta dos dígitos, ejemplo comienza con 1 y pueden terminar hasta 99.
- Nomenclatura de los recursos medias textos: estos se guardarán en una carpeta llamada XML de donde se cargarán para el Flash 8 con el nombre de cada texto en específico, como por ejemplo "biografía marx por lenin."

#### <span id="page-26-0"></span>**1.6 Metodologías.**

Muchos han sido los lenguajes de modelado que se han propuestos para la especificación del proceso de desarrollo de aplicaciones multimedia, en ellos existe una amplia gama de modelos y metodologías para su diseño.

La realización de la ingeniería de software de un producto es un aspecto importantísimo para que sea terminado satisfactoriamente ya que según la definición del IEEE (*Institute of Electrical and Electronics Engineers*), citada por Lewis G " el software es la suma total de los programas de computadora, procedimientos, reglas, la documentación asociada y los datos que pertenecen a un sistema de cómputo". Según el mismo autor, "un producto de software es un producto diseñado para un usuario".(7)

 En este contexto, la Ingeniería de Software es un enfoque sistemático del desarrollo, operación, mantenimiento y retiro del software", que en palabras más llanas, se considera que "la Ingeniería de Software es la rama de la ingeniería que aplica los principios de la ciencia de la computación y las matemáticas para lograr soluciones costo-efectivas (eficaces en costo o económicas) a los problemas de desarrollo de software", es decir, "permite elaborar consistentemente productos correctos, utilizables y costo-efectivos" .(8)

El proceso de ingeniería de software se define como "un conjunto de etapas parcialmente ordenadas con la intención de lograr un objetivo, en este caso, la obtención de un producto de software de calidad".(9)

El proceso de desarrollo de software es aquel en que las necesidades del usuario son traducidas en requerimientos de software, estos requerimientos transformados en diseño y el diseño implementado en código, el código es probado, documentado y certificado para su uso operativo". Concretamente "define quién está haciendo qué, cuándo hacerlo y cómo alcanzar un cierto objetivo. (9)

El proceso de desarrollo de software requiere por un lado un conjunto de conceptos, una metodología y un lenguaje propio. A este proceso también se le llama el ciclo de vida del software. Cada autor o grupo de trabajo manifiesta que el modelo o metodología presentada sirve o es útil para resolver algunos de los problemas conocidos del diseño de aplicaciones de este tipo, por lo cual se hace necesario el estudio de algunas de estas metodologías para finalmente implementar la más factible según el tipo de multimedia que se quiera desarrollar. Algunas de las metodologías existentes para el diseño de este tipo de aplicación son:

- <span id="page-27-0"></span>**RMM (Metodología de Gestión de Relaciones).**
- OOHDM (Metodología de Diseño Hipermedia Orientada a Objetos).
- MultiMet (Metodología de diseño nacional).
- **-** HDM (Método de Diseño Hipermedia).
- RUP (Proceso Unificado del Rational).

Estas establecen la necesidad de considerar un diseño previo a la construcción de cualquier sistema/documento multimedia y el ofrecimiento de una serie de técnicas que posibilitan la realización de un mejor trabajo. A continuación se muestran los resultados arrojados por el estudio de cada una de estas metodologías, aunque aún no existe un estándar que cubra todos los aspectos relacionados con el comportamiento dinámico e interactivo asociado a las interfaces gráficas para una generalización de herramientas, productos y procesos.

#### **1.6.1 RMM (Metodología de Gestión de Relaciones).**

Es la primera metodología para el diseño de multimedia siendo a la vez una versión con múltiples limitaciones que al ser detectadas dieron lugar a una versión extendida, ERMM (Metodología de Gestión de Relaciones y Entidades). Se trata, probablemente, del único método para hipermedia que parece cubrir todo el ciclo de desarrollo, desde el estudio de factibilidad hasta la evaluación del sistema, aunque solo propone actividades y productos concretos para las fases de análisis y de diseño. Dicha metodología se define como un proceso de análisis, diseño y desarrollo de aplicaciones hipermedia. Los elementos principales de este método son el modelo E-R (Entidad-Relación) y el modelo RMDM (Metodología de Relaciones y Modelo de Datos) basado en el modelo HDM. La metodología fue creada por Isakowitz, Stohr y Balasubramanian. (10)

 Esta metodología facilita una mejor comprensión del proyecto a realizar, pero también tiene algunas deficiencias en su implementación como son:

 La metodología RMM exige que se obtenga el esquema E/R que gobierna la lógica de la aplicación, pero muchos de los módulos pertenecientes a la aplicación no quedan documentados bajo este esquema, como por ejemplo, todos los procesos relacionados por la ocurrencia de un evento en particular. Además, esta metodología es de poca utilidad cuando la volatilidad de la información es baja o de características estables, que es la situación de la información involucrada en un proyecto tipo tutorial.(10) Considerando que muchas aplicaciones hipermediales poseen datos <span id="page-28-0"></span>volátiles que requieren actualizaciones frecuentes, se hace necesario disponer de medios que permitan automatizar y agilizar los desarrollos iniciales y los subsecuentes procesos de actualización, por lo que muchas aplicaciones hipermediales satisfacen estos requerimientos, como por ejemplo, catálogos de productos, aplicaciones hipermediales frontales (*front-end*) para bases de datos tradicionales. Por lo que para el proceso ingenieril de multimedias educativas no es conveniente su utilización.

#### **1.6.2 OOHDM (Metodología de Diseño Hipermedia Orientada a Objetos).**

"Metodología de Diseño Hipermedia Orientada a Objetos" es una metodología de diseño hipermedial, que utiliza el enfoque orientado a objetos, extendiéndolo e integrándolo con técnicas de representación gráfica de relaciones entre objetos y de contextos navegacionales. Se puede notar que los modelos utilizados en esta metodología proveen todos los mecanismos de agrupamiento y herencia que se necesitan a lo largo del modelado a posteriori. Sería además factible la definición de nuevas construcciones en caso de necesitarlas. (11)

 Con OOHDM se pudo realizar la especificación de la aplicación en forma completa y compacta. Fue posible modelar todos los aspectos de la aplicación, la interfaz con los ADV (Vistas Abstractas de Datos), las estructuras de acceso empleadas en el esquema contextual, la estructura navegacional en el esquema navegacional y el modelo del dominio subyacente como también puede apreciarse en el esquema conceptual. Todas estas especificaciones del diseño son relativamente compactas y muy expresivas, excepto la especificación de la interfaz que, como se puede apreciar, se manifiesta de manera poco precisa o demasiado general. También debe observarse la continuidad existente entre las distintas etapas de diseño y resaltarse que entre el diseño conceptual y el navegacional el paso es prácticamente natural, mientras que el paso del modelo navegacional al diseño de interfaz es brusco, dado que se pasa a utilizar otro tipo de modelo perdiéndose un poco la continuidad del diseño.

Además esta metodología tiene como desventaja que requiere de cierta sobrecarga para aprenderla, debido a los modelos que utiliza. Sin embargo, OOHDM contempla todos los aspectos que se deben modelar, es completa para el desarrollo del producto, los modelos subyacentes son ricos en representación estructural y semántica, más su utilización sin una

<span id="page-29-0"></span>herramienta CASE ([Ingeniería](http://www.monografias.com/trabajos14/historiaingenieria/historiaingenieria.shtml) de software Asistida por [Computadora\)](http://www.monografias.com/trabajos15/computadoras/computadoras.shtml) se hace compleja a medida que crece el tamaño y la complejidad de la aplicación a modelar.(11)

#### **1.6.3 MultiMet (Metodología de diseño nacional)**

Metodología de diseño nacional que describe etapas generales de la organización de un proyecto informático de multimedia. Tiene como objetivo que cada especialista componente del equipo de desarrollo conozca la aplicación de forma integral y pueda dirigir su trabajo hacia un fin común. Se inicia con un estudio preliminar donde deben quedar definidos algunos elementos básicos relacionados con las necesidades de los usuarios y los objetivos, la tecnología necesaria, el personal de desarrollo, un estudio del mercado potencial y la estrategia de comercialización. En adición se confecciona un plan que incluye todas las etapas del desarrollo con fecha de inicio, de terminación y responsables. Se hace un estudio de factibilidad económica y técnica centrado en la relación costos - beneficios, el impacto del producto final, costo de los elementos que hacen falta para el desarrollo, crecimiento potencial en el mercado y recursos disponibles. Luego de este estudio se determina si es factible o no desarrollar el producto y continuar con el resto de las etapas. La siguiente es la etapa de definición de contenidos, donde se definen los objetivos desde el punto de vista de la aplicación propiamente dicho, teniendo en cuenta si es educativa, demostrativa o informativa, con la identificación del usuario final del sistema, basado en que los criterios de diseño están en función de su satisfacción.

Analizando algunos aspectos de esta metodología se señala la descripción lineal del proceso y cómo la selección de la herramienta a desarrollar se realiza en una fase cercana a la implementación y después de la elaboración. Es en la etapa de inicio donde se debe decidir con qué herramienta trabajar, para poder orientar la estructura y descripción del contenido hacia las potencialidades de la misma, y no esperar a la etapa de producción para indagar cuál se ajusta mejor al contenido, además se podrá reflexionar qué sucedería si luego de varios meses de trabajo no aparece una herramienta que se ajuste al diseño propuesto, o resulta más factible hacerlo por una que emplea una filosofía diferente a la planificada; se necesitaría reestructurar lo que se ha hecho provocándose así una perdida de tiempo irreparable.(12)

Como se señaló con anterioridad, describe la navegación del producto a través de un diagrama de flujo y la utilización de medias y sus tipos en tablas. No se centra en la especificación de la estructura al nivel de programación, llevando a un nivel elemental el

<span id="page-30-0"></span>análisis y diseño; con la obtención de medias y la descripción de un proceso verbal fuerza al programador a llevar adelante la confección de módulos que pueden resultar complejos. Carece de herramientas de sostén para la descripción del proceso de implementación. Por el estudio realizado se define que Multimet no es la metodología conveniente para este tipo de proyectos.

#### **1.6.4 HDM (Método de Diseño Hipermedia)**

La metodología HDM en sus enlaces aplicativos no permite reutilizar construcciones puesto que las entidades son distintas y por esto sería de poca utilidad definir tipos de enlaces en los que hay que definir tipo de entidad origen y destino en HDM. La noción de perspectivas de HDM se utiliza solamente entre el contenido textual y gráfico de las entidades, lo que a su vez implica componentes textuales y gráficos, unidades textuales y gráficas; sin embargo, ambas perspectivas son mostradas al mismo tiempo al usuario. En lo que respecta al diseño de la navegación se puede contemplar que el modelo para representar la navegación en HDM se confunde con el modelo de representación del dominio, con lo que al final es difícil tener claro cuáles eran elementos del dominio y cuáles fueron agregados debido a requerimientos navegacionales. Tampoco se pueden expresar los enlaces estructurales de forma adecuada, ya que se tienen enlaces entre componentes de una unidad y además enlaces entre visualizaciones del contenido de una unidad (que se visualiza en varios nodos). Otra desventaja es que con HDM difícilmente se puede representar la pertenencia de un conjunto de gráficos a cada componente y que cada componente se visualiza en distintos nodos (dependiendo de la longitud del texto).(13)

Un punto difícil de representar de manera general para poderlo utilizar donde haga falta son los textos con *hotwords*. Esto nos induce a percatarnos de la poca independencia entre el modelado del dominio, el diseño navegacional y el diseño de la interfaz de HDM.

Para el diseño de la interfaz notamos que HDM no provee mecanismos para representarla en su aspecto estático ni mucho menos en su aspecto dinámico. HDM no provee primitivas para el modelado de la interfaz, con lo que se obliga a su descripción textual informal. En el modelado de la aplicación resaltó evidente que su composición es heterogénea, es decir, que las estructuras no se repiten frecuentemente. Por este motivo, la representación de esta aplicación con HDM se torna larga y no se obtiene una de las ventajas importantes esperada al utilizar herramientas conceptuales para el diseño de una aplicación: la reutilización de estructuras similares especificándolas una sola vez. (14)

<span id="page-31-0"></span>De forma general se puede concluir que para este tipo de aplicación, el modelo HDM sirve de documentación extensiva, lo que constituye un aspecto interesante, mas no es el principal objetivo de la utilización de un modelo.

#### **1.6.5 RUP (Proceso Unificado del Rational)**

A través de la historia se han desarrollado varios modelos de proceso de software, siendo RUP uno de ellos. Fue creado a partir de las mismas técnicas de modelado que originaron productos eficientes y descritos a través de su lenguaje UML, orientado por tanto a la visión objeto y también con una extensión de este lenguaje más tarde elaborado denominado OMMMA-L. En este caso se le realiza una adaptación y extensión para la construcción de software educativos a través de un proceso bien definido donde se incorporan las mejores prácticas de diseño instruccional y de la ingeniería de software. En dicha propuesta se analizan y describen las fases para el desarrollo de software educativo a fines de desarrollar un producto educativo de calidad, apoyada en el Modelo Sistémico de Calidad (MOSCA).(15) El uso de esta metodología asegura que se produzca desde sus primeras fases de desarrollo, un producto de calidad que cumpla con las características de funcionalidad, usabilidad y fiabilidad, siendo estas deseables y necesarias para un material educativo multimedia.

Se conoce que para lograr software educativos con las condiciones deseadas se deben incorporar dentro de las fases de análisis y diseño, aspectos didácticos y pedagógicos, es decir, el diseño instruccional, de manera que faciliten y garanticen la satisfacción de las necesidades educativas del público al que va dirigido el software. Se deben involucrar también a los usuarios, para conseguir identificar necesidades y/o problemas específicos, se puedan establecer mecanismos de resolución adecuados y apoyar cada una de las fases en sólidos principios educativos, comunicativos y computacionales.

Los aspectos definitorios y a la vez que convierten en único al Proceso Unificado se resumen en tres fases: dirigido por casos de uso, centrado en la arquitectura, iterativo e incremental.

 Dirigido por casos de uso: La razón de ser de un sistema es brindar servicios a los usuarios, RUP define caso de uso como el conjunto de acciones que debe realizar un sistema para dar un resultado de valor a un determinado usuario y los utiliza tanto para especificar los requisitos funcionales del sistema, como para

guiar todos los demás pasos de su desarrollo, dígase diseño, implementación y prueba.

- Centrado en la arquitectura: La arquitectura es una vista del diseño completo con las características más importantes. Esta no sólo incluye las necesidades de los usuarios e inversores, sino también otros aspectos técnicos como el hardware, sistema operativo, sistema de gestión de base de datos y protocolos de red con los que debe coexistir el sistema. La arquitectura representa la forma del sistema, la cual va madurando en su interacción con los casos de uso hasta llegar a un equilibrio entre funcionalidad y características técnicas.
- Iterativo e incremental: El alto nivel de complejidad de los sistemas actuales hace que sea factible dividir el proceso de desarrollo en varios mini-proyectos. A cada uno de estos se les denomina iteración y pueden o no representar un incremento en el grado de terminación del producto completo. En cada iteración los desarrolladores seleccionan un grupo de casos de uso, los cuales se diseñan, implementan y prueban. La planificación de iteraciones hace que se reduzcan los riesgos de los costes de un solo incremento, no sacar al mercado un producto en el tiempo previsto, mantener la motivación del equipo pues puede ver avances claros a corto plazo y que el desarrollo pueda adaptarse a los cambios en los requisitos.(16)

#### **1.6.5.1 Rational Rose y el Lenguaje Unificado de Modelado (UML)**

Rational Rose es la herramienta CASE que se comercializa por los desarrolladores de UML Rumbaugh, Booch y Jacobson y se presenta oficialmente cuando ellos se unifican en sus estudios con una semántica y notación, para lograr compatibilidad en el análisis y diseño orientado a objetos, permitiendo que los proyectos se asentaran en un lenguaje de modelado maduro, enfocando a los constructores de herramientas en producir características más útiles.

El desarrollo de sistemas con UML siguiendo el proceso unificado incluye actividades específicas, cada una de ellas a su vez contienen otras subactividades las cuales sirven como una guía de cómo deben ser las actividades desarrolladas y secuenciadas con el fin de obtener sistemas exitosos; consecuentemente el desarrollo de los sistemas puede variar de desarrollador en desarrollador, de proyecto en proyecto, de empresa en empresa adoptando siempre un proceso de desarrollo y que soporta de forma completa la especificación del

UML, cubre todo el ciclo de vida de un proyecto: concepción y formalización del modelo, construcción de los componentes, transición a los usuarios y certificación de las distintas fases y entregables.

Esta permite crear y refinar dichas vistas creando de esta forma un modelo completo que representa el dominio del problema y el sistema de software. Por lo que algunas de sus características son:

- Generador de Código: Se puede generar código en distintos lenguajes de programación a partir de un diseño en UML.
- Ingeniería inversa: Proporciona mecanismos para realizar la denominada Ingeniería Inversa, a partir del código de un programa se puede obtener su diseño.
- Desarrollo Iterativo: Utiliza un proceso de desarrollo iterativo controlado, donde el desarrollo se lleva a cabo en una secuencia de iteraciones. Cuando la implementación pasa todas las pruebas que se determinan en el proceso se revisa y se añaden los elementos modificados al modelo de análisis y diseño. Una vez que la actualización del modelo se ha modificado, se realiza la siguiente iteración.
- Trabajo en Grupo: Permite varias personas trabajando a la vez en el proceso iterativo controlado, para ello posibilita que cada desarrollador opere en un espacio de trabajo privado que contiene el modelo completo y tenga un control exclusivo sobre la propagación de los cambios en ese espacio de trabajo.(17)

UML como lenguaje de modelado tiene una serie de objetivos los cuales fueron planteados por sus autores, algunos de ellos son:

- Es un lenguaje de modelado de propósito general que pueden usar todos los modeladores. No tiene propietario y está basado en el común acuerdo de gran parte de la comunidad informática.
- No pretende ser un método de desarrollo completo. No incluye un proceso de desarrollo paso a paso, pero sí incluye todos los conceptos que se consideran necesarios para utilizar un proceso moderno iterativo, basado en construir una sólida arquitectura para resolver requisitos dirigidos por casos de uso.
- Ser tan simple como sea posible pero manteniendo la capacidad de modelar toda la gama de sistemas que se necesita construir. UML necesita ser lo suficientemente expresivo para manejar todos los conceptos que se originan en un sistema moderno, tales como la concurrencia y distribución, así como también los mecanismos de la ingeniería de software, como son la encapsulación y componentes.(18)

#### **1.6.5.2 OMMMA – L (Lenguaje de Modelado Orientado a Objetos de Aplicaciones Multimedia).**

OMMMA – L se lanza como una propuesta de extensión de UML para la integración de especificaciones de sistemas multimedia basados en el paradigma orientado a objetos, y MVC (Modelo Vista Controlador) para la interfaz de usuario.(19)

 Para OMMMA – L se puede modelar la estructura a través de diagramas de objetos y clases, mientras que el comportamiento puede ser descrito en los diagramas de interacción, estado y actividad. Por último, la distribución espacial de media contemplada en el modelo vista, puede ser descrita a través de un nuevo artefacto propuesto para el lenguaje, el diagrama de presentación. La semántica asociada a dichos diagramas conserva en muchos casos su significado, en otras se adaptan a la interpretación de los conceptos propios de multimedia. UML ofrece varios diagramas para modelar el comportamiento de una aplicación, dado el énfasis que muestran en modelar restricciones de tiempo los diagramas de secuencia se destacan en OMMMA – L para modelar el comportamiento temporal predefinido de una aplicación multimedia, además tiene características como la espera de activación y desactivación para el manejo de la sincronización entre medias y el perfeccionamiento del eje de tiempo mediante la introducción de marcas de la parametrización de diagramas de secuencia, para diferenciar su funcionamiento entre los establecimientos de sincronización temporal y el tradicional paso de mensajes. (20)

Este lenguaje está sustentado en cuatro vistas fundamentales, donde cada una se asocia a un tipo de diagrama en particular, las cuales son:

- Vista Lógica: modelada a través del Diagrama de Clases de OMMMA-L, extendido del Diagrama de Clases de UML, utilizando las mismas notaciones, pero incorporando las clases correspondientes a las medias: media continua y media discreta, generalizadas en una clase medias. Divide en dos áreas dicho diagrama: una para la jerarquía de los tipos de media y otra para la modelación de la estructura lógica del dominio de la aplicación.
- Vista de Presentación Espacial: modelada a través de los diagramas de presentación de OMMMA-L, los cuales son de nueva aparición en la extensión de UML, dado que este último no contiene un diagrama apropiado para esta tarea. Estos diagramas tienen el propósito de declarar las interfaces de usuario con un conjunto de estructuras delimitadas en tamaño y área, dividiéndose en objetos de visualización (texto, gráfico, video, animación) e interacción (scrolls, barras de menú, botones, campos de entrada y salida, hipertextos con hipervínculos). Estos diagramas de

presentación pueden ser divididos en capas virtuales de presentación donde en cada uno de ellas sólo se haga referencia a una clase específica de componentes (por ejemplo, una vista para los objetos de visualización y otra para los de interacción, u otro tipo de división para la representación de los intereses de los desarrolladores).

- Vista de Comportamiento Temporal Predefinido: modelada por el diagrama de secuencia de OMMMA-L, extendido a partir del diagrama de secuencia de UML. El diagrama de secuencia modela una secuencia de una presentación predefinida dentro de una escena, donde todos los objetos dentro de un diagrama se relacionan al mismo eje del tiempo. En este diagrama se hace un refinamiento del eje del tiempo con la introducción de marcas de tiempo a través de diferentes tipos de intervalos; marcas de inicio y fin de ejecución que permite soportar su reusabilidad; marcas de activación y desactivación de demoras en objetos de tipo media, posibilitando la modelación de las tolerancias de la variación de las restricciones de sincronización para los objetos media y la activación compuesta de objetos media para la agrupación de objetos concurrentemente activos.
- Vista de Control Interactivo: modelado a través del Diagrama de Estado, extendido a partir del diagrama de estado de UML, sintácticamente igual a este último, más con la diferencia semántica de que en el orden de unir los controles interactivos y predefinidos, no interrumpidos de los objetos, las acciones internas de estados simples tienen que llevar nombres de diagrama de secuencia en vez de diagramas de estado empotrados; queriendo esto decir que el comportamiento especificado por el diagrama de secuencia se provoca automáticamente cuando se entra al estado correspondiente donde se hace referencia. (21)

Actualmente, OMMMA – L se evalúa en diferentes escenarios, como proyectos industriales para la especificación de servicios de información multimedia, y se investigan características adicionales de sincronización para su especificación en el lenguaje y la formalización de un modelo para la composición dentro y entre los diferentes diagramas de comportamiento.

En la universidad de las Ciencias Informáticas la asignatura Ingeniería de Software imparte la metodología RUP para la planificación y ejecución de procesos y productos, impartiéndose orientados a sistemas de aplicaciones escritorio o a la extensión web, lo que implica que la tecnología multimedia no se haya visto muy favorecida. No obstante al haber estudiado esta metodología y tener un amplio conocimiento de ella y por las amplias características para el desarrollo ingenieril de las multimedias es que se decide seleccionar el modelo de RUP
(Proceso Unificado del Rational) con la incorporación de los aspectos pedagógicos que garanticen las necesidades educativas con su lenguaje UML, para producir software de alta calidad que cumplan con los requerimientos, planificación y presupuesto establecido, ya que es un modelo que involucra un análisis de riesgo, cubre todo el ciclo de vida del producto, soporta un enfoque de desarrollo iterativo e incremental, proporciona iteraciones tempranas que se enfocan en validar, producir una arquitectura de software y un ciclo de desarrollo inicial que toma la forma de un prototipo ejecutable que gradualmente evoluciona convirtiéndose en el sistema final teniendo implícito en su proceso de desarrollo la evaluación continua de la calidad con respecto a los requerimientos de calidad deseados.

#### **1.7 Herramientas.**

En el avance de la tecnología han surgido varias herramientas para desarrollar proyectos, en este caso se hace referencia a productos multimedia. Se pueden encontrar varias herramientas de autor, aunque algunas de ellas tienen más facilidad para un software multimedia. Todas tienen sus cualidades especiales para presentaciones multimedia por lo que hay que hacer una buena selección. Algunas de ellas son:

- **Macromedia Director.**
- Macromedia Flash.
	- o Macromedia Flash Mx 2004.
	- o Macromedia Flash 8 Professional.

## **1.7.1 Macromedia Director**

Con su utilización se pueden generar varios tipos de archivos, sin embargo, lo más normal es crear un archivo ejecutable (.EXE) para Windows o Macintosh. De esta forma, puede verse la presentación en cualquier ordenador, sin tener instalado Macromedia Director. Posee características no incorporadas por Flash ya que incluye un motor de búsqueda mucho más rápido, diferentes modos de filtrado para composiciones en capas de los gráficos y soporte para diversos medios, esto ha sido planteado por mucho de los usuarios y además por su autor. Pero también presenta desventajas como que no es multiplataforma lo que imposibilita muchas veces que el usuario no pueda acceder a la información si no cuenta en su computador con los sistemas operativos necesarios para su ejecución.

## **1.7.2 Macromedia Flash.**

Debido a las necesidades de los usuarios Flash fue adoptando maneras más flexibles de trabajar, y ahora se puede distribuir el contenido de un documento en varios archivos, los cuales pueden ser descargados dinámicamente como el navegante los vaya requiriendo, por lo que se puede hablar de una mayor popularidad del visualizador de Macromedia Flash. (21) Flash ha conseguido hacer posible lo que más hace falta en Internet, dinamismo, y con dinamismo no sólo nos referimos a las animaciones, sino que Flash permite crear aplicaciones interactivas que permiten al usuario ver la web como algo atractivo y no estático (en contraposición a la mayoría de las páginas, que están realizadas empleando el lenguaje HTML). Con Flash se pueden crear de modo fácil y rápido animaciones de todo tipo. Es fácil de aprender, tiene un entorno amigable que invita a sentarse y pasar horas y horas creando lo que dicte la imaginación, pero esto no es suficiente para ser el preferido por los diseñadores profesionales. Sin duda Macromedia es hoy pionera en el enriquecimiento del contenido en sitios Web, después de una larga carrera de experiencia, Macromedia Flash es hoy uno de los productos más aceptados entre los usuarios, ya que puede dar vida al simple HTML que muestra solamente texto e imágenes además de ser multiplataforma.

Macromedia en todo su tiempo de vida ha desarrollado muchas versiones de Flash, de allí es que se decide escoger de las últimas versiones con más ventajas y de fácil manejo ya que una versión nueva brinda facilidades con las que no se contaban en la anterior. Para el desarrollo del presente trabajo se realizaron estudios correspondientes a estas herramientas y que se pueden consultar a continuación.

## **1.7.2.1 Macromedia Flash Mx 2004.**

Potente herramienta creada por Macromedia que ha superado las mejores expectativas de sus creadores. Inicialmente Macromedia Flash fue creado con el objeto de realizar animaciones vistosas para la Web y presentaciones multimedia, así como para crear GIFs animados. Las posibilidades de Flash son extraordinarias, cada nueva versión ha mejorado a la anterior, y el actual Flash MX 2004 no ha sido menos, este posibilita el trabajo con pantallas, para de esta forma brindar una mejor comprensión del producto multimedia en su realización, implementando gran cantidad de mejoras que se relacionan a continuación:

 Mayor Facilidad de Manejo: Flash MX 2004 permite el uso de Plantillas, que facilitarán la creación de animaciones, presentaciones, formularios y pone a disposición otros mecanismos para hacer el trabajo más cómodo y rápido.

- Corrector Ortográfico: permite detectar los errores ortográficos en los textos que se incluyen en las animaciones, una utilidad fundamental que hacía falta.
- Mayor potencia de animación: Flash MX 2004 permite aplicar "efectos de línea de tiempo", que separan los objetos en capas específicas a las que se pueden aplicar diversos efectos, además introduce el control de instancias mediante comportamientos que permiten añadir funcionalidad a las películas controlando los vídeos incluidos en ellas, o cargando diferentes objetos (gráficos, sonidos etc.)
- Asistente para la importación de video: Para facilitar el trabajo con formatos de video, Flash MX 2004 pone a disposición un asistente con diversas funcionalidades (valores preestablecidos, funciones de edición.)
- Compatibilidad XML**:** Permite aumentar la potencia de Flash, dotándolo de nuevas funcionalidades como el soporte mult-idiomas para las películas, proporcionado por el nuevo "Panel cadenas"
- Mayor Seguridad: La seguridad sigue siendo una prioridad para Macromedia.
- Mejoras en la detección del plugin de flash: Todos los que han trabajado con cualquier versión de Flash conocen las dudas que surgen al publicar cualquier documento .SWF; ¿Podrán verlo los usuarios? ¿Tendrán problemas para descargar el plugin? ¿Y si tienen una versión anterior? ... El nuevo Flash ayuda a eliminar estas dudas mediante un avanzado sistema de detección de versiones de Flash Player y redirecciones que lograrán que todos los usuarios consigan ver correctamente las animaciones.
- ActionScript 2: Es un lenguaje completamente orientado a objetos, el nuevo ActionScript 2 permite declarar clases de objetos y trabajar con ellos, soporta eventos, admite herencia, realiza la comprobación de tipos al compilar.(22)

## **1.7.2.2 Macromedia Flash 8**

Presenta algunas mejoras, esta es una de las últimas versiones de Macromedia Flash lo cual no indica que no presente ningún tipo de problemas, ya que para el almacenamiento de registros de navegación en servidores se necesita espacio de almacenamiento y comunicación de servidor a servidor, y ambas cosas pueden resultar costosas, además, muchas veces resulta difícil identificar a un usuario en distintas visitas, ya que las pistas de identificación, como son las direcciones IP, pueden variar con el tiempo o ser compartidas por muchos usuarios. Por consiguiente, los seguidores de historiales prefieren, si es posible, almacenar los registros de historial de navegación en los propios equipos de los usuarios,

acumulando un registro de sitios visitados a través de un equipo concreto. Sin embargo también presenta algunas mejoras, las cuales son:

- Optimización de fuentes: Incorpora también opciones de legibilidad para fuentes pequeñas, haciendo la lectura de los textos más agradables y de alta legibilidad. Además de poder modificar la optimización, Flash permite también la selección de configuraciones preestablecidas para textos dinámicos y estáticos.
- Bibliotecas integradas: Ahora se puede buscar rápidamente cualquier objeto existente en las películas, navegando por las bibliotecas de todos los archivos abiertos desde un único panel.
- Buena potencia de animación: Flash 8 permite un mayor control de las interpolaciones habilitando un modo de edición desde el que se podrá modificar independientemente la velocidad en la que se apliquen los diferentes cambios de rotación, forma, color, movimiento, etc., de las interpolaciones.
- Mayor potencia gráfica: Evita la repetición innecesaria de la representación de objetos vectoriales simplemente señalando un objeto como mapa de bits. Aunque el objeto se convierta al formato de mapa de bits, los datos vectoriales se mantienen tal cual, con el fin de que, en todo momento, el objeto pueda convertirse de nuevo al formato vectorial.(23)

#### **1.7.3 XML (eXtensible Markup Language).**

XML es un lenguaje de aplicaciones que impulsarán el desarrollo de bases de datos. Este es el resultado de la evolución de los lenguajes SGML (Standard Generalized Markup Language) y HTML (HyperText Markup Language), el cual nace con el objetivo de diseñar un lenguaje de marcas optimizado para su uso en Internet. Con este se hará posible la integración de bases de datos distribuidas en los navegadores que admitan XML, pudiéndose modificar el contenido y la estructura de esta, el cual no quiere decir que es un leguaje de programación sino que es un lenguaje estándar que establece un formato para la codificación de datos e información.

Actualmente es implantado en amplias redes nacionales, sin embargo, se limitan las posibilidades al establecerse una intranet y con amplias bases de datos que sólo permiten la visualización de los datos en el navegador. Tiene mayor consistencia, homogeneidad y amplitud de los identificadores descriptivos del documento con XML (los RDF), en comparación a los atributos de la etiqueta <META> del HTML, también se podrá hacer el

intercambio de documentos entre las aplicaciones tanto en la propia computadora como en una red local o extensa. Los motores de búsqueda devolverán respuestas más adecuadas y precisas, ya que la codificación del contenido web en XML consigue que la estructura de la información resulte más accesible. (24)

Por una de las razones por la que se recomienda la integración de XML con Actionscript es evitar una recurrente edición del archivo fuente (.fla) cada vez que se necesite introducir algún cambio en el contenido ya que un lenguaje de script es un lenguaje de programación que se utiliza para manipular, adaptar y automatizar una página Web, una película flash, etc., ya que Flash puede leer XML brindando la posibilidad de modificar, añadir o quitar información.

Algunas de las principales ventajas que ofrece este metalenguaje son:

- La información contenida puede ser más rica y fácil de usar, porque las habilidades hipertextuales de XML son mayores que las de HTML.
- XML puede dar más y mejores facilidades para la representación en los visualizadores
- La información será más accesible y reutilizable, porque la flexibilidad de las etiquetas de XML pueden utilizarse sin tener que amoldarse a reglas específicas de un fabricante, como es el caso de HTML.

#### **1.7.4 Adobe After Effects 6.5**

La nueva versión del Adobe After Effects 6.5 tiene como objetivo crear sorprendentes efectos especiales para presentaciones, este programa está dotado de nuevas herramientas de clonación y permite corregir controles de máscara; novedosos efectos como el texto animado consolidan su potencia incluyendo además animaciones predefinidas, lo que permite a los usuarios guardar cualquier combinación de propiedades de la capa, incluyendo las propiedades de animación del texto, y aplicarlas posteriormente a otras capas para ayudar a los usuarios a cuadrar el metraje proveniente de diferentes fuentes, After Effects 6.5 integra tres herramientas de gestión del grano y ambas ediciones (Standard y Professional) incluyen herramientas de un solo clic como Auto Color, Auto Levels, Auto Contrast, y Shadow/Highligh (luces y sombras).

After Effects 6.5 ha sido optimizado para los últimos sistemas Intel y Macintosh G5. El soporte de scripts en After Effects 6.5 Professional permite a los usuarios escribir scripts para

racionalizar su trabajo y el caché de disco mejora enormemente la reproducción en tiempo real. (25)

#### **1.7.5 Adobe Photoshop CS**

Adobe Photoshop CS es el software estándar de edición de imágenes profesional y el líder de la gama de productos de edición de imágenes digitales. Una adaptabilidad sin precedentes le permite personalizar Photoshop de acuerdo con su método de trabajo. Además, gracias a unos procesos de edición, tratamiento y gestión de archivos más eficaces se podrá trabajar con mayor rapidez. La primera observación que se obtiene después de instalar e iniciar Photoshop CS es que se tiene como protagonista al sistema de exploración de archivos, a través del cual se abre una imagen para trabajarla en el área de desarrollo del programa. Es posible previsualizar imágenes e incluso, como gran novedad, asignar metadatos y palabras de tal manera que se pueda hacer una clasificación, búsqueda o registro de los cambios realizados. De esta forma, la organización de documentos resulta de lo más eficiente, destacándose la capacidad de guardar detalles acerca del desarrollo de cada impresión. Asimismo pueden realizarse operaciones de conversión de formatos o edición, sin necesidad de abrir las imágenes. La galería de filtros será seguramente una de las novedades más llamativas para los seguidores de Photoshop ya que lista más de noventa y cinco efectos especiales para aplicar de forma inmediata en una imagen. En la práctica, este cambio supone ahorro de tiempo y una mayor comodidad. (26)

Pero lo dicho hasta aquí es sólo el principio del nuevo Photoshop, una edición por la que merece la pena actualizarse. Sin ir muy lejos, en el campo de la fotografía se aprecia la inclusión del Plug-in Cámara Raw, el cual permite que las imágenes capturadas por una cámara sean editadas sin restricciones. Modificar el contraste, los colores y otros aspectos que conforman la ambientación de una foto forman parte de esta utilidad.

La compatibilidad con PDF 1.5 posibilita la exportación de una o varias imágenes a este formato, manteniendo la estructura y aprovechando los beneficios de esta opción, como las ventajas en seguridad.

#### **1.7.6 Adobe Premier 7.0**

El programa Adobe Premiere Pro 7.0 es una aplicación totalmente revolucionaria para la edición de video no lineal que representa un gran avance y no necesita renderizado. Las potentes herramientas de edición de audio y video en tiempo real proporcionan un control

preciso sobre casi todos los aspectos de producción. Dentro de las principales características que posee están:

- Corrección de color de 3 puntos.
- Nuevos y poderosos controles de audio.
- Mejores trayectorias de movimiento.
- Parámetros de efectos visuales convertibles en keyframes.
- Mejor gestión de medios.
- Optimizado para sistemas con Pentiums rápidos.
- Amplio soporte de hardware.
- Amplias capacidades de importación y exportación.
- Exportación directa a DVD.
- Soporte de todos los medios líderes. (27)

Teniendo en cuenta que se desea desarrollar un producto multimedia y a la vez multiplataforma no es recomendable usar Macromedia Director por lo que se ha elegido para el desarrollo del software multimedia la herramienta de autor Macromedia Flash 8, ya que además tiene maneras más flexibles de trabajar y mejores ventajas en su usabilidad. Como lenguaje de programación se utilizará el ActionScript 2.0 el cual es orientado a objetos, además en la facultad 8 se ha trabajado con esta versión obteniéndose un resultado positivo de varios productos multimedias teniéndose un amplio conocimiento de ella, pues los aspectos esenciales que se necesita para que el producto multimedia se desarrolle favorablemente son que presente mayor potencia de animación y un asistente para la importación de video así como el lenguaje ActionScript 2.0 presentándose estos aspectos en la herramienta Macromedia Flash 8, asimismo se trabajará cargando desde archivos XML los documentos de la aplicación ya que es un lenguaje útil, sencillo, versátil y lo más importante, compatible con todos los lenguajes. Se utilizará además para el desarrollo de videos y animaciones otras herramientas como Adobe Premier 7.0, Adobe After Effects 6.5 y Adobe Photoshop CS.

#### **1.8 Tecnologías para el desarrollo y ejecución del producto**.

#### **1.8.1 Tecnología necesaria para el desarrollo del producto**.

 Máquina computadora Pentium III a 1.4 Ghz, 128MB de RAM, 4GB HDD, monitor súper VGA, kit de multimedia.

- Tarjeta de video de 4MB o más.
- Software para el desarrollo de la aplicación: Macromedia Flash 8.
- Software para la preparación de medios: Adobe Photoshop v8.0.
- **Plataforma de trabajo: Microsoft Windows XP profesional.**

Se necesita una computadora de 1.4 Ghz y los demás requerimientos de hardware para el proceso de creación de las películas en Flash pues este necesita muchos recursos del sistema. Para el trabajo con los videos, tanto en la edición, como en su generación la velocidad del procesador influye determinantemente. En cuanto al software, se optó para desarrollar la aplicación por Macromedia Flash 8 Professional, por las potentes herramientas que este brinda para las aplicaciones Multimedia.

# **1.8.2 Tecnología necesaria para la ejecución del producto**

La tecnología necesaria para la ejecución del producto siempre se define como los requerimientos técnicos que debe poseer el usuario final para ejecutar satisfactoriamente la aplicación. Generalmente estos requerimientos apuntan a una plataforma operativa específica, con determinada cantidad de memoria RAM, vídeo y otros dispositivos, pero en este caso no es así, ya que el producto se implementará de manera que pueda ejecutarse en varias plataformas.

Lo primero que se necesita es tener una manera de que se puedan correr las aplicaciones creadas con flash, para esto es necesario que se tenga instalado en la computadora el adobe flash player, el cual garantiza que todo el contenido SWF pueda visualizarse. Este se distribuye por Macromedia (una división de Adobe Systems).

La herramienta de autor a utilizar macromedia Flash 8 necesita para su instalación ciertos recursos de hardware y de software como son:

Windows:

- **Procesador Intel Pentium III a 600 MHz o equivalente.**
- Windows 98, Windows 2000 o Windows XP.
- <sup>1</sup> 128 MB de RAM (se recomiendan 256 MB).
- **290 MB de espacio disponible en disco.**

Linux:

**Procesador Moderno (800MHz o más rápido).** 

- 512MB de RAM (Memoria de Acceso aleatorio).
- 128MB de Memoria gráfica.

Para garantizar un adecuado comportamiento de la aplicación a la hora de su ejecución, se deben tener en cuenta los siguientes requerimientos:

- Procesador Pentium III a 600 MHz o Procesador PowerPC G3 a 500 MHz.
- 64 MB de RAM o superior.
- **Tarjeta de vídeo SVGA o superior.**
- Resolución de pantalla 800x600, 24 bits de colores y fuentes pequeñas.
- Kit de multimedia.
- **Mouse.**
- Windows 98, Windows 2000 o Windows XP, Linux.

## **Conclusiones**

Con la realización de este capítulo se ha dado cumplimento a los objetivos propuestos inicialmente ya que se abordaron de forma consecuente aspectos necesarios para el entendimiento de las diferentes teorías tecnológicas sobre las que se apoya este trabajo. Se definieron la herramienta y metodología a utilizar para el desarrollo de la aplicación así como otras como Adobe Photoshop CS como herramienta esencial para el diseño grafico y Adobe After Effects 6.5 para la elaboración de videos, brindándose de cada una de ellas sus ventajas y las facilidades que brindan, lo que hace que se distingan de las demás al mismo tiempo que permiten la organización y edición de elementos que integran el proyecto como gráficos, sonidos, textos, animaciones y videos, permitiendo que todas se junten para presentar en pantalla el proyecto como un todo.

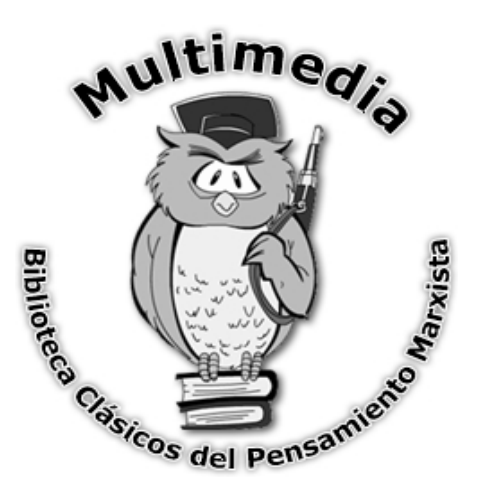

# **Capítulo Descripción de la solución propuesta**

## Introducción

En el capítulo que se expone a continuación se presenta una breve descripción de los modelos que se desarrollan, mostrándose además los mapas de navegación, el modelo de dominio del negocio así como la explicación de los conceptos que lo integran. Se realiza el Levantamiento de Requisitos con lo que se definen los parámetros que el sistema tiene que cumplir, se muestra el diagrama de casos de uso del sistema así como la descripción de cada uno de ellos, posibilitándose con esto que cualquier usuario pueda comprender el entorno que se quiere mostrar.

## **2.1 Especificación del contenido.**

La multimedia consta de siete módulos, su contenido está dirigido a la enseñanza universitaria del país, abordándose en la misma la vida y obra de algunos de los grandes del pensamiento clásico marxista como son Carlos Marx, Federico Engels, Rosa Luxemburgo, Antonio Gramshi, Ernesto Che Guevara, Vladimir Ilich Lenin y Fidel Castro. En la aplicación se utilizan textos, imágenes, videos, sonidos de fondo entre otros elementos que conforman la multimedia.

El producto ofrece un estudio profundo sobre el tema ya que en él se recogen varias de las principales obras de estas figuras, así como videos donde se abordan aspectos relacionados con dichas obras, además de una biografía de cada filósofo. Se pretende que todo aquel estudiante que no tenga conocimiento sobre estas personalidades pueda dirigirse a dicha aplicación. En la misma se presenta una "Ayuda que indica cómo va a ser la navegabilidad por toda la multimedia, el trabajo con el glosario de términos y con la galería de imágenes, así como una pantalla nombrada "Contenido" en la que se relacionan todas las obras que se encuentran en la multimedia, se cuenta con un "Glosario de Términos" donde se muestran las letras del abecedario estando activas solo las que contienen información así como el listado de términos de difícil comprensión y el significado del mismo. Se cuenta además con

una pantalla" Créditos" a través de la cual se pueden conocer las diferentes personas que colaboraron en la realización del proyecto.

#### Módulos

Cada módulo cuenta con una pantalla inicial donde se presenta una frase y una foto que identifica al filósofo seleccionado, una pantalla "Biografía" donde se puede consultar la información referente a dicho tópico mostrándose además una foto de la etapa inicial de la vida del filósofo, se cuenta con una pantalla denominada "Galería de Imágenes" donde se muestra en la parte izquierda una selección de fotos en vista previa guiadas por una barra deslizadora pudiéndose observar una ampliación de la foto seleccionada en la parte derecha con un pie de imagen donde se brinda información sobre el retrato escogido. Se cuenta además con una pantalla denominada "Obras" mediante la cual se pueden consultar las obras escritas por el filósofo a través de un botón identificado por un libro que tiene al lado el nombre de la obra y que permite cargar la pantalla referente al escritor escogido donde se tiene en la parte izquierda dicha obra y a la derecha un video relacionado con el tema que se aborda que permite detener la reproducción, pausar o controlar el volumen según el gusto del usuario y detenerlo donde desee si desea realizar otra acción y después continuar con la ejecución del video. Todas las pantallas de la multimedia cuentan con el logo que es un Búho y debajo un botón inicio que posibilita el retorno a la pantalla principal. En las pantallas de cada módulo y la principal se escucha como fondo musical el instrumental del himno ¨La internacional¨ brindándose además la posibilidad de detener la música cuando el usuario desee así como salir de la aplicación desde el lugar de la multimedia donde este se encuentre.

#### **2.2 Descripción del sistema propuesto.**

#### **2.2.1 Descripción del objeto de estudio**

Diariamente la tecnología informática evoluciona, cada vez surgen nuevos programas y se perfeccionan los ya existentes brindando nuevas vías que permiten la realización de un mejor trabajo, proporcionando así una mayor aceptación por parte de los usuarios, también son muchas las tecnologías creadas que de una forma u otra permiten un mayor desarrollo a nivel mundial, pues son aplicadas por los diferentes sectores de la sociedad. Dentro de dichas aplicaciones se encuentra la tecnología Multimedia, tecnología que se ha ido aplicando rápidamente en diversos campos por la gran utilidad social que demanda ya que permite la creatividad, reduce el derroche de recursos técnicos, humanos y económicos y concentra la atención, dando lugar a un elevado poder de retención facilitando la capacidad de aprendizaje. Dicha tecnología se destaca principalmente en el sector educacional ya que integra elementos (texto, audio, video) que le posibilitan al usuario acceder a la información cuando lo desee, así como el ofrecimiento de la información de forma amena y natural, permitiendo con esto la realización de un mejor estudio.

Estas aplicaciones multimedia que se utilizan en la educación tienen como objetivo apoyar y mejorar el proceso de enseñanza – aprendizaje, para ello se puede hacer referencia a la multimedia informativa o presentación multimedia, la cual se evidencia cuando se usa la potencialidad de multimedia para ofrecer una información en la que el usuario no participa de manera activa, (solamente lo pone en marcha, etc.). (2)

Es necesario señalar que según Díaz en su artículo "LA TECNOLOGIA MULTIMEDIA: Una nueva Tecnología de Comunicación e Información. Características, concepciones y aplicaciones" las multimedias informativas deben seguir procedimientos de diseño y ajustarse a los requerimientos educativos ya que no es lo mismo multimedias educativas que deben reunir las características didácticas que aprovechamientos educativos de la multimedia.

La aplicación " Biblioteca Clásicos del pensamiento marxista" es una multimedia informativa debido a que puede guiar y posibilitar un mayor desarrollo en el análisis y aprendizaje de las diferentes obras de los filósofos mediante la presentación de las biografías de dichos filósofos donde se muestran los hechos esenciales que los llevaron a pensar y a escribir las obras que también se recogen en la aplicación así como a través de videos donde se exponen características esenciales de su pensamiento y se recrea la vida de Marx y Engels a través de la obra de teatro "Marx en el Soho" del prestigioso historiador norteamericano Howard Zinn.

El software se divide en siete módulos, (cada uno constituido por una figura) para transferir ideas sencillas y básicas sobre las diferentes obras filosóficas permitiéndole un entendimiento mejor al usuario. En su realización se utilizan textos, sonidos, imágenes, videos, así como otros elementos que forman parte de la multimedia, los que posibilitan una mejor obtención del conocimiento y la vigencia que se manifiesta en cada una de las obras, lo que permitirá que el usuario adquiera los conocimientos filosóficos necesarios para el buen entendimiento de dichos trabajos.

Posee un logo que constituye la representación de la multimedia en cada una de sus pantallas, representando por un Búho que simboliza el conocimiento filosófico acumulado por la humanidad que tiene un fusil como emblema de la transformación necesaria propuesta por la teoría marxista revolucionaria. Los íconos se representan mediante botones que permiten identificar la información a la que se va a acceder y que a la vez se puede consultar por lo que el software contribuirá a la adquisición de conocimientos que luego el usuario podrá emplear en otros ámbitos así como realizar trabajos más profundos acerca de la filosofía.

#### **2.2.3 Identificación de la audiencia.**

La identificación de la audiencia constituye uno de los aspectos fundamentales a tener en cuenta para el desarrollo de un producto software pues posibilita identificar el usuario final que interactuará con la aplicación, teniendo siempre presente criterios relacionados con el diseño del sistema que satisfagan las necesidades de los usuarios.

Habilidades en el uso de la computadora, conocimiento del tema, cómo se utilizará la información que se presenta, necesidad que se tiene del producto, frecuencia de consulta a la información y en que ambiente se ejecutará la aplicación son razones a tener en cuenta en la realización de cualquier software que posibilitarían la aceptación total por parte de los interesados.

Particularmente la multimedia "Biblioteca Clásicos del pensamiento marxista" está dirigida a los estudiantes de la enseñanza superior, pudiendo ser utilizada también por intelectuales y profesionales, los que poseen vastos conocimientos sobre la interacción con alguna aplicación informática.

En la actualidad con el desarrollo de las nuevas tecnologías de la información y las comunicaciones se hace posible un mayor e intenso intercambio de conocimientos entre millones de seres humanos. La educación en nuestro país se está haciendo cada vez más compleja, debido al incremento de la población en las distintas formas de enseñanza que se han ido expandiendo a lo largo del territorio, además también la educación mundial es una compleja y costosísima tarea para las instituciones de este sector, por lo cual la educación a distancia constituye una alternativa para enfrentar este problema.

Los estudiantes deben tener acceso a toda la información de sus estudios en un entorno de fácil acceso, y ser capaces por si mismos en cualquier momento de poder realizar un estudio profundo de todo el contenido sin necesidad de tener presente a un profesor, ellos deberán ser capaces de analizar, tomar decisiones y dominar nuevos ámbitos del conocimiento en una sociedad cada vez más tecnológica. Esto no implica que la importancia del rol del docente quede en un nivel bajo, todo lo contrario, pero este tiene que incrementar su conocimiento y habilidades para el manejo de las nuevas tecnologías de la información y las comunicaciones, para de esta forma hacer más interactivas y dinámicas las clases y así poder ser un participante primordial del proceso de aprendizaje junto con el estudiante.

## **2.2.4 Descripción de la funcionalidad.**

En un producto una de los aspectos más importantes es la descripción clara y detallada de los requerimientos funcionales como los no funcionales ya que estos definen las funciones que el sistema será capaz de realizar e indican las propiedades o características que debe presentar dicho sistema y que de alguna forma lo limitan, pues son cualidades y capacidades que son especificadas por el cliente y que debe poseer la aplicación. Los requisitos constituyen la descripción de las necesidades de un producto, debido a que son una característica de diseño.

## **Requerimientos funcionales.**

#### *Tabla 2.1 Requerimientos Funcionales*

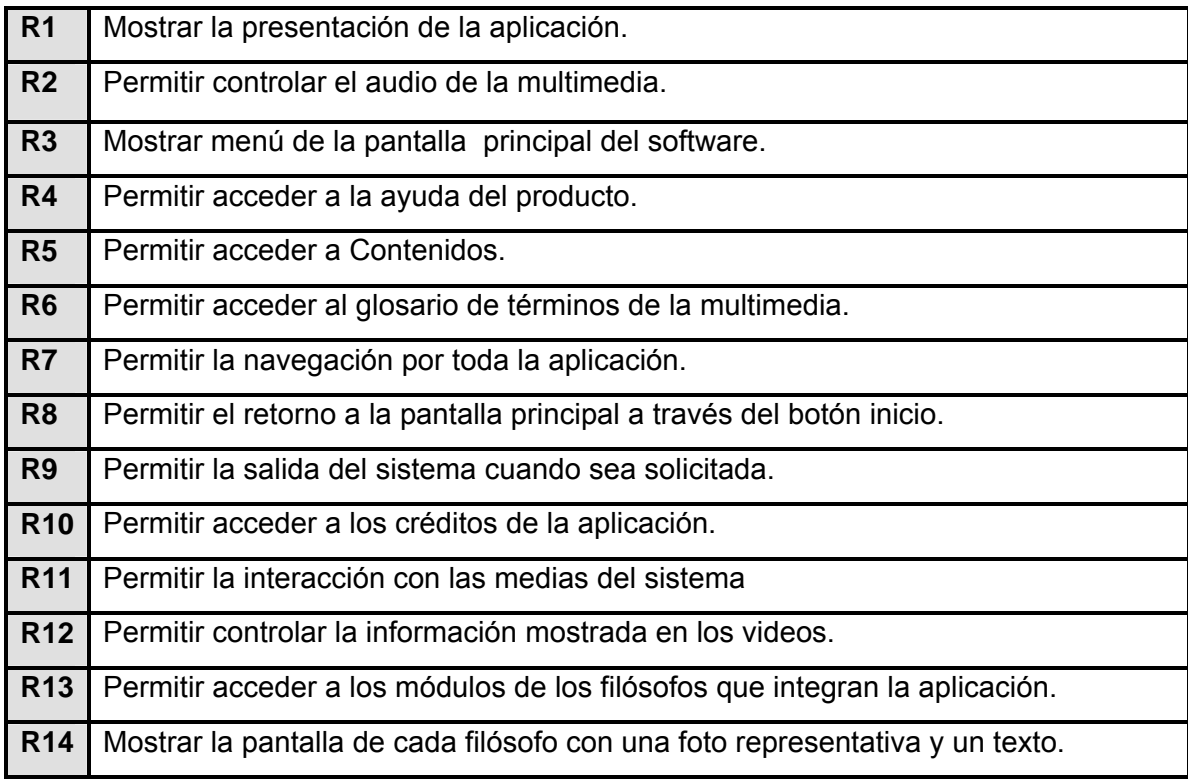

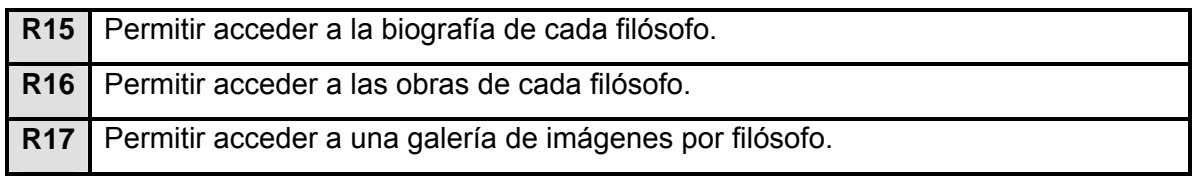

## **Requerimientos no funcionales.**

- Requerimientos no funcionales de Apariencia o interfaz externa.
- 17. Se mostrará el nombre de las instituciones participantes.
- 18. Se mostrará el nombre del producto.
- 19. Se mostrará el logo de la multimedia.
- 20. El texto será de color negro.
- 21. Los textos que identifican interfaces u otros contenidos serán de color negro, blanco y marrón.
- 22. El vocabulario que se utilizará será el español exclusivamente además de las palabras técnicas propias de la materia.
- 23. Las medias a visualizar siempre se hará utilizando la misma área de la interfaz.
- 24. El logo de la multimedia tiene que aparecer en todas las páginas de la aplicación, menos en la página de salida.

## Requerimientos no funcionales de Usabilidad**.**

- 25. Hacer uso de las teclas "enter", "espacio" o un clic del mouse si desea terminar la presentación y pasar rápidamente a la pantalla principal.
- 26. Los usuarios que van ha utilizar el producto deberán tener algún conocimiento previo del manejo de una computadora personal que sustentan este modo de trabajo.
- 27. El software tendrá siempre la posibilidad de ayuda disponible para el usuario, lo que le permitirá un avance considerable en la explotación de la aplicación en todas sus funcionalidades.
- Requerimientos no funcionales de rendimientos.
- 31. La visualización de los videos no debe ser nunca menor a 20 cuadros por segundo (fps) para no afectar la nitidez de este.
- 32. La visualización de las animaciones no debe ser nunca menor a 8 cuadros por segundo (fps) para no afectar la nitidez de la misma.
- 33. El tiempo de ejecución de un hipervínculo entre las medias no debe superar los 5 segundos.
- Requerimientos no funcionales de Soporte.
- 31. Para el correcto funcionamiento del software la terminal donde se ejecutará esta, deberá tener entre sus dispositivos una tarjeta de sonido, tarjeta de video y accesorios para la reproducción del sonido.
- **Requerimientos no funcionales de Portabilidad.**
- 32 El software podrá ser usado bajo los sistemas operativos (S.O.) Windows y Linux, si en este último existe el emulador para multimedia requerido para la ejecución de este tipo de aplicaciones.
- Requerimientos no funcionales de Ayuda y documentación en línea.
- 33 El producto contará para su instalación con un fichero texto el cual se nombrará Leer.txt que permitirá especificar las necesidades tanto en software como en hardware antes de correr el producto.
- **Requerimientos no funcionales de Software.**
- 36 Los requerimientos mínimos de software necesarios son una computadora personal con plataforma del sistema operativo Windows 98, Windows 2000 o Windows XP así como Linux con emulador multimedia instalado.
- Requerimientos no funcionales de Hardware.
- 36 Los requisitos mínimos solicitados para la ejecución de la aplicación serán: Procesador Pentium III a 600 Mhz o Procesador PowerPC G3 a 500 MHz, 64 MB de RAM o superior, tarjeta de vídeo SVGA o superior, resolución de pantalla 800x600, 24 bits de colores y fuentes pequeñas, kit de multimedia, Mouse.
- Requerimientos no funcionales de Restricciones en el diseño y la implementación.
- 36 La herramienta para el desarrollo de la aplicación será: Macromedia Flash 8 Professional.
- 37 El lenguaje de programación utilizado será ActionScript 2.0.

### **2.3 Modelo conceptual.**

El modelo conceptual es un diagrama que ilustra una serie de relaciones entre ciertos factores que se crean, impactan o conducen a una condición de interés. Un buen Modelo conceptual:

- Presenta un cuadro de la situación en el sitio del proyecto.
- Muestra supuestos vínculos entre los factores que afectan a la condición de interés.
- Muestra las principales amenazas directas e indirectas que afectan a la condición de interés.
- **Presenta sólo factores relevantes.**
- Está basado en datos e información sólidos.
- Es el resultado de un esfuerzo de equipo.(28)

Es una idea global sobre los individuos, los grupos, las situaciones y los acontecimientos que interesan a una disciplina. Los modelos conceptuales se construyen a partir de los conceptos que son palabras que describen imágenes mentales de los fenómenos, y de las proposiciones que establecen las relaciones entre los conceptos. Por tanto un modelo conceptual es un grupo de conceptos y de juicios que lo integran dentro de una configuración.

Para la realización del producto se efectuó una entrevista con el cliente proporcionándose la captura de los requisitos y el desarrollo de las siguientes fases.

El modelo de dominio es una de las alternativas que brinda RUP para la identificación de requisitos y la comprensión de contexto cuando existe poca estructuración en los procesos de negocio, y con la que se le pueden mostrar al usuario de manera visual los principales conceptos que se manejan en el dominio del sistema, sus partes y sus relaciones. Esto les permite a todos los que de alguna manera están involucrados en el proceso de desarrollo del producto manejar un vocabulario común que posibilite el entendimiento del contexto en que se sitúa el sistema. Este modelo se realiza a través de un diagrama de clases de UML simplificado, en el cual se representan las clases conceptuales que pueden intervenir en el sistema y sus asociaciones preliminares, así como los objetos más importantes en el mismo. Estos objetos del dominio representan "cosas" que existen o los eventos que acontecen en el medio en el que se desenvuelve la aplicación.

# **2.3.1 Diagrama de clases del modelo del dominio.**

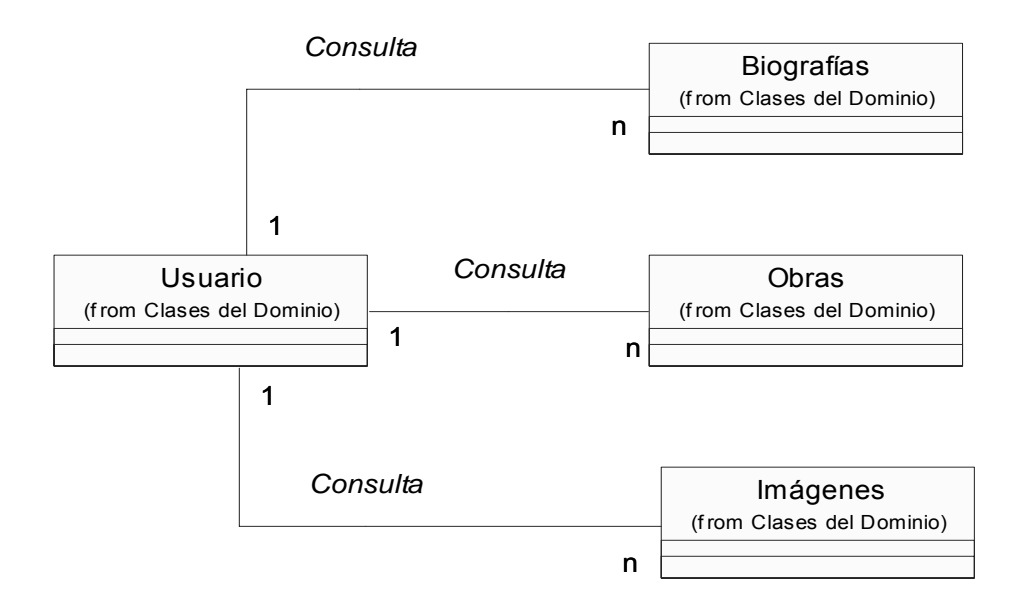

*Figura 2.1 Diagrama de Clases del Modelo del Domino*

# **2.3.2 Análisis de los conceptos del dominio.**

A continuación se muestran los conceptos representativos que se utilizaron para realizar el diagrama del modelo del dominio:

- **Usuario:** es toda aquella persona que interactúe con el sistema.
- **Biografías:** es el objeto que contiene una reseña de la vida de cada filósofo y una imagen característica.
- **Obras:** es el objeto que contiene varias obras, escritos y reseñas de los filósofos y un fragmento de video sobre una obra de teatro.
- **Imágenes:** es el objeto que contiene imágenes y figuras de todos los filósofos.

## **2.4 Diagrama de navegación.**

El modelo de navegación está compuesto por uno o varios mapas de navegación que representan y estructuran la visión global del sistema, estos se elaboran según la cantidad que se desee ya que depende de la dificultad del producto, se representan usando un grafo dirigido en el cual los nodos constituyen las pantallas del sistema y los arcos son los enlaces de navegación. En este nivel de abstracción, sólo es de interés especificar qué pantallas conformarán mapa de navegación y desde dónde serán alcanzables.

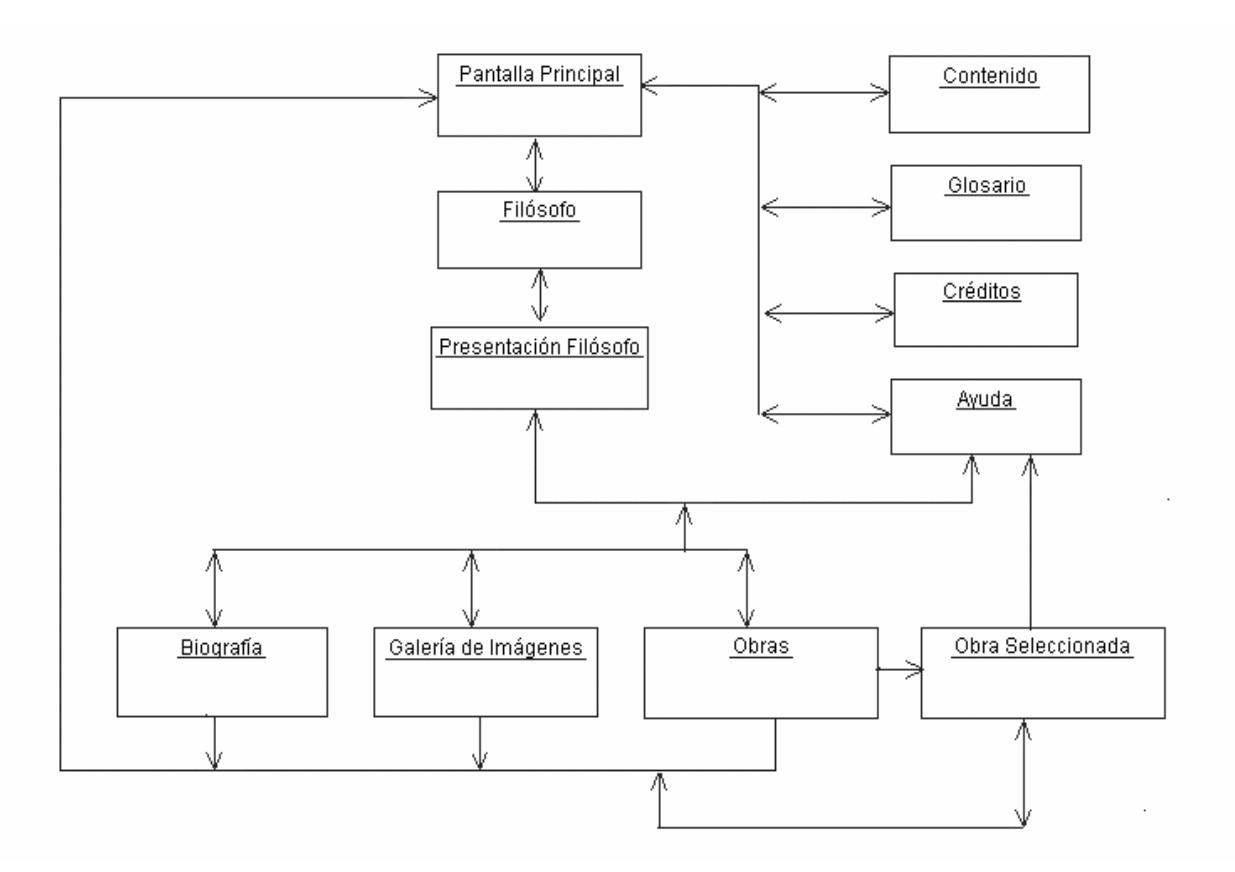

*Figura 2.2 Mapa de Navegación* 

## **2.5 Modelo de Casos de Uso del Sistema.**

El modelo de casos de uso describe la funcionalidad propuesta del nuevo sistema, identifica procesos dentro del desarrollo del software que son generados por un actor u otros casos de uso y describen el flujo de acciones a ocurrir durante el tiempo de vida del proceso, y ayuda a los clientes, usuarios y desarrolladores a llegar a un acuerdo sobre cómo utilizar el sistema y las condiciones y posibilidades que debe cumplir. Primeramente se capturan los requisitos funcionales del sistema y se representan mediante un diagrama de casos de uso utilizando las facilidades que nos brinda el UML.

Los casos de uso representan los requisitos funcionales del sistema siendo un conjunto de actividades que un sistema lleva a cabo y que engendra un beneficio para un actor. Los actores constituyen entidades que representan roles que son desempeñados por personas, pueden ser sistemas, que de alguna manera participan en la historia de un caso de uso o que interactúan con el sistema por decirlo de otra manera.

## **2.5.1 Descripción de los Actores del Sistema**

**Actores.**

## *Tabla 2.2 Actores del Sistema*

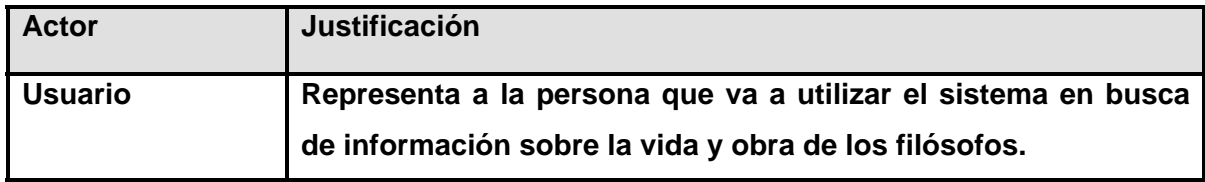

## **2.5.2 Descripción y diagramas de los Casos de Uso del Sistema.**

## **Presentación**

## *Tabla 2.3 Casos de Uso del Sistema" Presentación"*

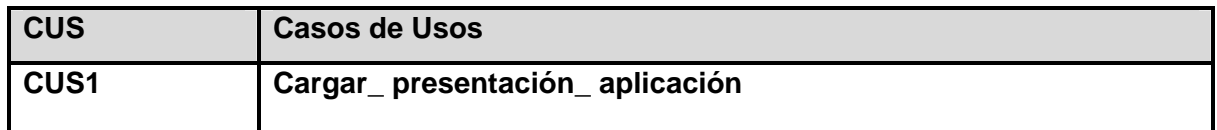

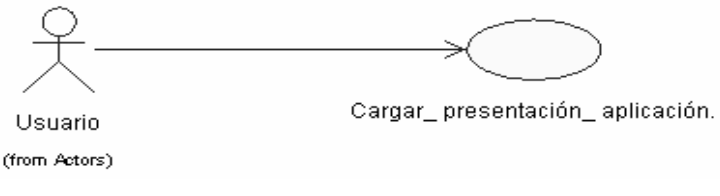

## *Figura 2.3 Diagrama de Casos de Uso "Presentación"*

**Tabla 2.4 Descripción Caso de Uso "Cargar\_ presentación\_ aplicación."** 

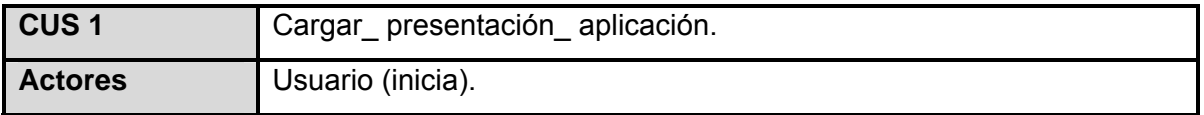

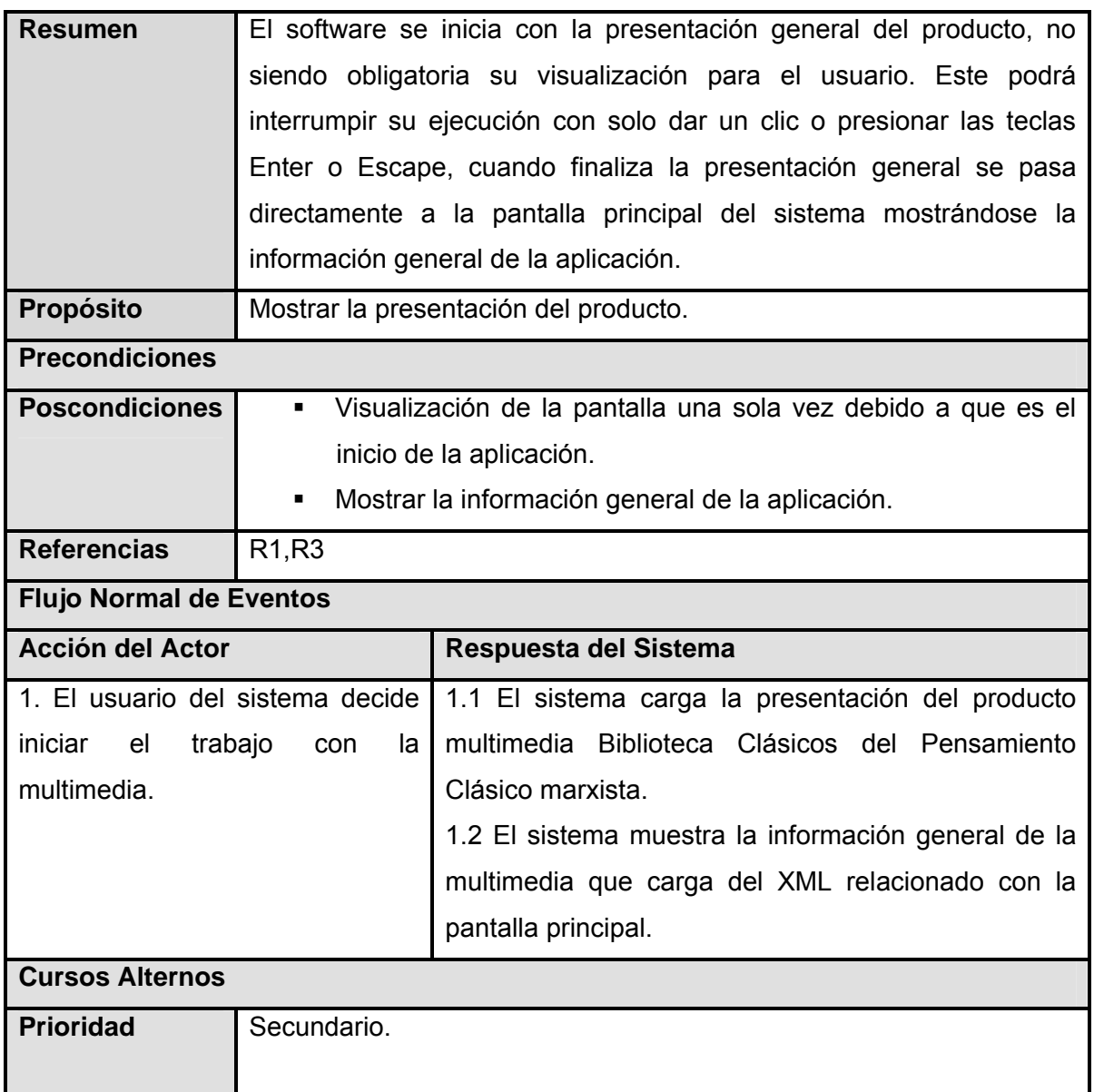

**[Ver Anexo 1. Figura 2.4](#page-106-0)** Interfaz de comunicación del caso de uso Cargar\_ presentación\_ aplicación.

## **Generales**

*Tabla 2.5* **Caso de Uso "Generales"**

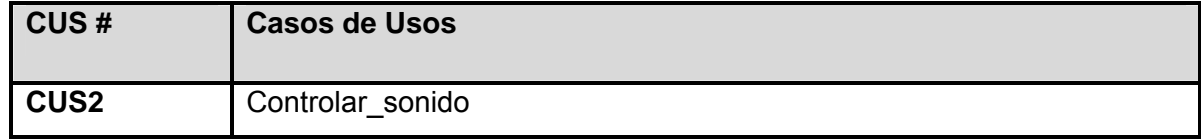

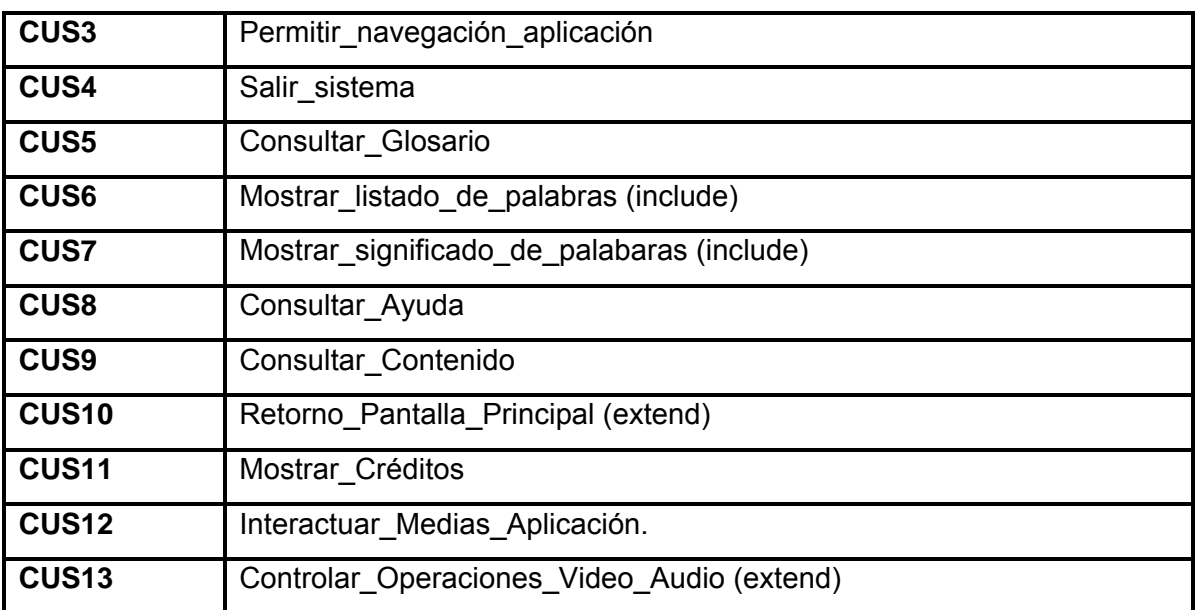

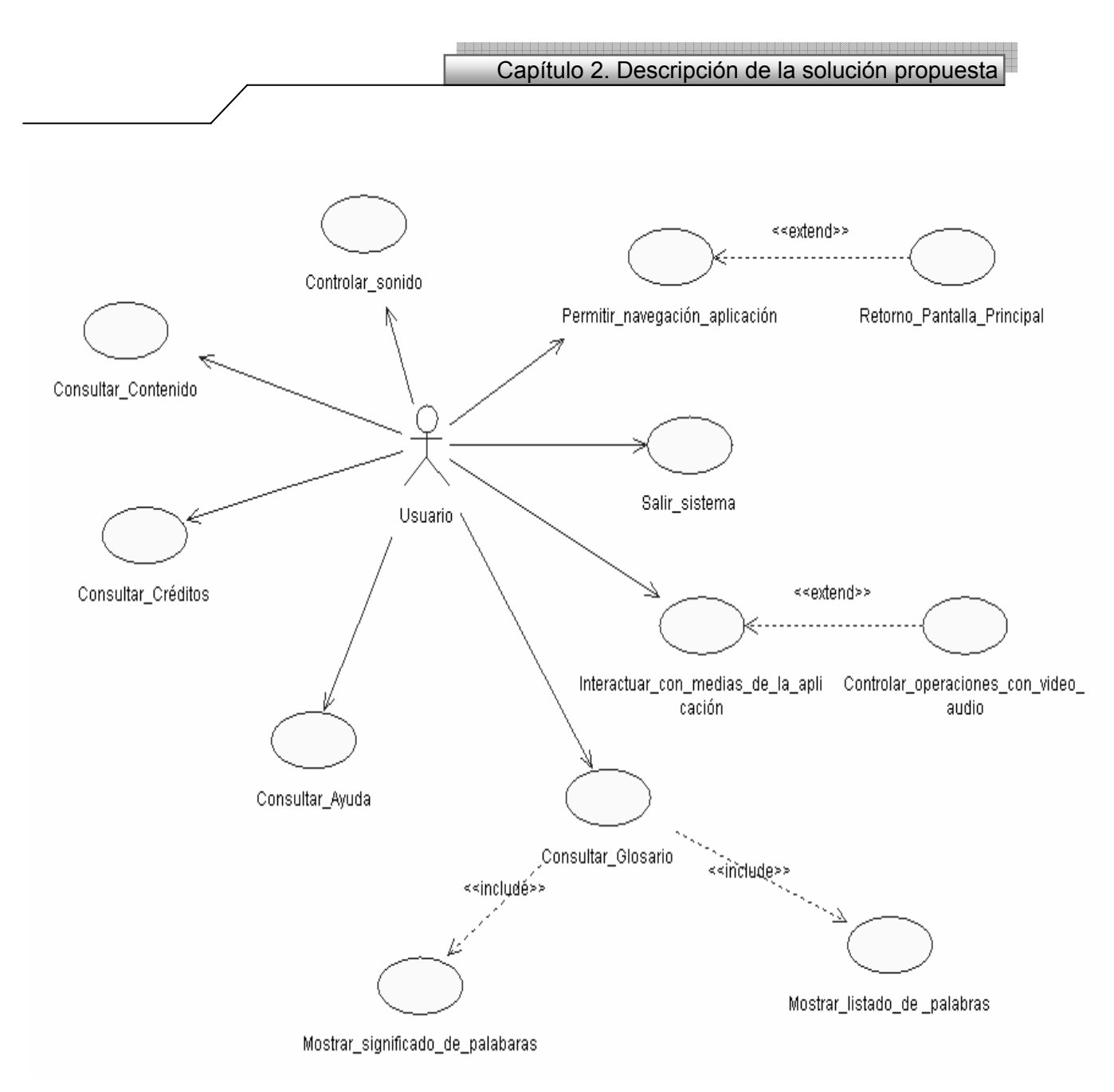

*Figura 2.5 Diagrama de Caso de Uso"Generales"* 

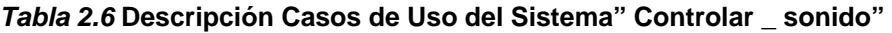

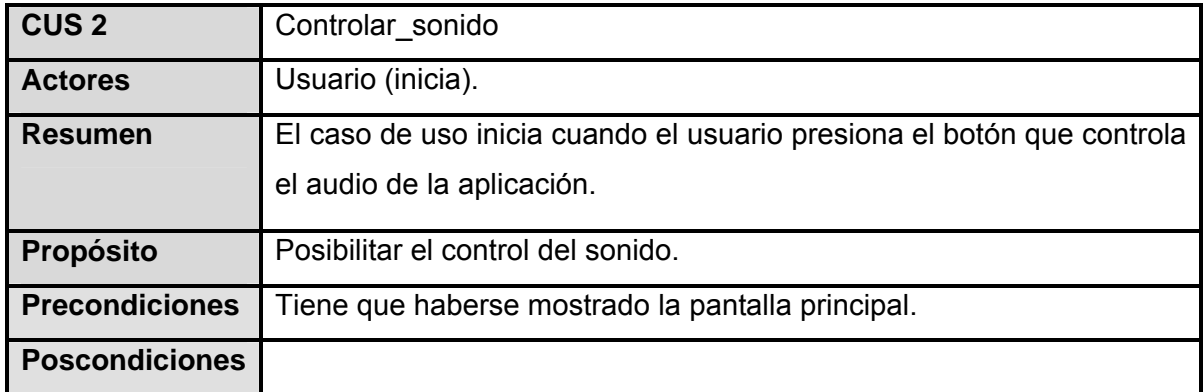

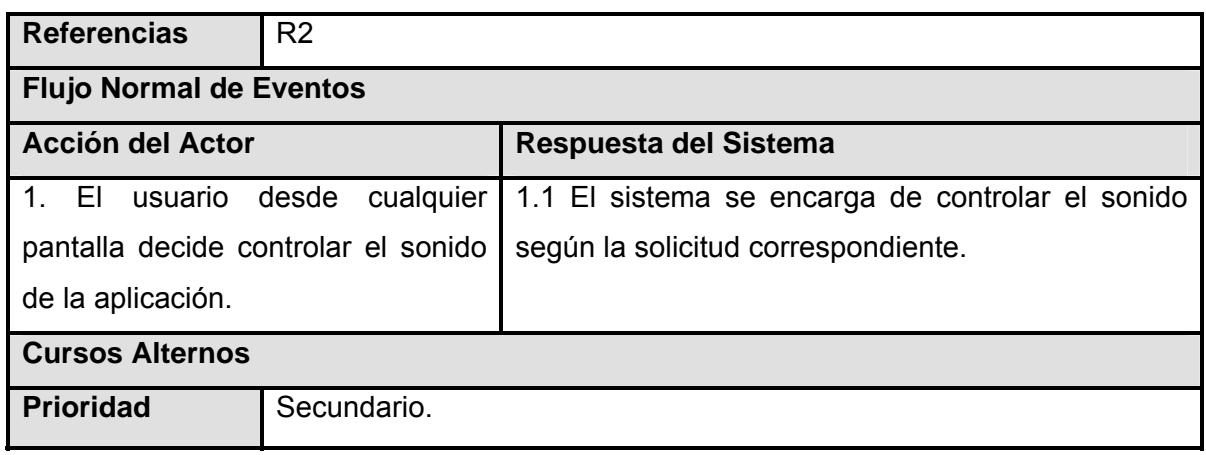

**[Ver Anexo I](#page-106-0) Figura 2.6**. Interfaz de comunicación del caso de uso Controlar\_sonido

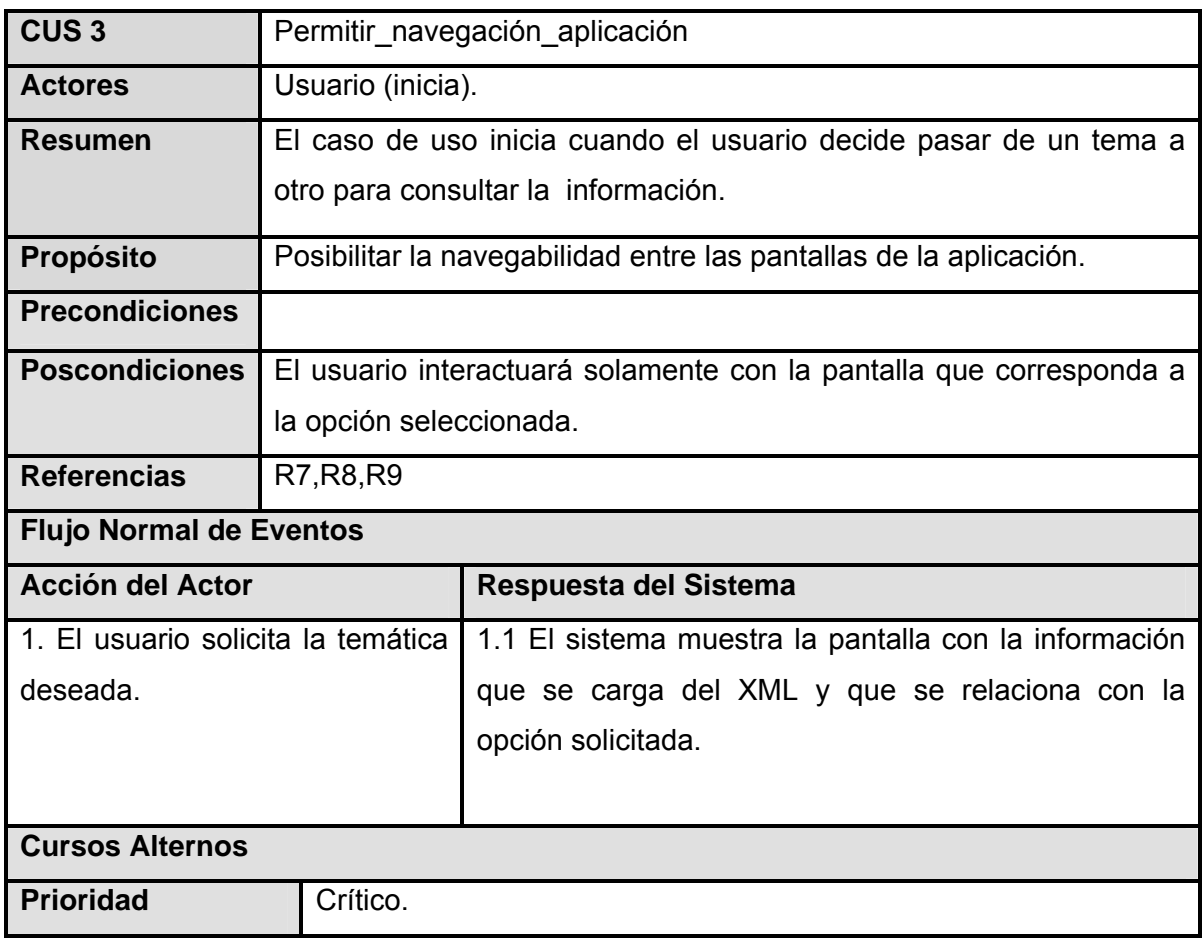

*Tabla 2.7* **Descripción Casos de Uso del Sistema" Permitir\_navegación\_aplicación"**

**[Ver Anexo I](#page-106-0) Figura 2.7** Interfaz de comunicación del caso de uso Permitir\_navegación\_aplicación.

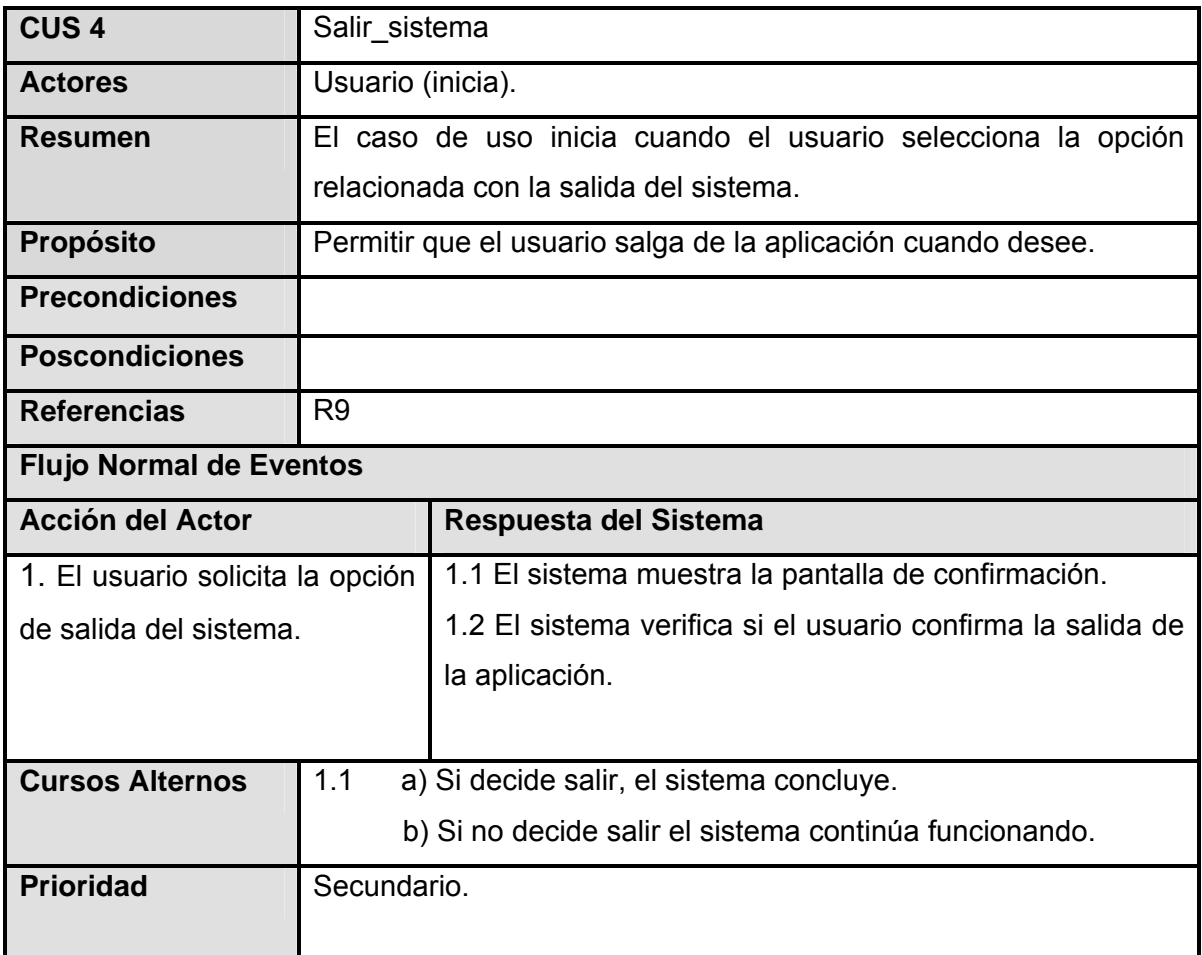

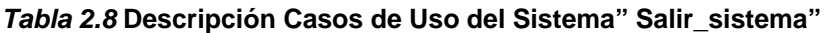

[Ver Anexo I](#page-106-0) Figura 2.8. Interfaz de comunicación del caso de uso Salir\_sistema

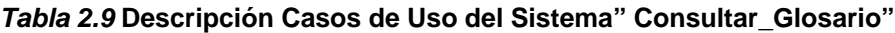

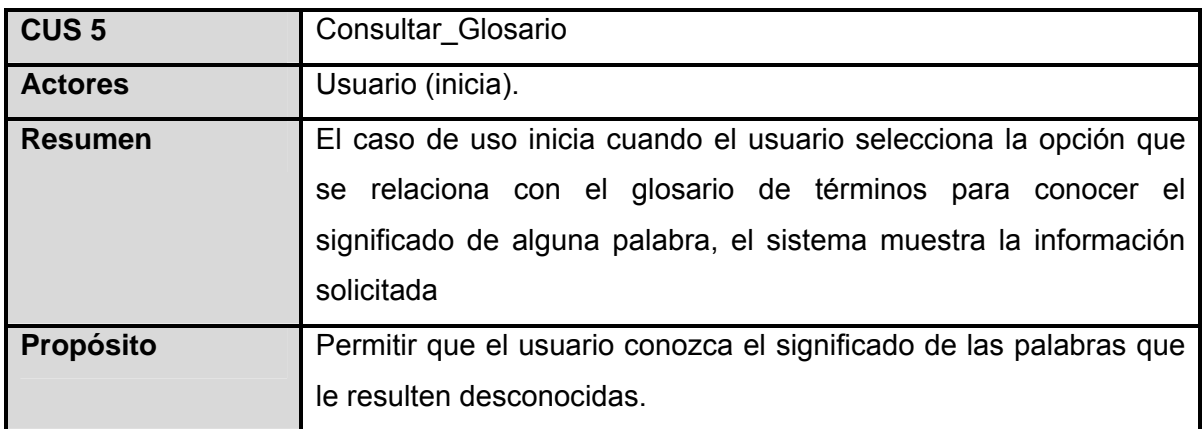

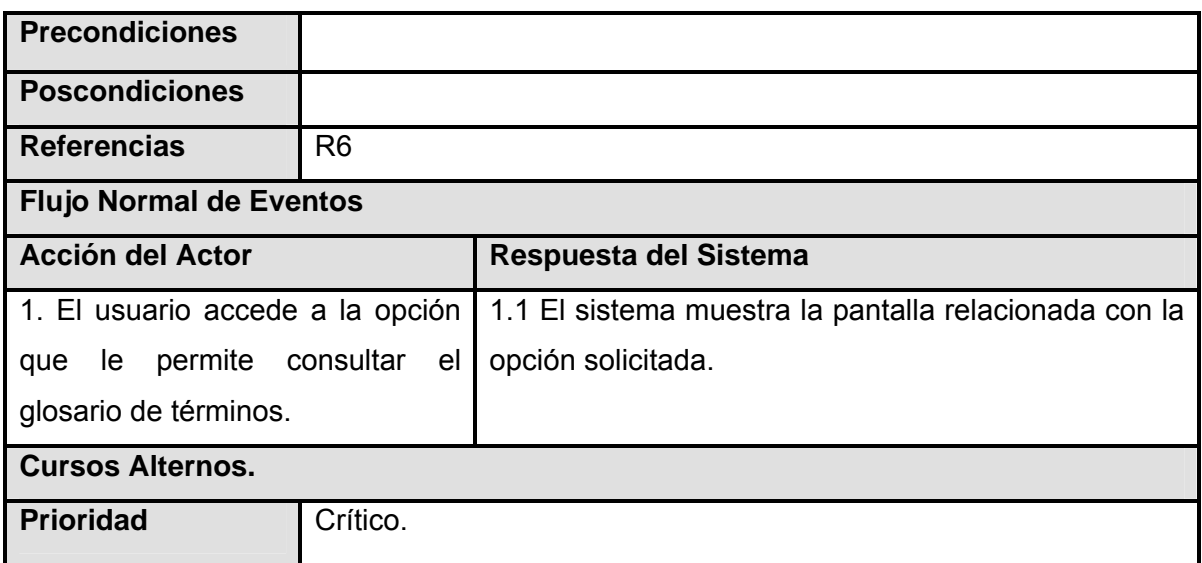

**Ver Anexo I Figura 2.9**. Interfaz de comunicación del caso de uso Acceder\_Glosario *Tabla 2.10* **Descripción Casos de Uso del Sistema" Mostrar\_listado\_de\_palabras"**

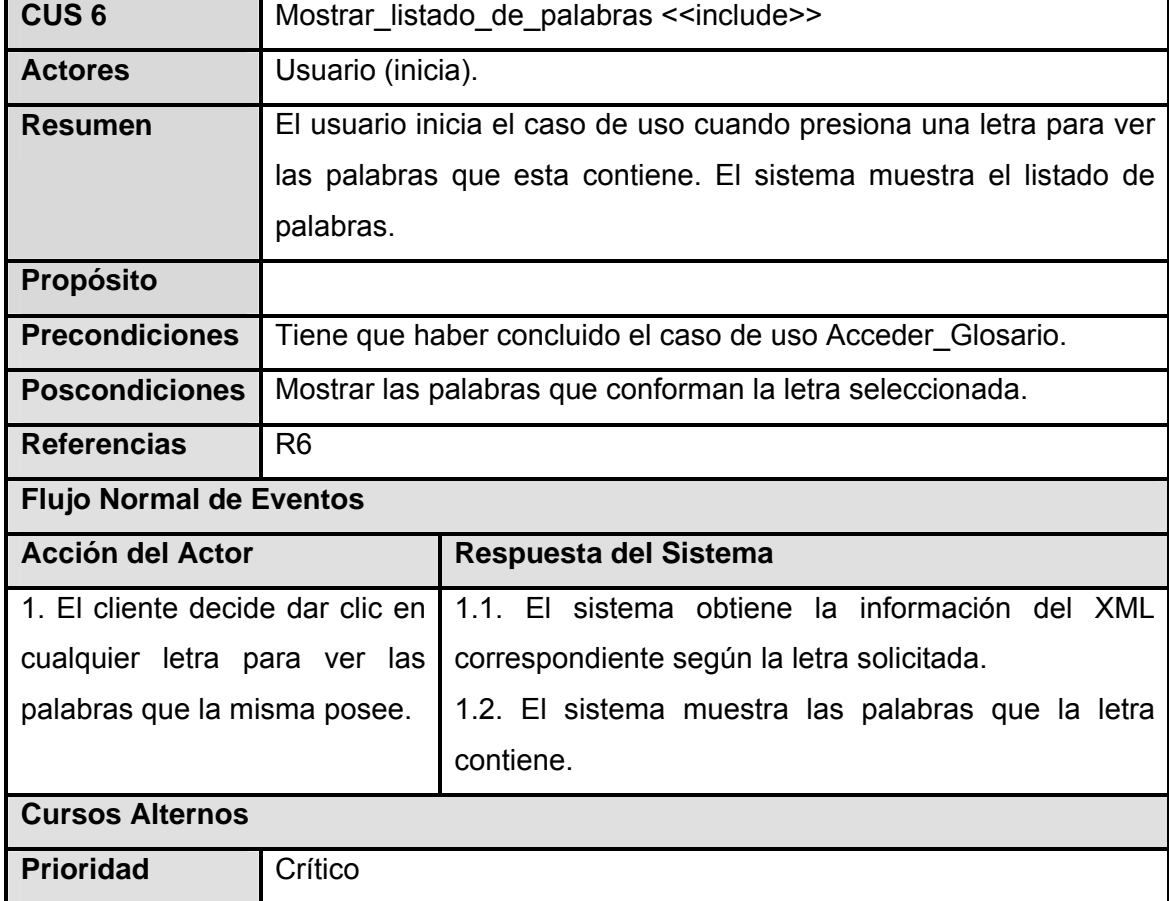

*Tabla 2.11* **Descripción Casos de Uso del Sistema" Mostrar\_significado\_de\_palabaras"**

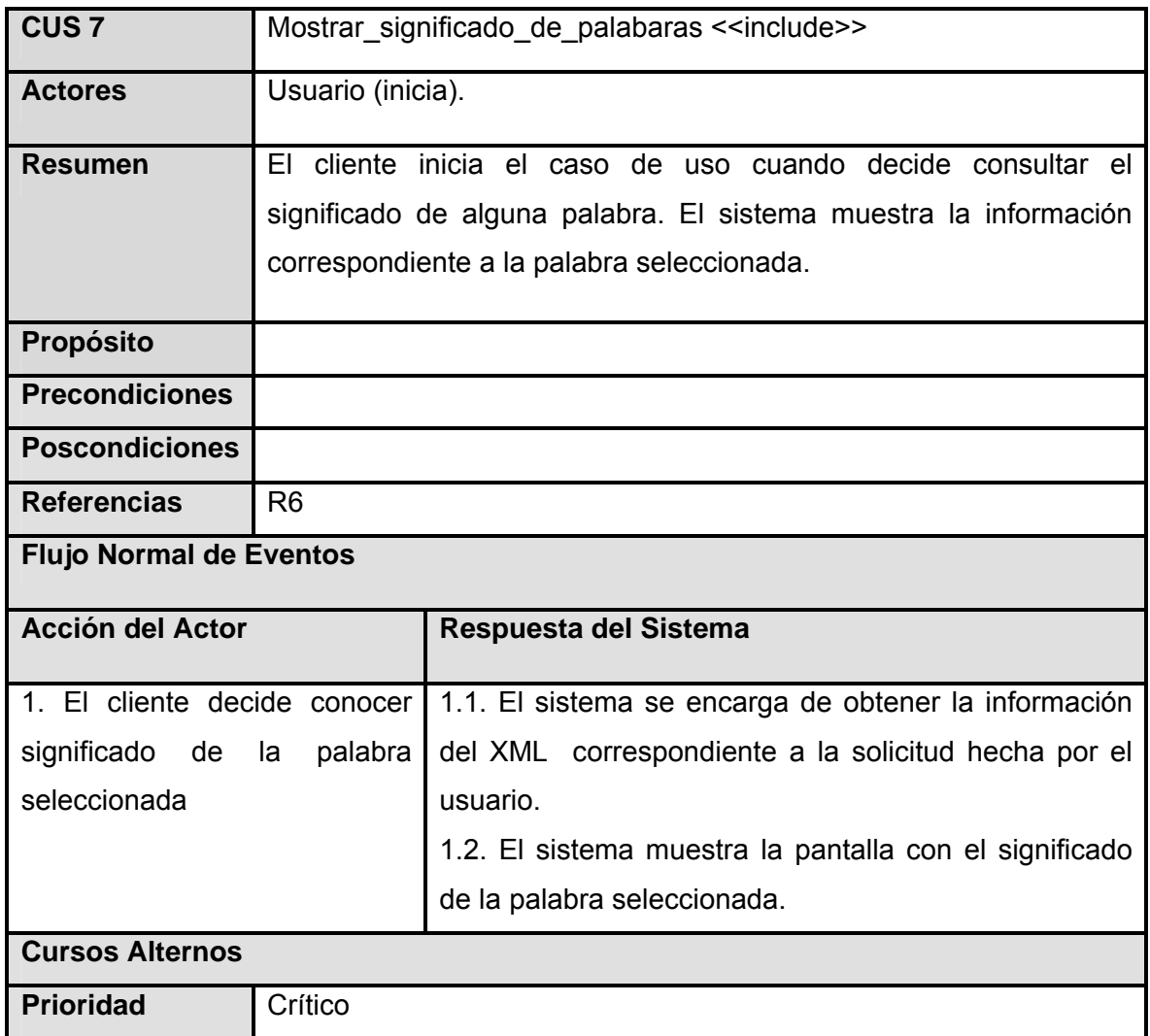

<u>emp</u>

# *Tabla 2.12***Descripción Casos de Uso del Sistema" Consultar\_Ayuda"**

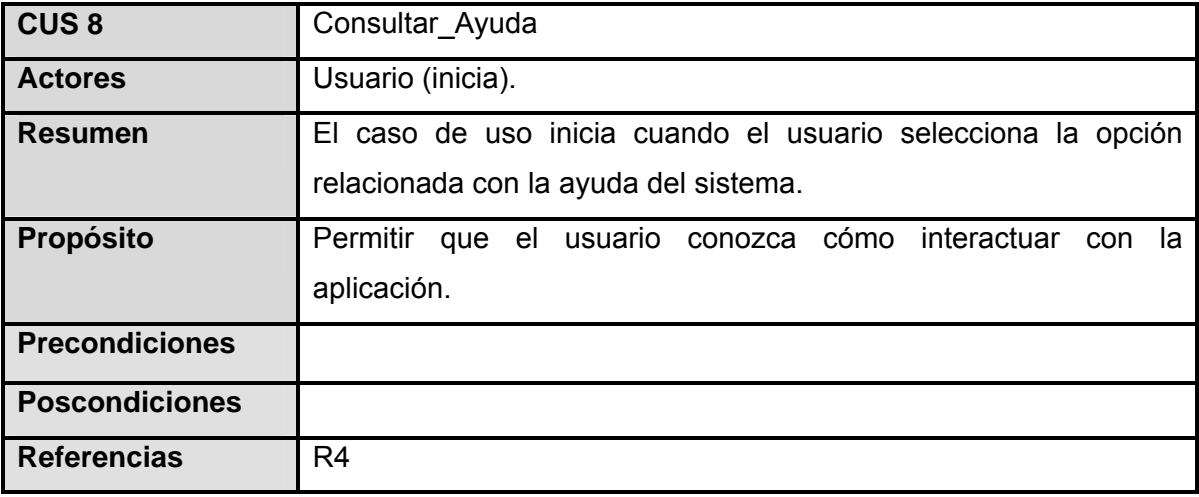

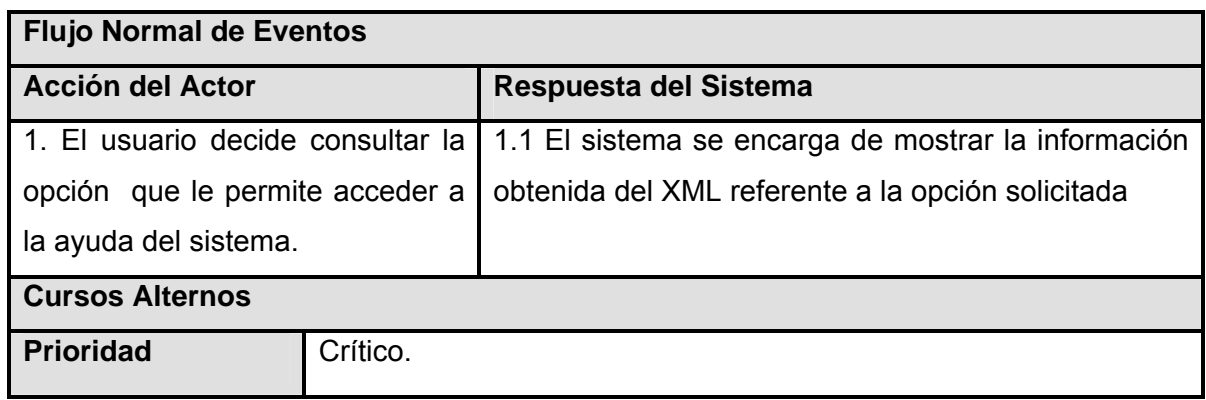

**Ver Anexo I Figura 2.10**. Interfaz de comunicación del caso de uso Consultar \_ ayuda

| CUS <sub>9</sub>                    | Consultar_Contenido                                              |                                                     |  |  |
|-------------------------------------|------------------------------------------------------------------|-----------------------------------------------------|--|--|
| <b>Actores</b>                      | Usuario (inicia).                                                |                                                     |  |  |
| Resumen                             | El caso de uso inicia cuando el usuario selecciona la opción que |                                                     |  |  |
|                                     | relaciona los temas que se encuentran en la aplicación.          |                                                     |  |  |
|                                     |                                                                  |                                                     |  |  |
| Propósito                           | Permitir que el usuario conozca las temáticas que se abordan en  |                                                     |  |  |
|                                     | el producto.                                                     |                                                     |  |  |
| <b>Precondiciones</b>               |                                                                  |                                                     |  |  |
| <b>Poscondiciones</b>               |                                                                  |                                                     |  |  |
| <b>Referencias</b>                  | R <sub>5</sub>                                                   |                                                     |  |  |
| <b>Flujo Normal de Eventos</b>      |                                                                  |                                                     |  |  |
| Acción del Actor                    |                                                                  | Respuesta del Sistema                               |  |  |
| 1. El usuario solicita la opción    |                                                                  | 1.1 El sistema se encarga de mostrar la información |  |  |
| posibilita conocer los<br>le<br>que |                                                                  | obtenida del XML referente a la opción solicitada.  |  |  |
| temas que contiene la aplicación.   |                                                                  |                                                     |  |  |
| <b>Cursos Alternos</b>              |                                                                  |                                                     |  |  |
| <b>Prioridad</b>                    | Crítico.                                                         |                                                     |  |  |

*Tabla 2.13* **Descripción Casos de Uso del Sistema" Consultar \_ contenido"**

**Ver Anexo I Figura 2.11**. Interfaz de comunicación del caso de uso Consultar\_Contenido.

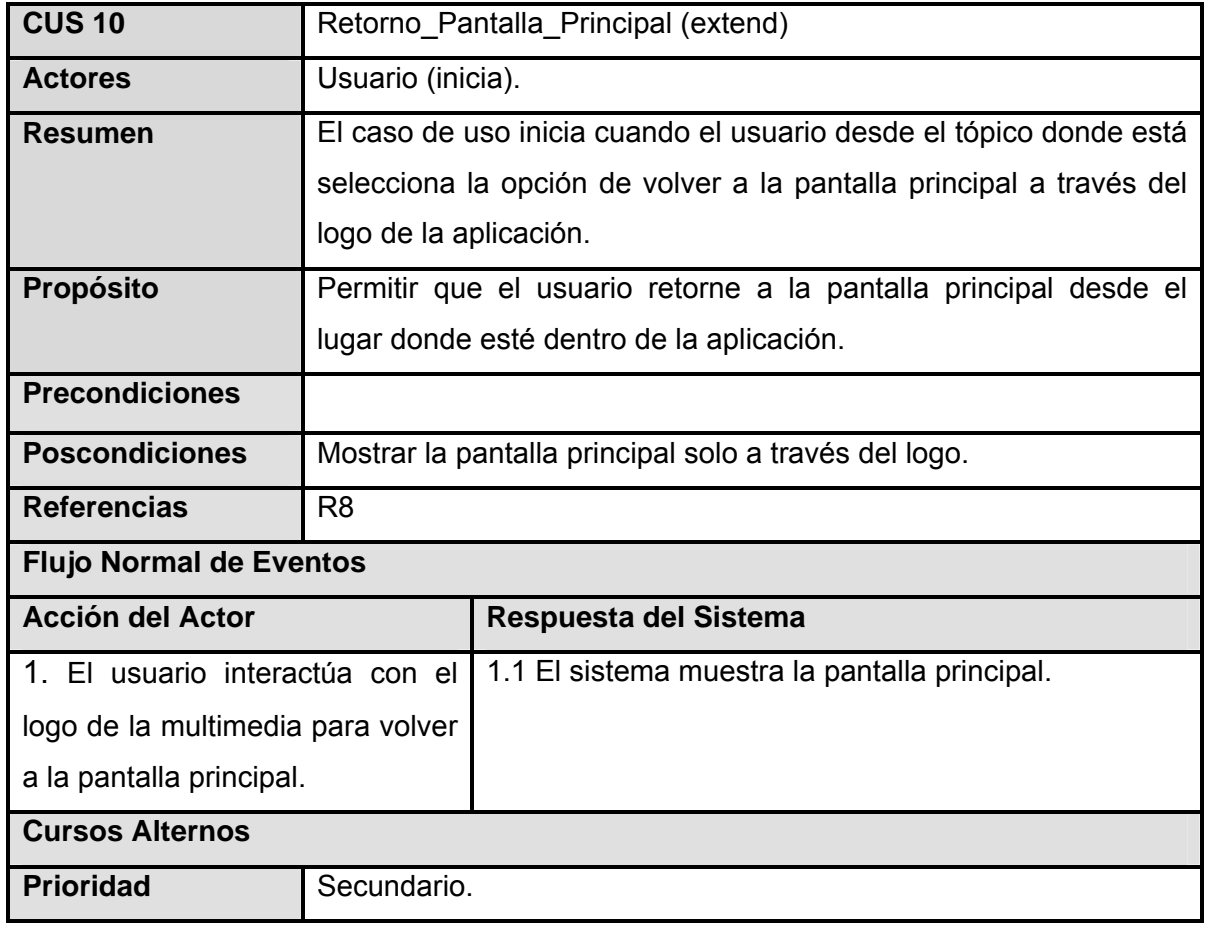

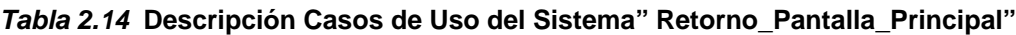

**Ver Anexo I Figura 2.12**. Interfaz de comunicación del caso de uso Retorno\_Pantalla\_Principal.

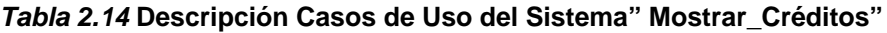

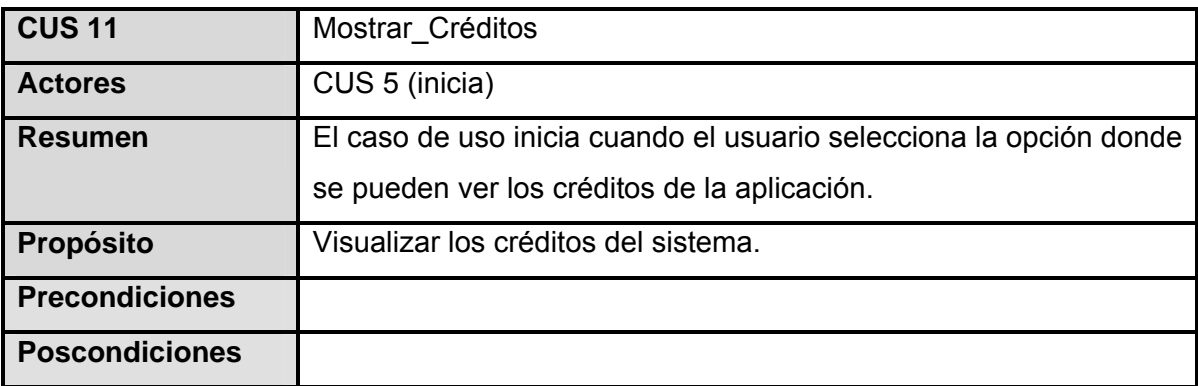

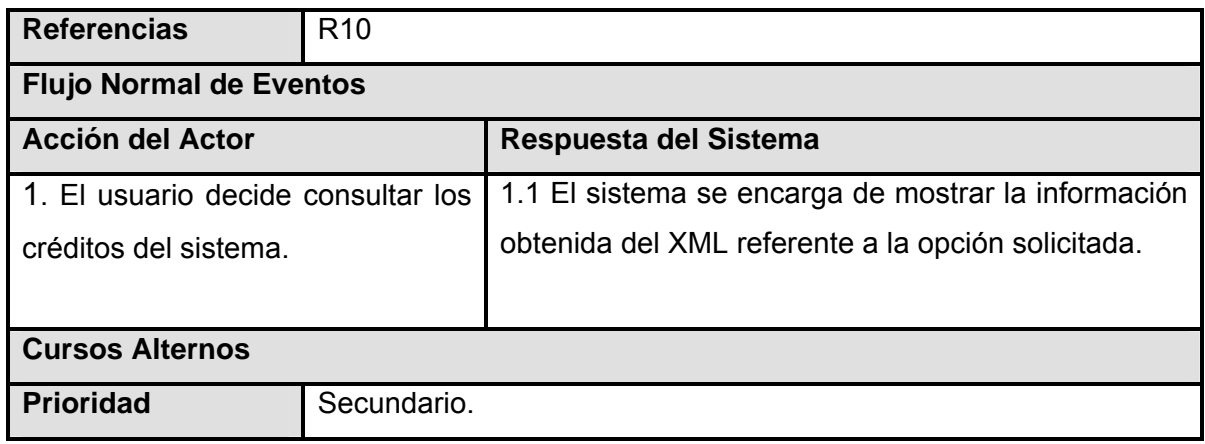

**Ver Anexo I Figura 2.13**. Interfaz de comunicación del caso de uso Mostrar\_Créditos.

| <b>CUS 12</b>                          | Interactuar Medias Aplicación.                                    |                                                                     |  |  |
|----------------------------------------|-------------------------------------------------------------------|---------------------------------------------------------------------|--|--|
| <b>Actores</b>                         | Usuario (inicia)                                                  |                                                                     |  |  |
| Resumen                                | El caso de uso se inicia cuando el usuario hace la solicitud de   |                                                                     |  |  |
|                                        |                                                                   | controlar las medias de la aplicación. El sistema reconoce la media |  |  |
|                                        |                                                                   | seleccionada y le brinda al usuario la posibilidad de realizar      |  |  |
|                                        | cualquier acción.                                                 |                                                                     |  |  |
| <b>Propósito</b>                       | Permitir que el usuario realice las operaciones de control que el |                                                                     |  |  |
|                                        | sistema ofrece.                                                   |                                                                     |  |  |
| <b>Precondiciones</b>                  |                                                                   |                                                                     |  |  |
| <b>Poscondiciones</b>                  |                                                                   | El usuario solo podrá realizar una de las opciones que ofrece el    |  |  |
|                                        |                                                                   | sistema para interactuar con las medias.                            |  |  |
| <b>Referencias</b>                     | R <sub>11</sub>                                                   |                                                                     |  |  |
| <b>Flujo Normal de Eventos</b>         |                                                                   |                                                                     |  |  |
| <b>Acción del Actor</b>                |                                                                   | Respuesta del Sistema                                               |  |  |
| 1. El usuario selecciona la opción de  |                                                                   | EI.<br>media<br>11<br>sistema<br>la<br>reconoce                     |  |  |
| ejecutar la media que ha seleccionado. |                                                                   | seleccionada y la muestra en pantalla.                              |  |  |
|                                        |                                                                   |                                                                     |  |  |
| <b>Cursos Alternos</b>                 |                                                                   |                                                                     |  |  |
| <b>Prioridad</b>                       | Crítico                                                           |                                                                     |  |  |

*Tabla 2.15* **Descripción Casos de Uso del Sistema" Interactuar\_Medias\_Aplicación."**

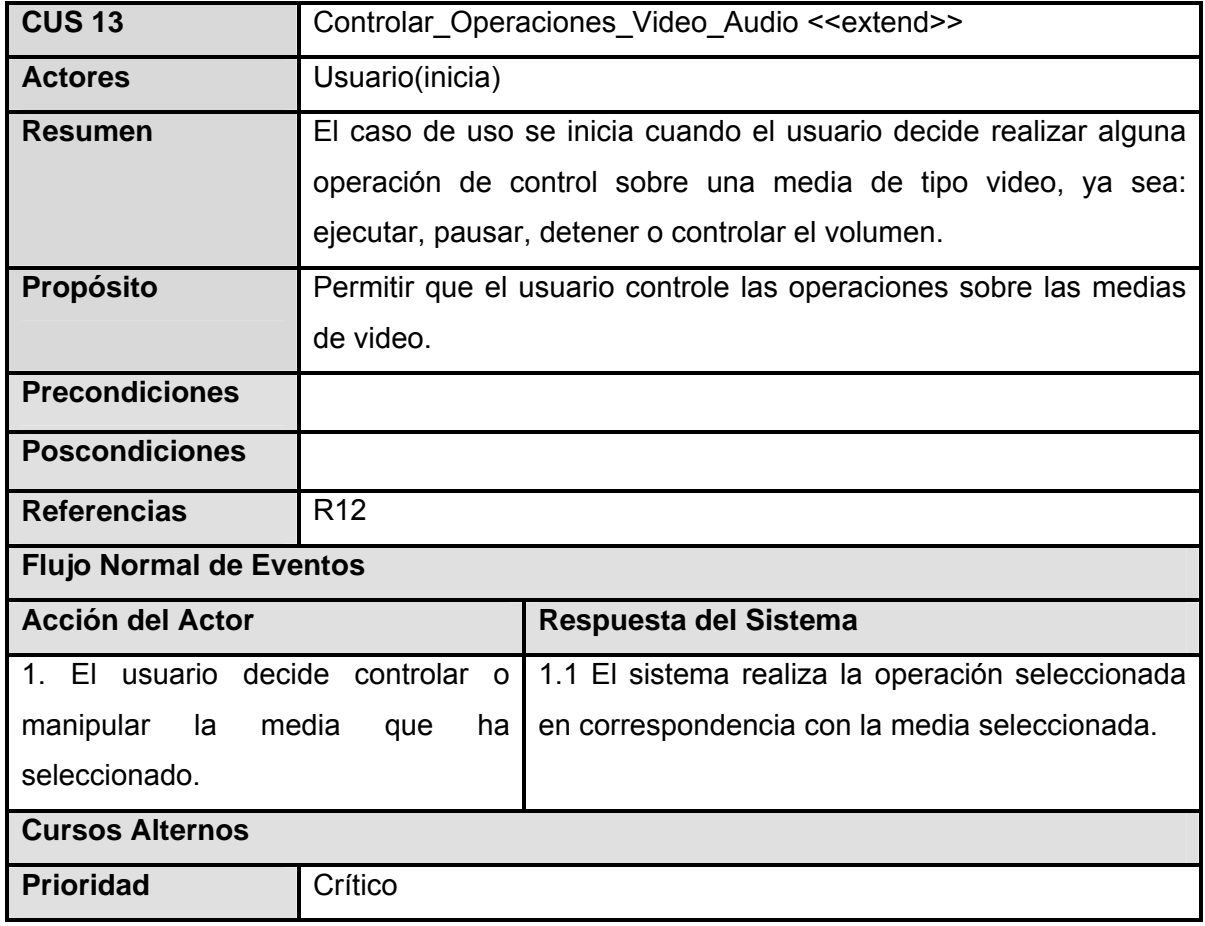

# *Tabla 2.16***Descripción Casos de Uso del Sistema" Controlar\_Operaciones\_Video\_Audio**"

## **Módulos**

*Tabla 2.17Casos de Uso del Sistema" Módulos*"

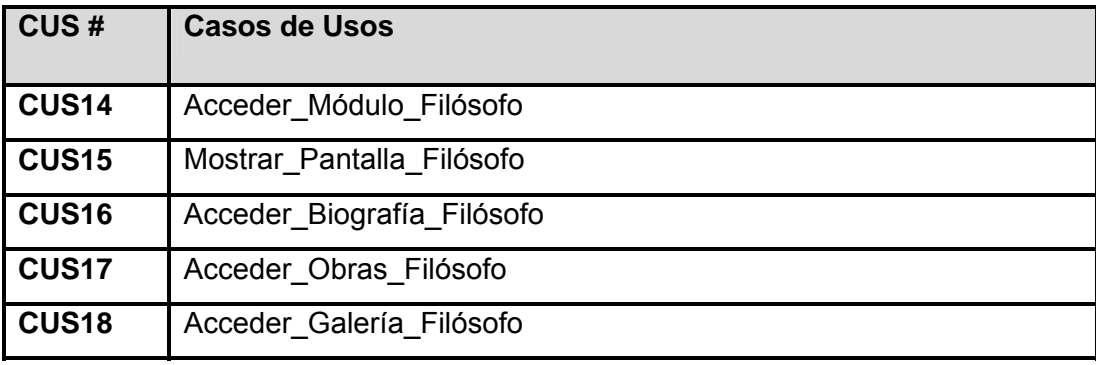

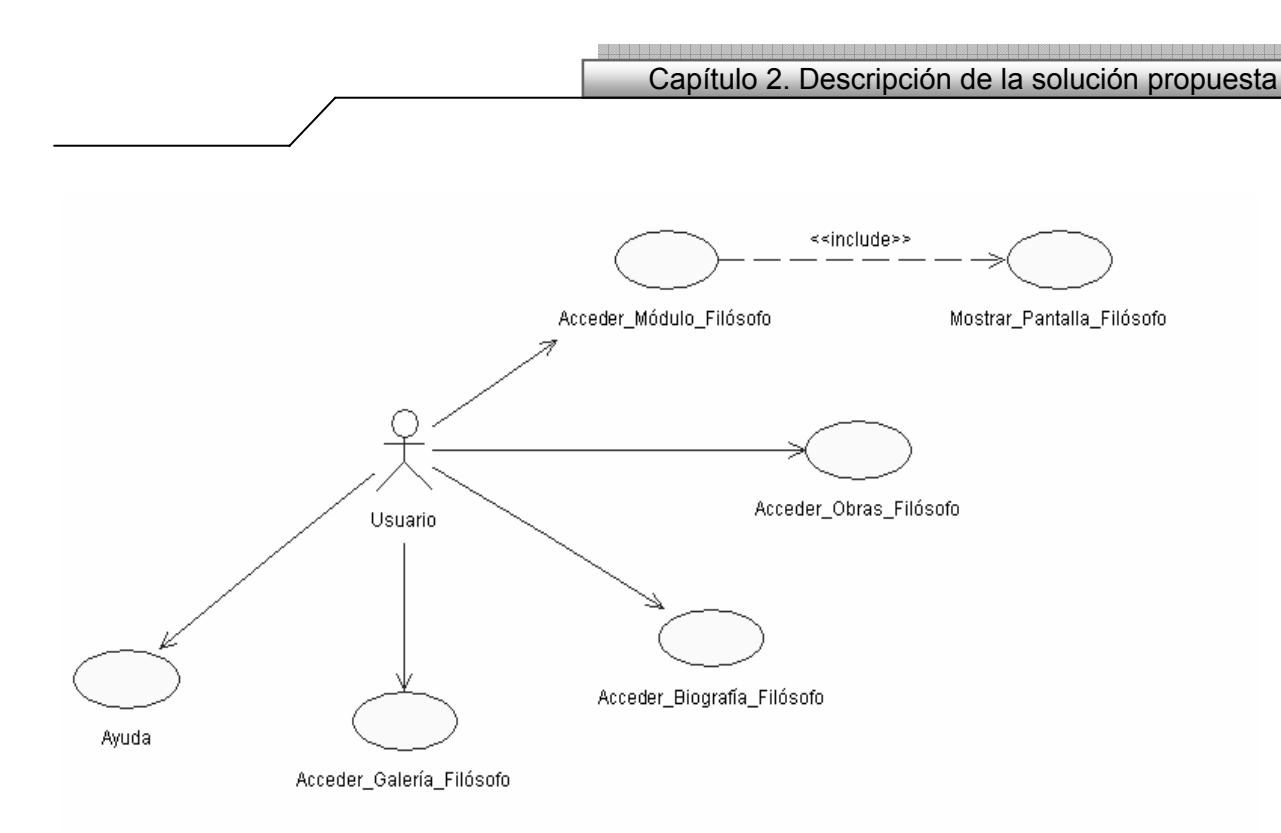

# *Figura 2.14 Diagrama de Caso de Uso "Módulos"*

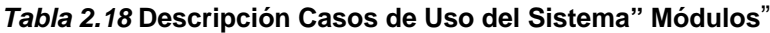

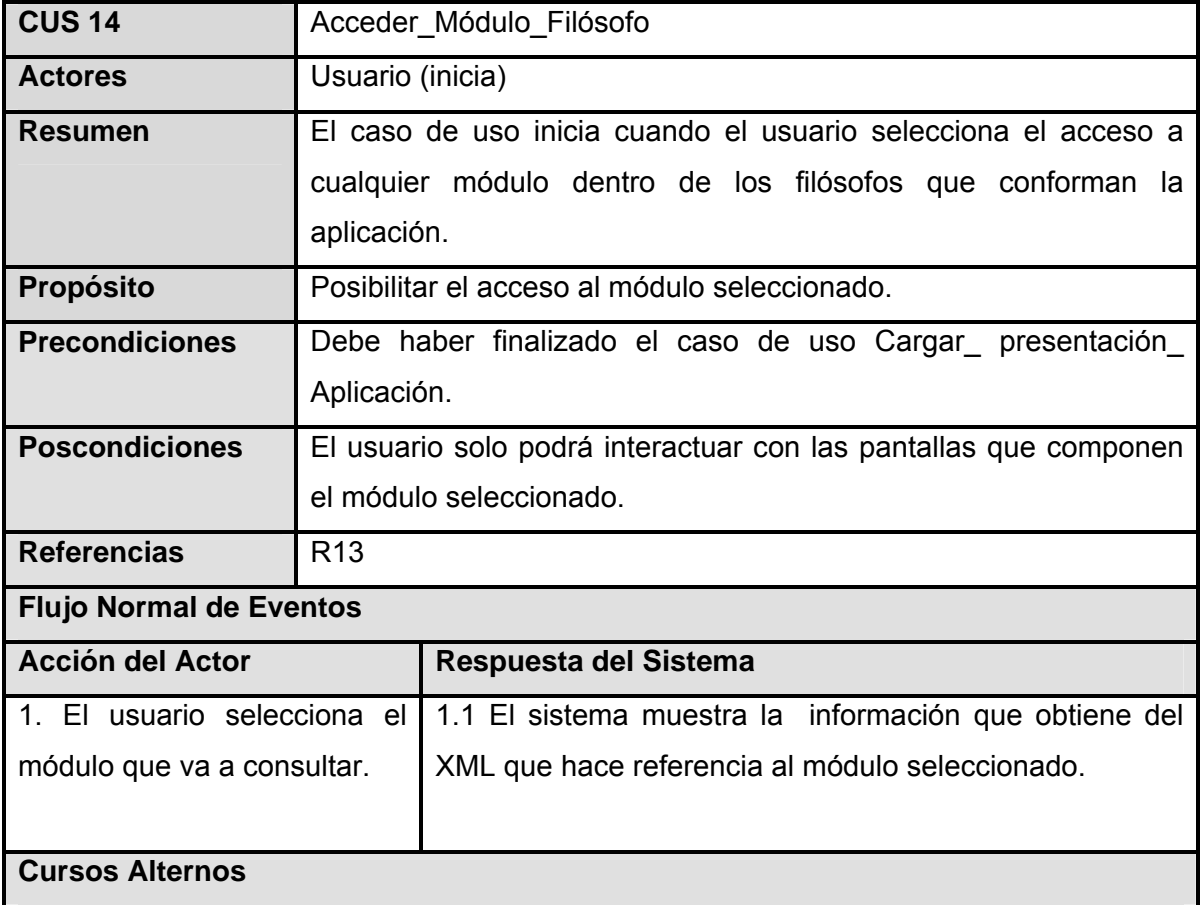

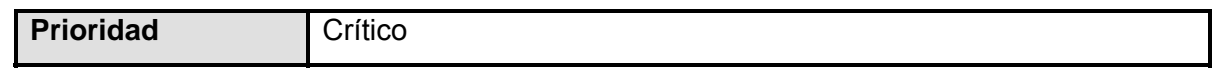

**Ver Anexo I Figura 2.15**. Interfaz de comunicación del caso de uso Acceder\_Módulo\_Filósofo.

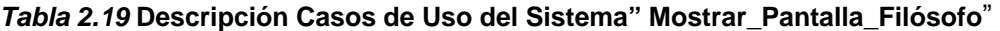

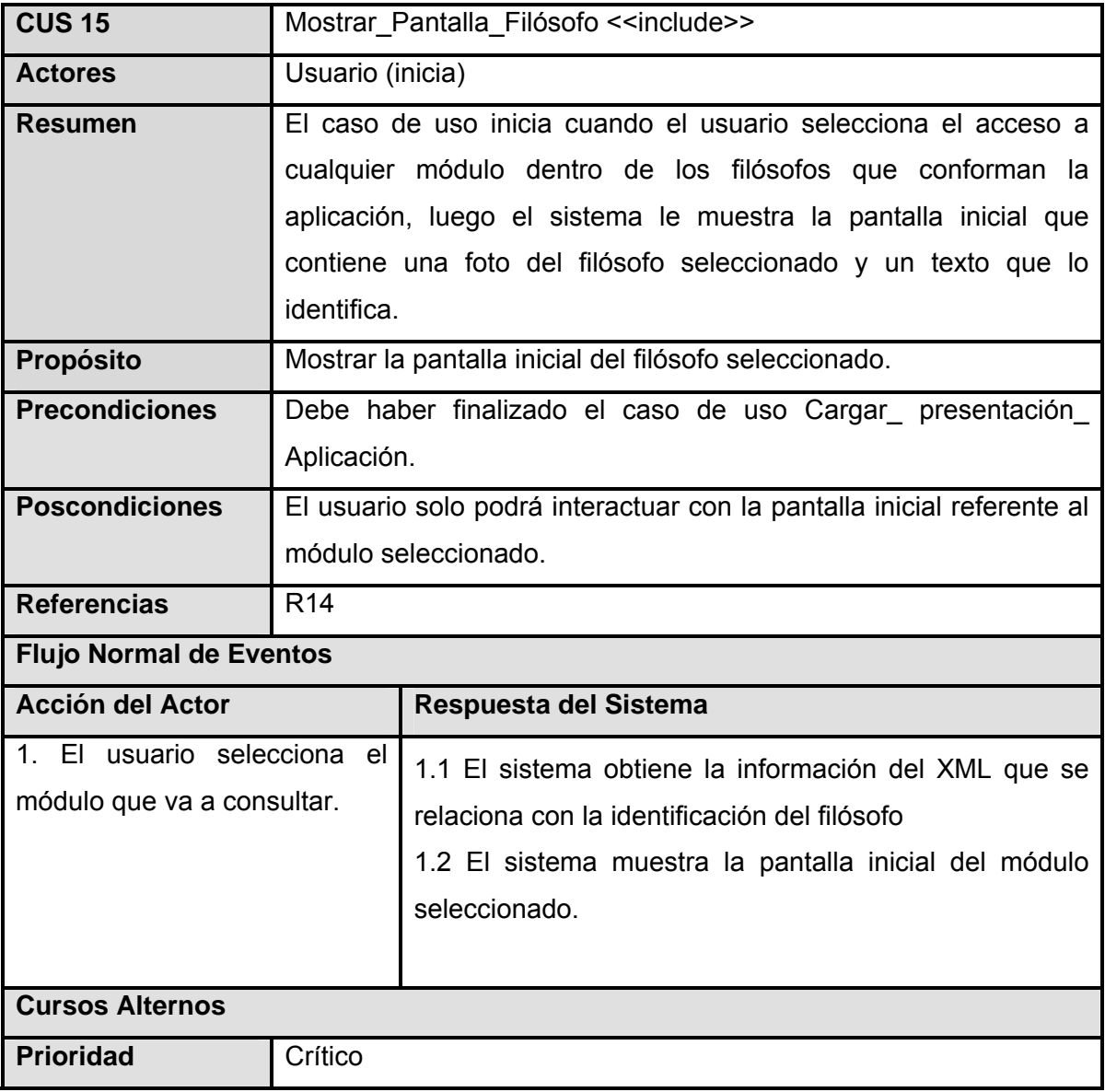

**Ver Anexo I Figura 2.16**. Interfaz de comunicación del caso de uso Mostrar\_Pantalla\_Filósofo.

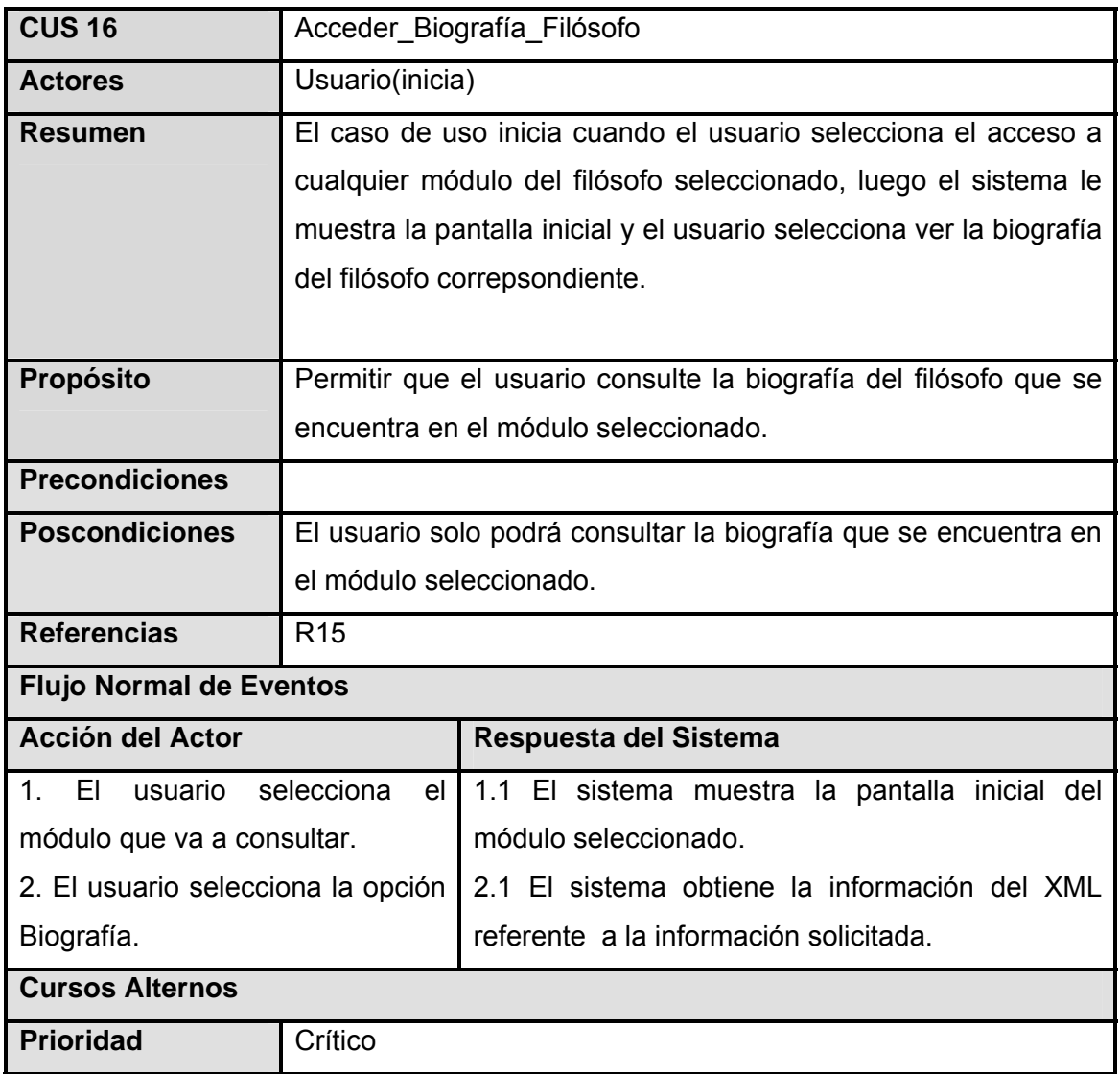

# *Tabla 2.20* **Descripción Casos de Uso del Sistema" Acceder\_Biografía\_Filósofo**"

**Ver Anexo I Figura 2.17**. Interfaz de comunicación del caso de uso Acceder\_Biografía\_Filósofo.

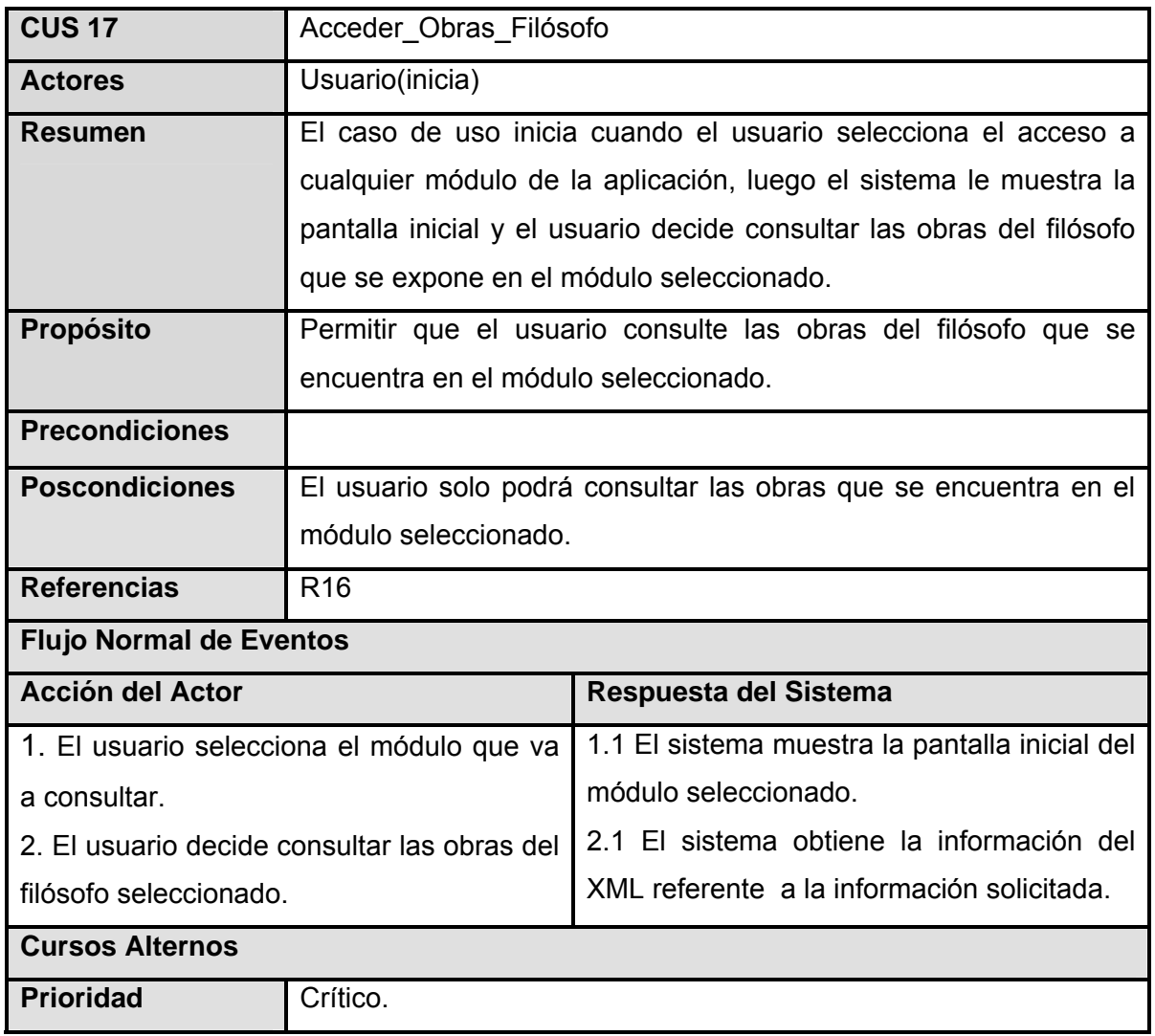

#### *Tabla 2.21* **Descripción Casos de Uso del Sistema" Acceder\_Obras\_Filósofo**"

**Ver Anexo I Figura 2.18 y 2.19** Interfaz de comunicación del caso de uso Acceder\_Obras\_Filósofo.

#### *Tabla 2.22* **Descripción Casos de Uso del Sistema" Acceder\_Galería\_Filósofo"**

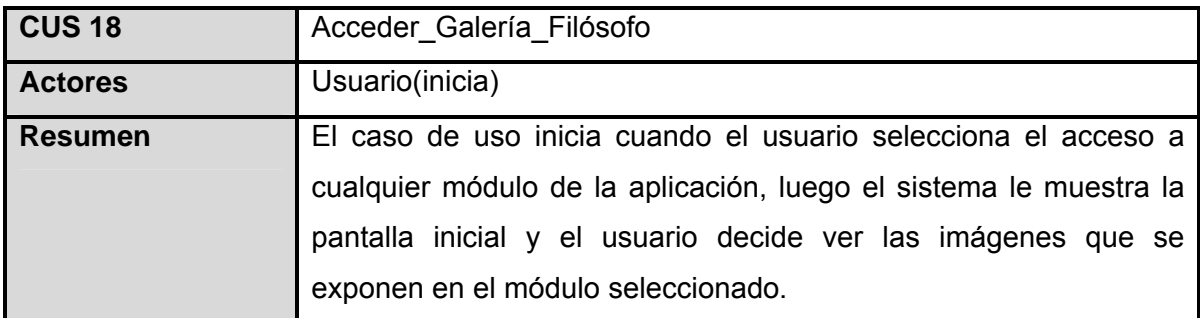
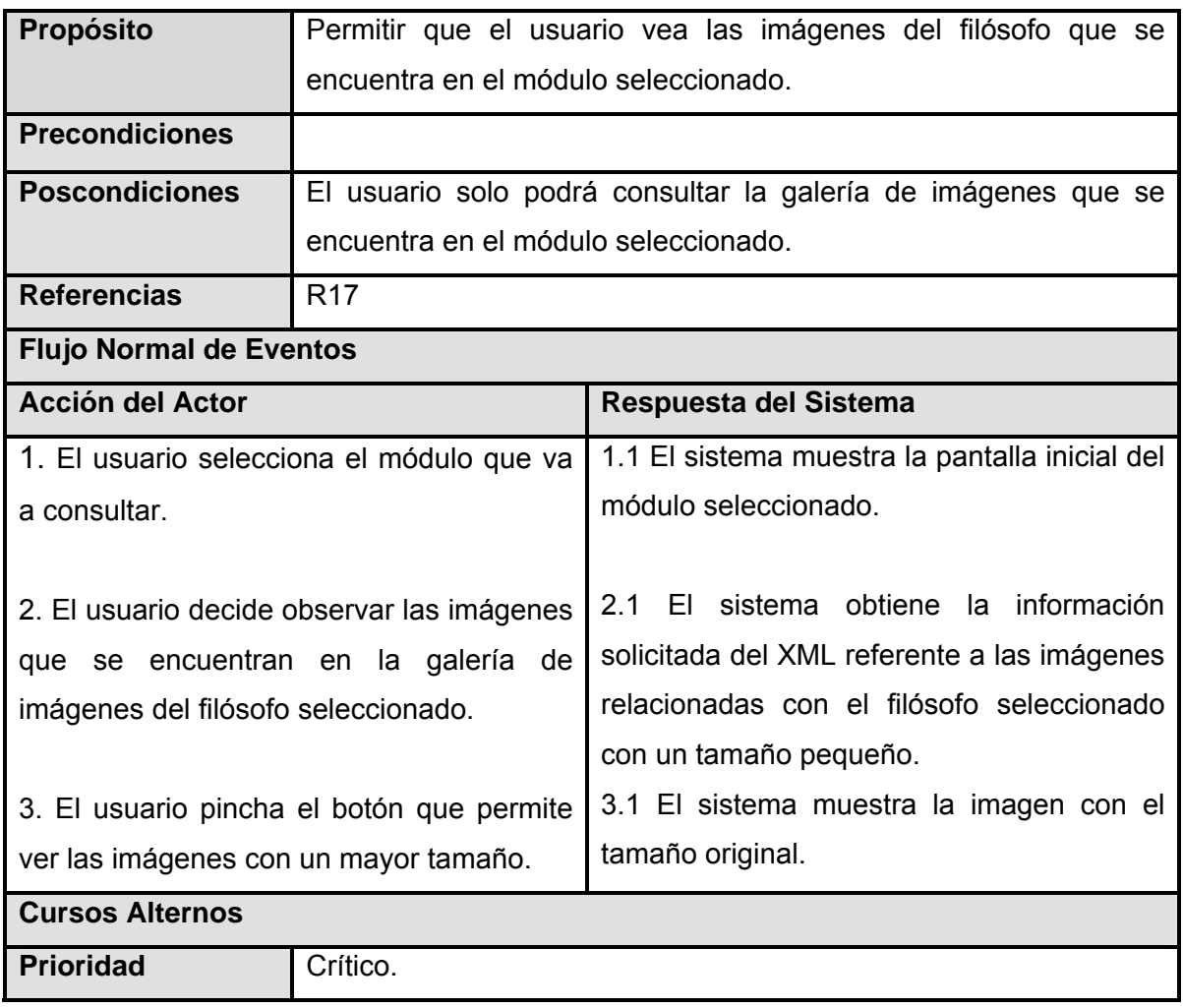

eme

**[Ver Anexo I Figura 2.20](#page-106-0)**. Interfaz de comunicación del caso de uso Acceder\_Galería\_Filósofo.

#### **Conclusiones**

Con la realización de este capítulo ha quedado expuesta la información que compone el modelo Vista de Casos de Uso del sistema que se ha propuesto. Quedó mostrado a la vez el Modelo del Dominio con el que se representa el problema que soluciona la multimedia en construcción, quedaron definidos los requisitos funcionales y no funcionales que debe cumplir la aplicación así como la descripción de los casos de uso del Sistema con sus diagramas los que para una mejor comprensión se agruparon en 3 paquetes (Presentación, Generales, Módulos) con un total de 18 casos de uso. De esta forma queda demostrada la estructuración del software Multimedia que se construye junto a las interfaces que permiten la comunicación con el usuario y los casos de usos que lo sostienen.

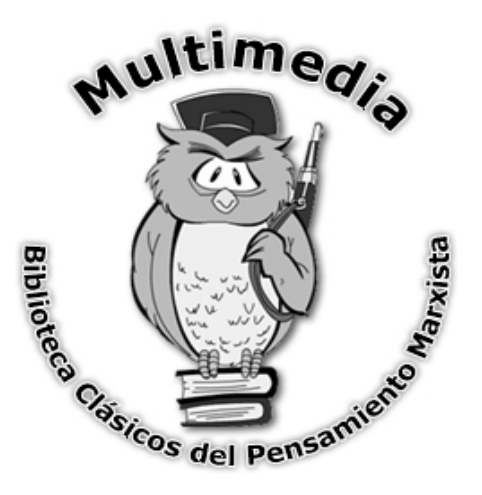

# Capítulo **3 Construcción de la solución propuesta**

Introducción

En este capítulo se expone la construcción de la solución propuesta a través de la realización de los diagramas de presentación, los que permitirán conocer la parte estática de la aplicación multimedia, se muestra además el modelo de implementación con el diagrama de componentes definido, el Modelo de despliegue y conceptos que permiten conocer primeramente el significado de cada uno de los diagramas o modelos mencionados anteriormente describiéndose además los archivos XML que permiten almacenar la información de la multimedia.

#### **3.1 Modelo de diseño.**

# **3.1.2 Diagrama de clases del modelo de objetos**

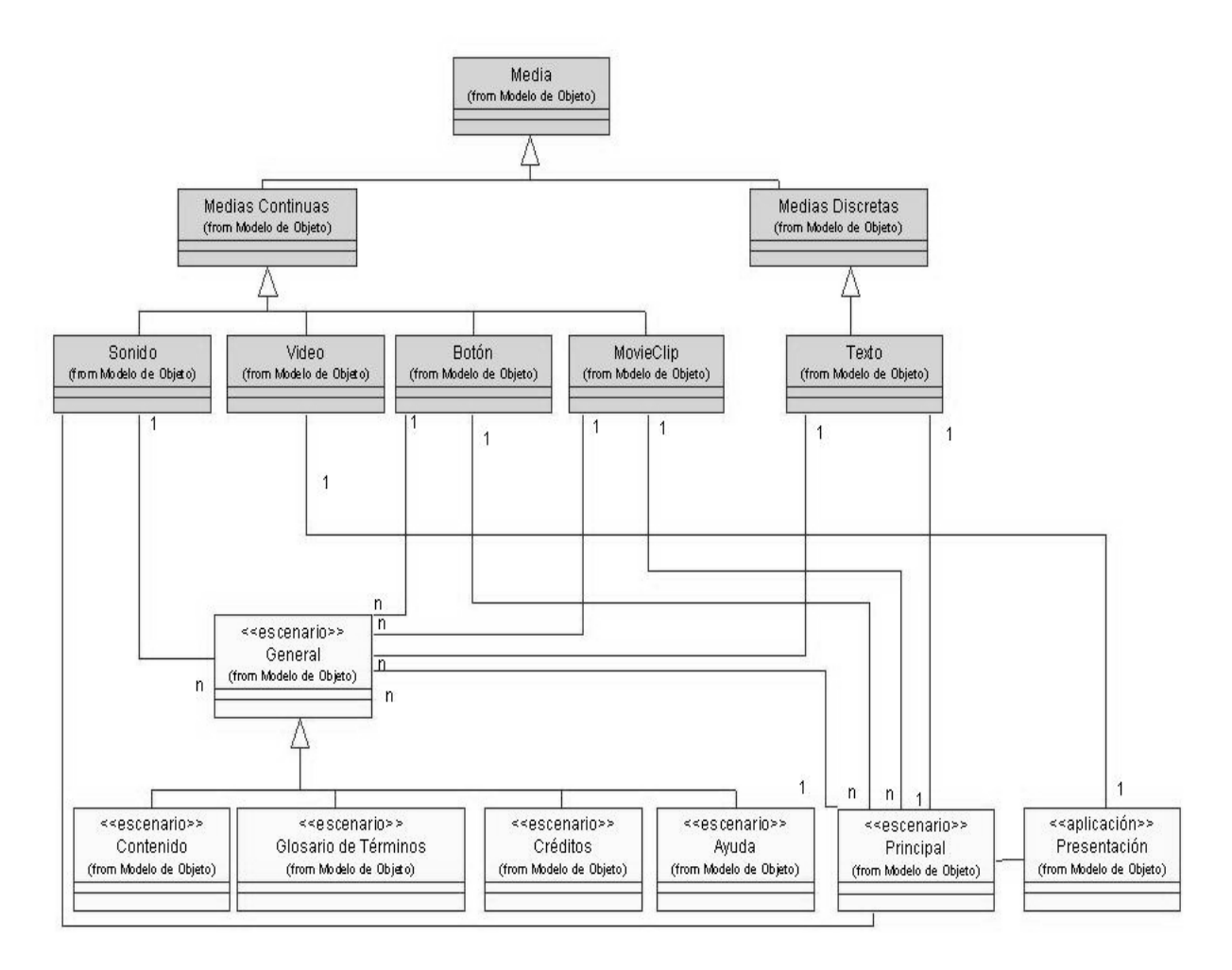

*Figura 3.1 Diagrama de Clases del Modelo de Objetos General.* 

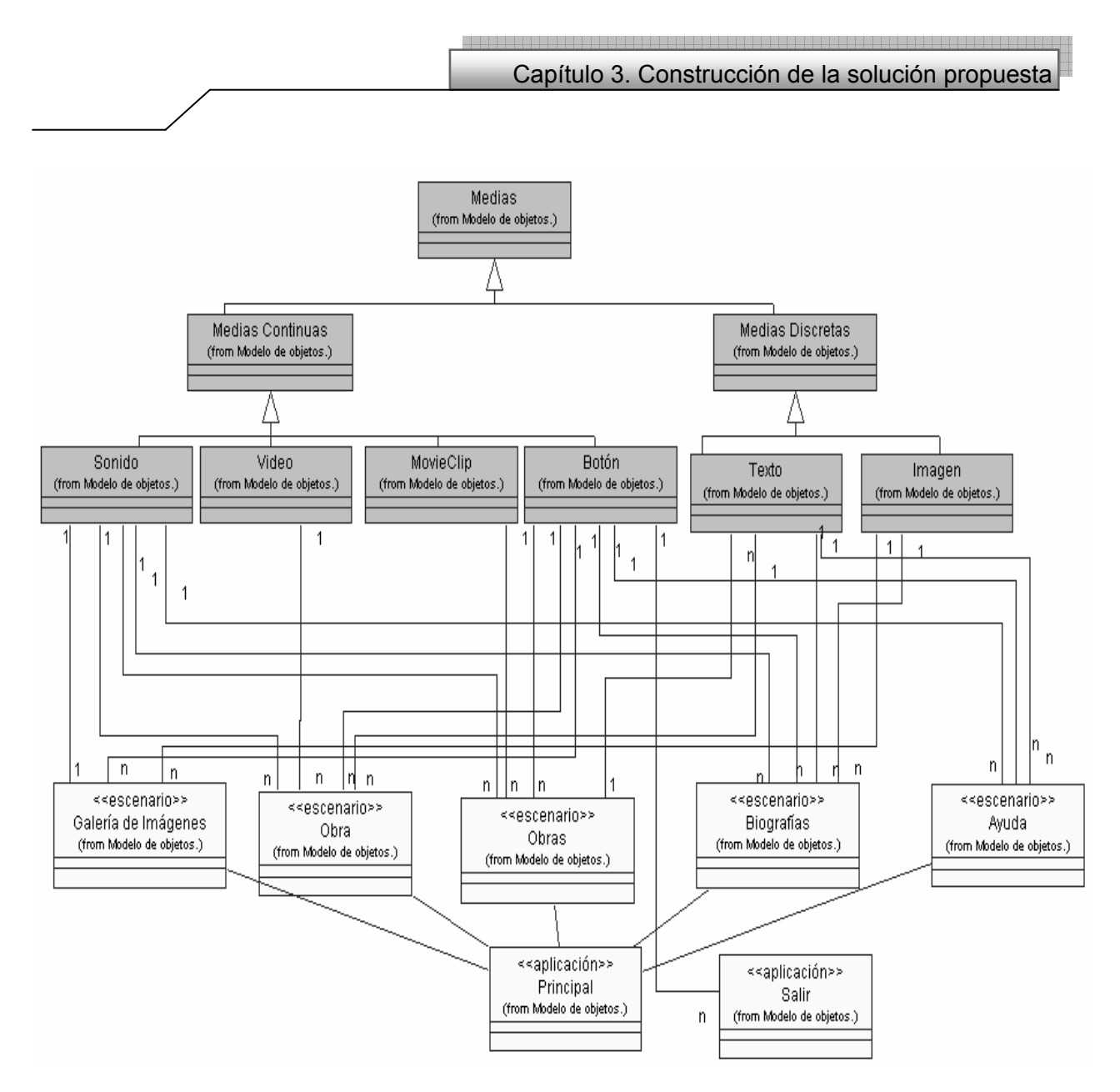

*Figura 3.2 Diagrama de Clases del Modelo de Objetos Módulos.* 

### **3.1.3 Diagramas de Presentación**

Este tipo de diagrama es nuevo dentro del lenguaje UML y es por lo que se incorpora a la nueva extensión para multimedias OMMMA-L como se explicó anteriormente en la Fundamentación teórica, este tipo de diagrama sirve para describir la parte estática del modelo, a través de una descripción intuitiva de la distribución espacial de objetos visuales de la interfaz de usuario. Este diagrama tiene el propósito de declarar las interfaces de usuario con un conjunto de estructuras delimitadas en tamaño y área, dividiéndose en objetos de visualización (texto, gráfico, video, animación) e interacción (scrolls, barras de menús, botones, campos de entrada y salida, hipertextos con hipervínculos).

Capítulo 3. Construcción de la solución propuesta

Aunque UML especifica una propuesta de interfaz de usuario en sus requisitos no funcionales, no es un aspecto de fuerte medición ni consideración en el análisis de la arquitectura del software. Un diagrama de clases es utilizado para la representación de este diagrama, teniendo en cuenta el modelo de objetos preliminar creado.

#### **3.1.2.1 Diagrama de presentación Principal.**

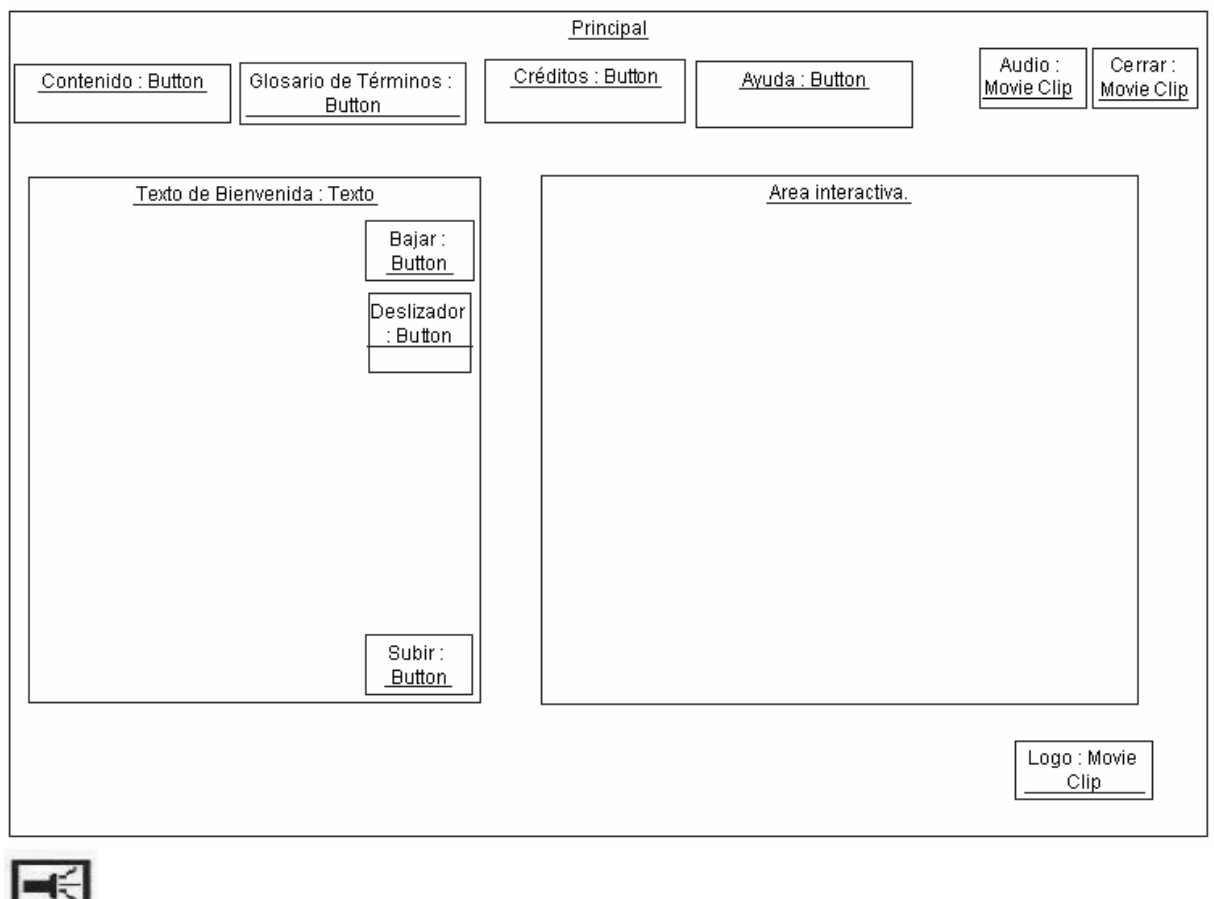

*Figura 3.3 Diagrama de Presentación "Principal"* 

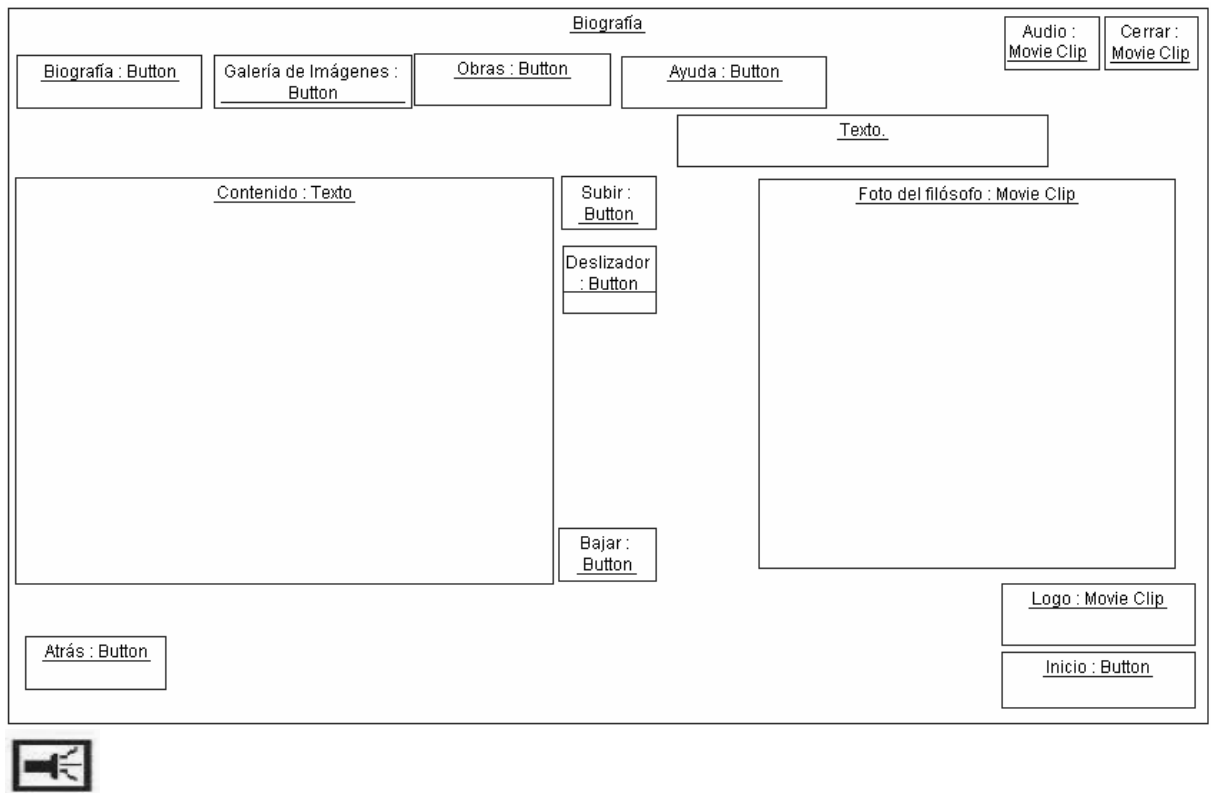

# **3.1.2.2 Diagrama de presentación Biografías.**

*Figura 3. 4 Diagrama de Presentación "Biografías"* 

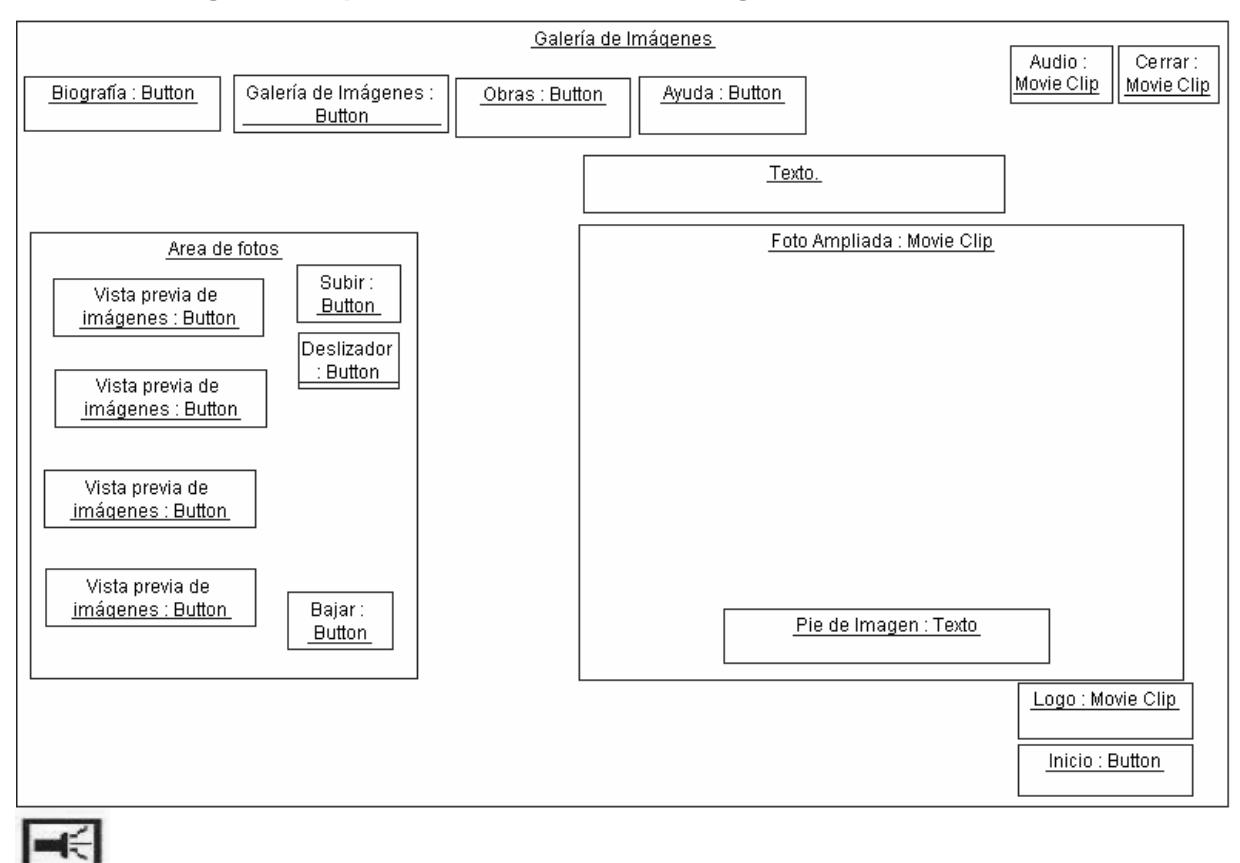

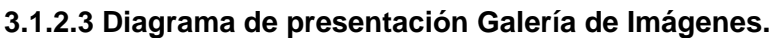

*Figura 3.5 Diagrama de Presentación "Galería de Imágenes"* 

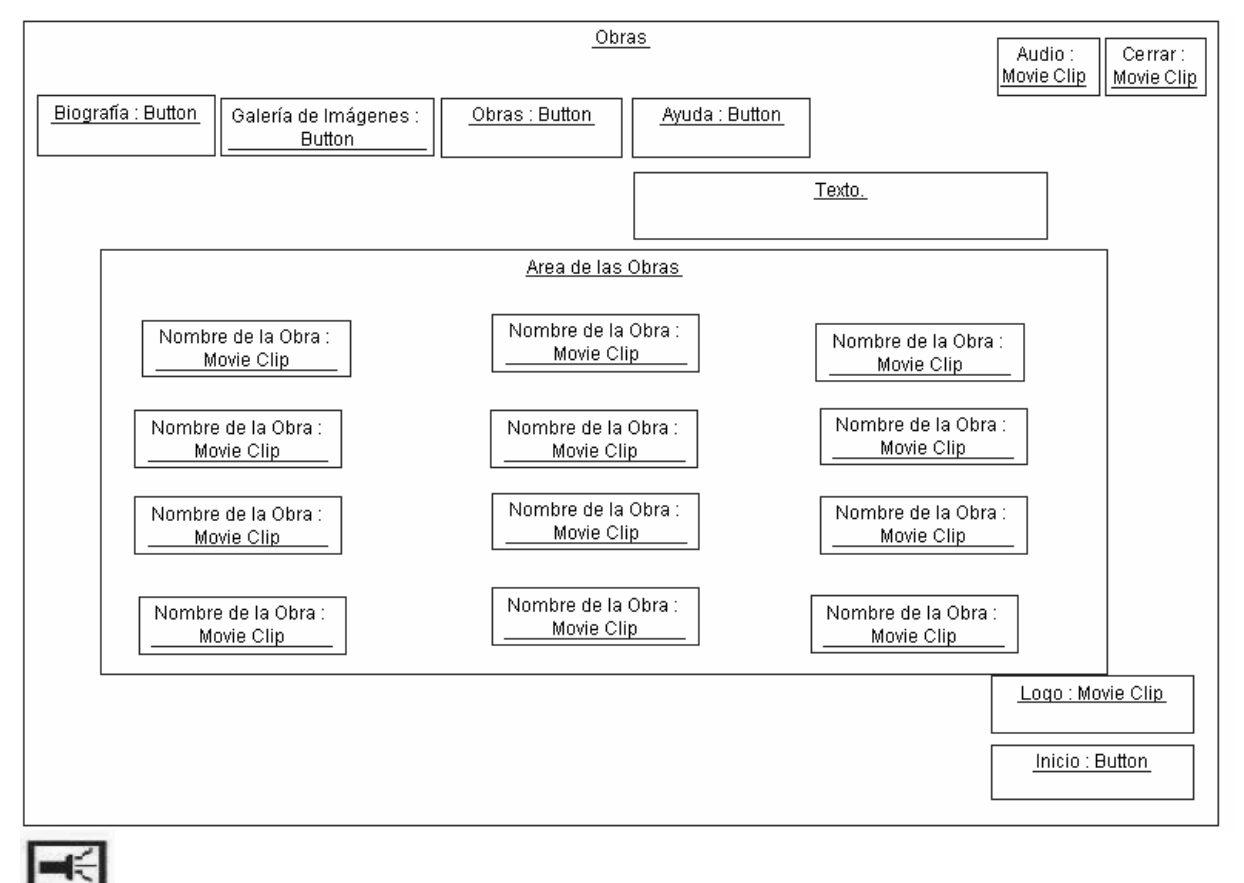

### **3.1.2.4 Diagrama de presentación Obras.**

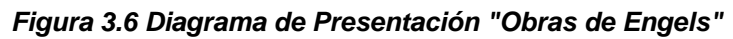

즼썲왩펋ચ쐺쁞쁞ėė<br>4 1999 – 1999 – 1999 – 1999 – 1999 – 1999 – 1999 – 1999 – 1999 – 1999 – 1999 – 1999 – 1999 – 1999 – 1999 – 1999 – 1999 – 1999 – 1999 – 1999 – 1999 – 1999 – 1999 – 1999 – 1999 – 1999 – 1

Capítulo 3. Construcción de la solución propuesta

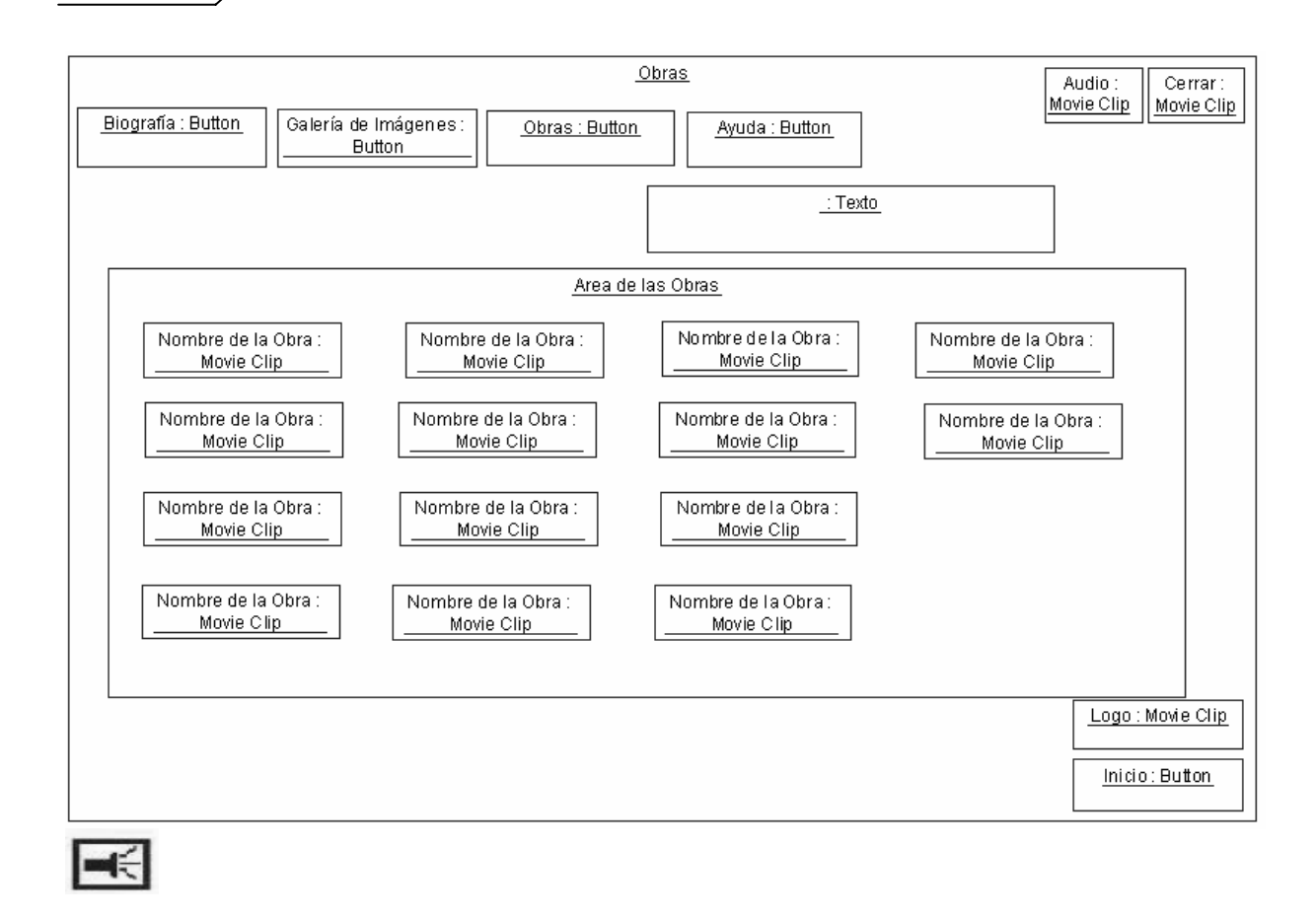

*Figura 3.7 Diagrama de Presentación "Obras Marx"* 

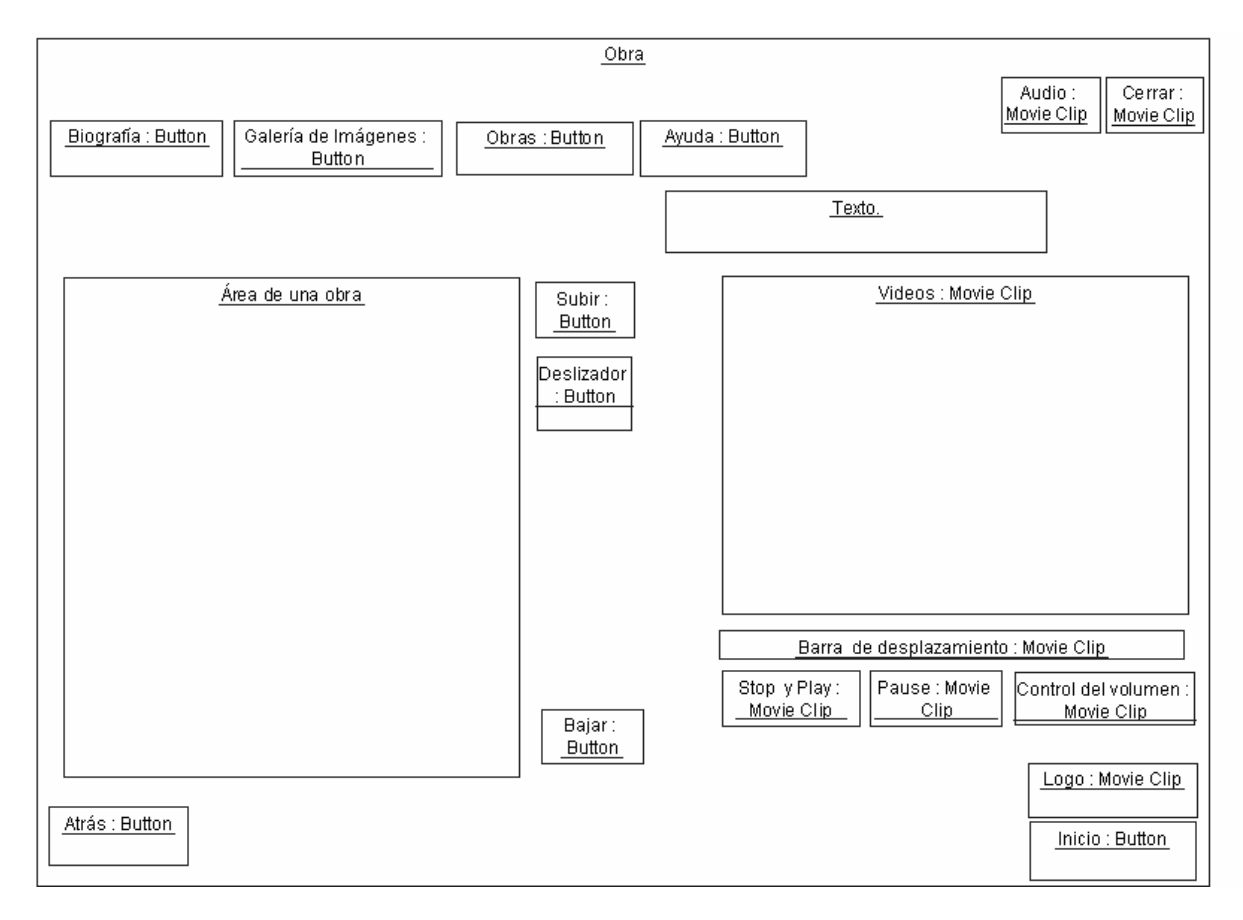

### **3.1.2.5 Diagrama de presentación cada Obra.**

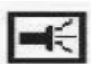

*Figura 3.8 Diagrama de Presentación "Obra"* 

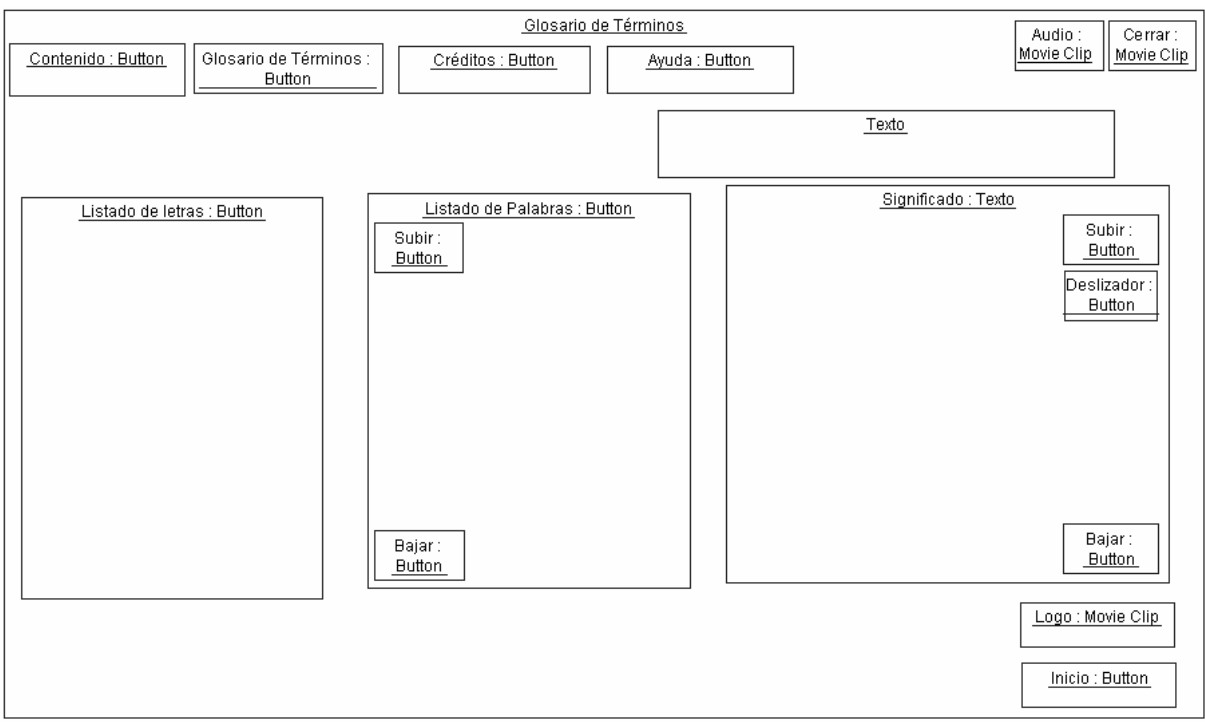

# **3.1.2.6 Diagrama de presentación Glosario de Términos.**

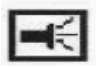

*Figura 3.9 Diagrama de Presentación "Glosario de Términos"* 

 **3.1.2.7 Diagrama de presentación Salir.** 

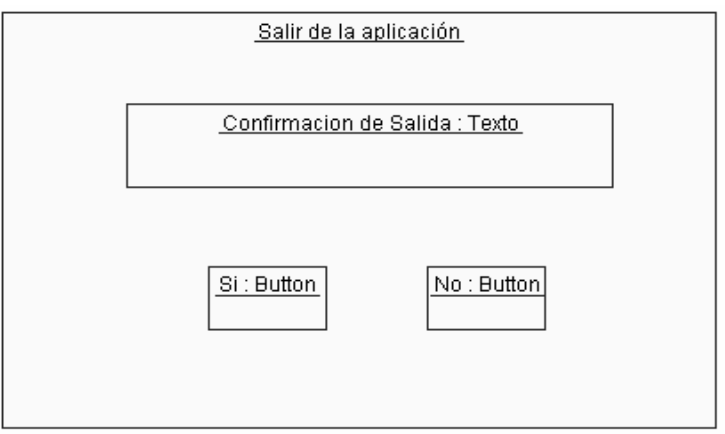

*Figura 3.10 Diagrama de Presentación "Salir"* 

#### **3.2 Descripción de archivos XML**

El desarrollo de la aplicación está basado en la utilización del metalenguaje XML para el almacenamiento de la información (textos e imágenes), permitiendo la realización de modificaciones sin necesidad de interactuar con el diseño de la aplicación.

El producto cuenta con 37 archivos XML. Los archivos XML donde se guarda la información referente a los textos que conforman la multimedia están estructurados de la siguiente forma: <texto>

<texto1>

(1)

 $<$ /texto1>

</texto>

(1) En esta parte es donde se guarda la información que compone dicho XML acompañada de varias etiquetas como html [br/] para el salto de línea, html [b] [/b] para poner los títulos con el tipo de letra Negrita y la etiqueta html [p] [/p] que es donde va a estar contenida toda la información.

El archivo XML que permite cargar las imágenes de la Galería está estructurado de la siguiente forma:

<galeria>

<cantidad> se especifica la cantidad de imágenes que conforman la galería </cantidad>

 <imagen id="numero que identifica la imagen">se especifica la dirección donde se encuentra la imagen a cargar</imagen>

</galeria>

El archivo XML que permite cargar la información del glosario de términos está estructurado de la siguiente forma:

<glosario>

<letra id = "identificador de la letra por ejemplo (a)">

 <cantidad>se especifica la cantidad de palabras que contiene la letra</cantidad>

<palabra id="identificador de la palabra, ejemplo: 1">

<nombre> muestra la palabra </nombre>

 <desc> se explica el significado de la palabra escrita anteriormente utilizando además etiquetas como html [b] [/b] para textos en negrita y html [p][/p] para definir el texto de cada palabra.

</desc>

</palabra>

#### **3.3 Modelo de Implementación**

En el modelo de implementación se describe cómo se organizan y relacionan los elementos del modelo del diseño, se establece la estructura del Modelo de Implementación, se crean subsistemas de implementación y se definen las dependencias entre dichos subsistemas.

### **3.2.1 Diagrama de Componentes.**

Un diagrama de componentes muestra las dependencias lógicas entre componentes software, sean éstos componentes fuentes, binarios o ejecutables. Los componentes softwares se clasifican según el tipo, indicando si son útiles en tiempo de compilación, enlace o ejecución.

# **Diagrama General.**

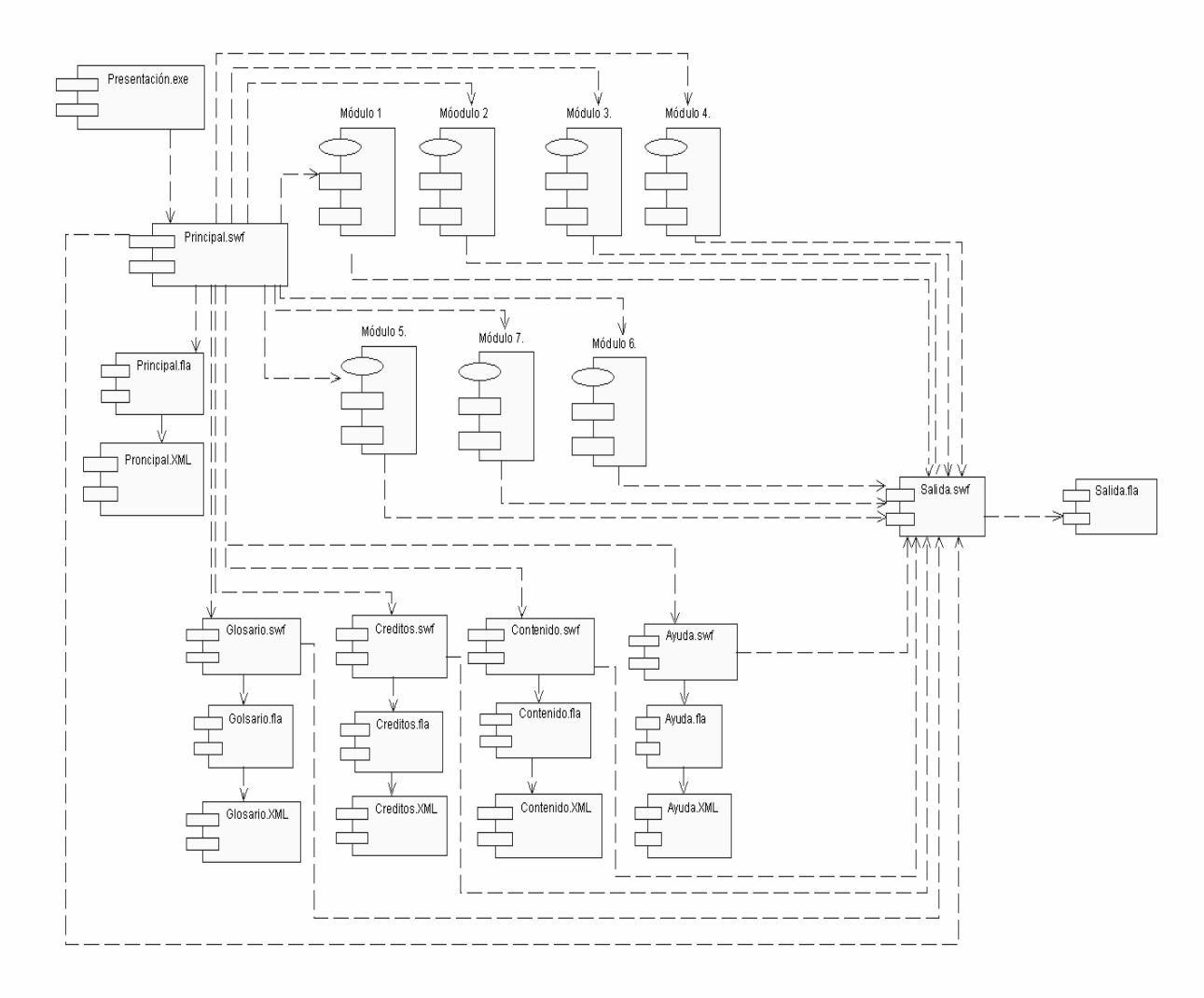

*Figura 3.11 Diagrama de Componentes "General"* 

#### **Módulos**

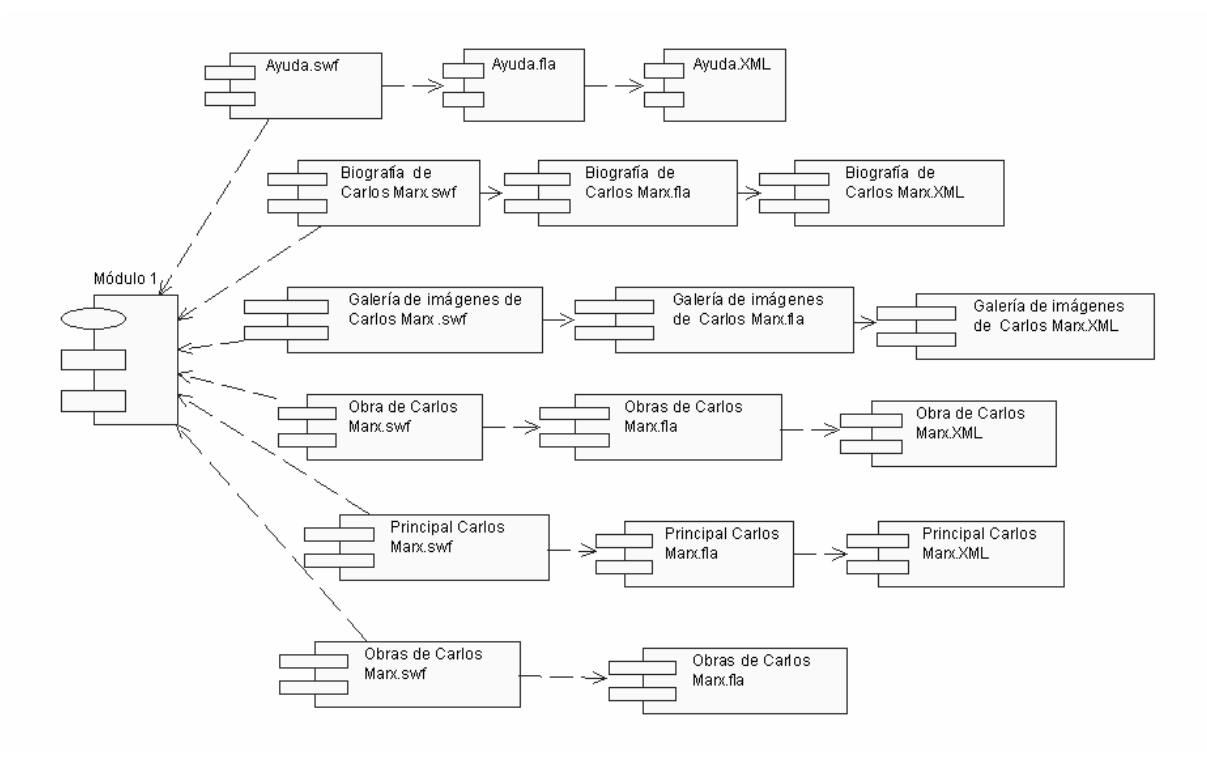

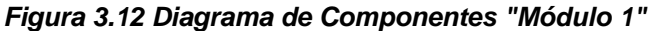

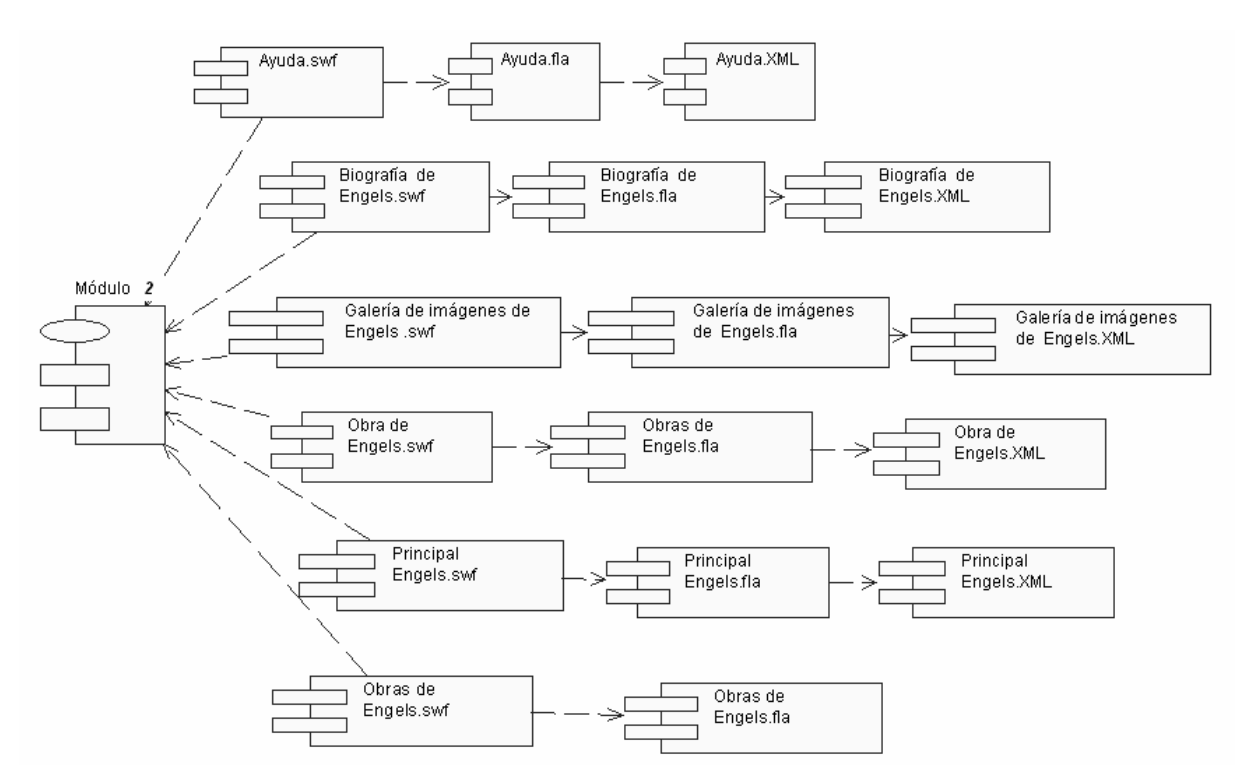

*Figura 3.13 Diagrama de Componentes "Módulo 2"* 

#### **3.5 Modelo de Despliegue.**

El diagrama de despliegue muestra las relaciones físicas entre los componentes hardware y software en el sistema final, es decir, la configuración de los elementos de procesamiento en tiempo de ejecución y los componentes software (procesos y objetos que se ejecutan en ellos).

Estarán formados por instancias de los componentes software que representan manifestaciones del código en tiempo de ejecución. Un diagrama de despliegue es un grafo de nodos unidos por conexiones de comunicación. Un nodo puede contener instancias de componentes software, objetos, procesos.

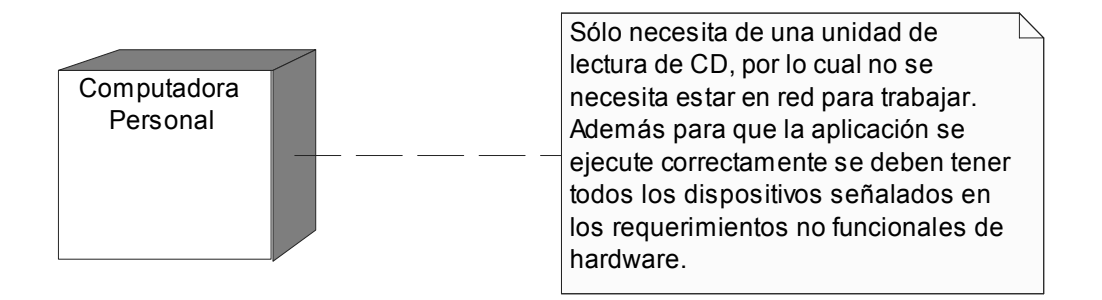

*Figura 3.14 Diagrama de Despliegue* 

#### **Conclusiones**

Con la realización de este capítulo se desarrollaron lo diagramas de presentación así como el modelo de implementación, representándose además el diagrama de componentes y el modelo de despliegue, los que posibilitaron modelar la construcción de la solución que se propone representándose cada uno de ellos a través de la utilización de OMMMA-L así como la descripción de los archivos XML que componen la multimedia. De esta forma el usuario puede comprender la estructura y el diseño de la parte estática de la aplicación.

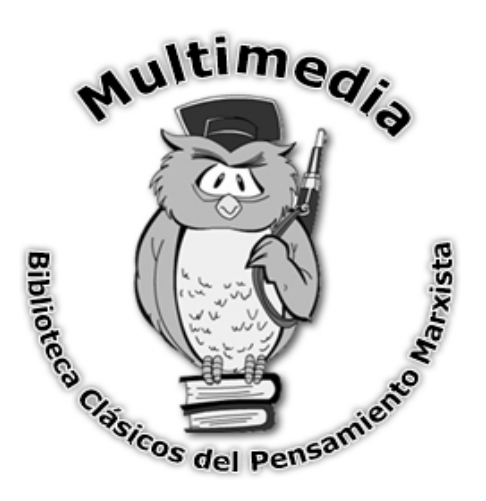

# **Capítulo**<br>Estudio de Factibilidad

#### Introducción

Para que la realización de un proyecto sea un éxito no solo es necesario conocer las tareas a realizar, los recursos a emplear o las capacidades que se poseen para la implementación, también es necesario conocer el esfuerzo que se debe emplear, el coste total, el tiempo de duración, los gastos económicos que implicaría así como la cantidad de hombres que se necesitan para el desarrollo del mismo. En este capítulo se expondrá el estudio de factibilidad realizado para la multimedia Biblioteca Clásicos del pensamiento marxista que se ha realizado utilizando el modelo de Casos de uso.

### **4.1. Planificación**

#### **1. Puntos de casos de uso Desajustados**

#### **UUCP=UAW + UUCW**

#### **Donde:**

**UUCP**: Puntos de Casos de Uso sin ajustar

**UAW**: Factor de Peso de los Actores sin ajustar

**UUCW**: Factor de Peso de los Casos de Uso sin ajustar

### **Calculando UAW**

#### *Tabla 4.1 Factor de Peso de los actores sin ajustar.*

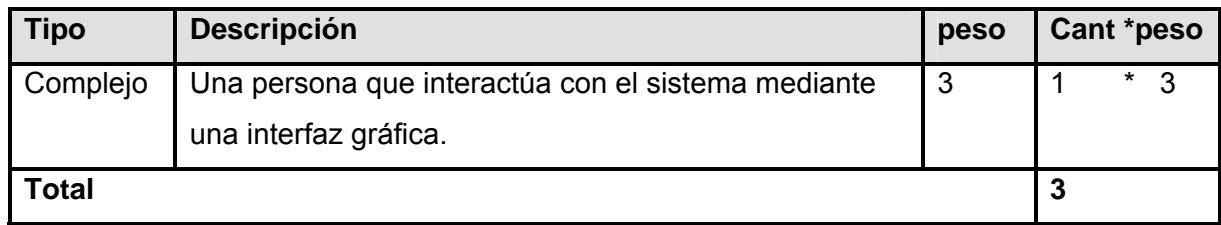

### **Calculando UUCW**

#### *Tabla 4.2 Factor de Peso de los Casos de Uso sin ajustar*

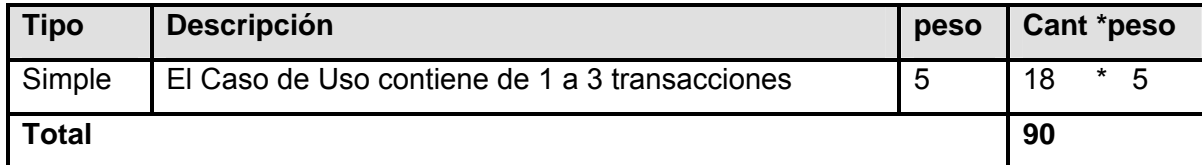

#### **UUCP = 3 + 90**

#### **UUCP = 93**

#### **2. Ajustar los Puntos de casos de uso**

### **UCP= UUCP \*TCF\*EF**

Donde:

**UCP**: Puntos de Casos de Uso ajustados

**UUCP**: Puntos de Casos de Uso sin ajustar

**TCF**: Factor de complejidad técnica

**EF**: Factor de ambiente

#### **Calcular TCF**

### **TCF = 0.6 + 0.01 \* Σ (peso<sub>i</sub> \* Valor<sub>i</sub>)** (Donde Valor es un número del 0 al 5)

Significado de los valores:

- 0: No presente o sin influencia.
- 1: Influencia incidental o presencia incidental.
- 2: Influencia moderada o presencia moderada.
- 3: Influencia media o presencia media.
- 4: Influencia significativa o presencia significativa.
- 5: Fuerte influencia o fuerte presencia.

### *Tabla 4.3 Factor de complejidad técnica.*

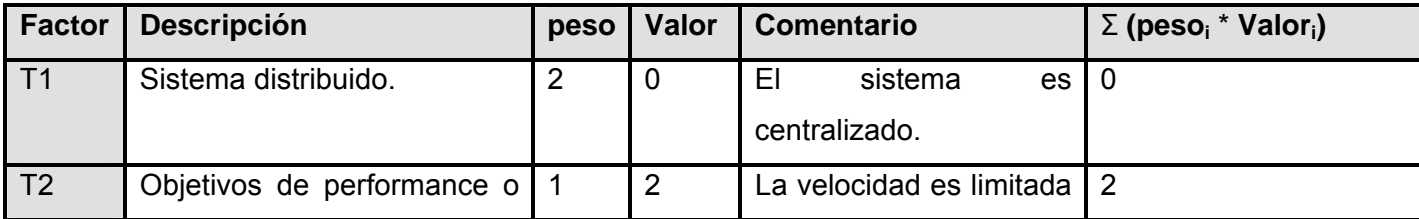

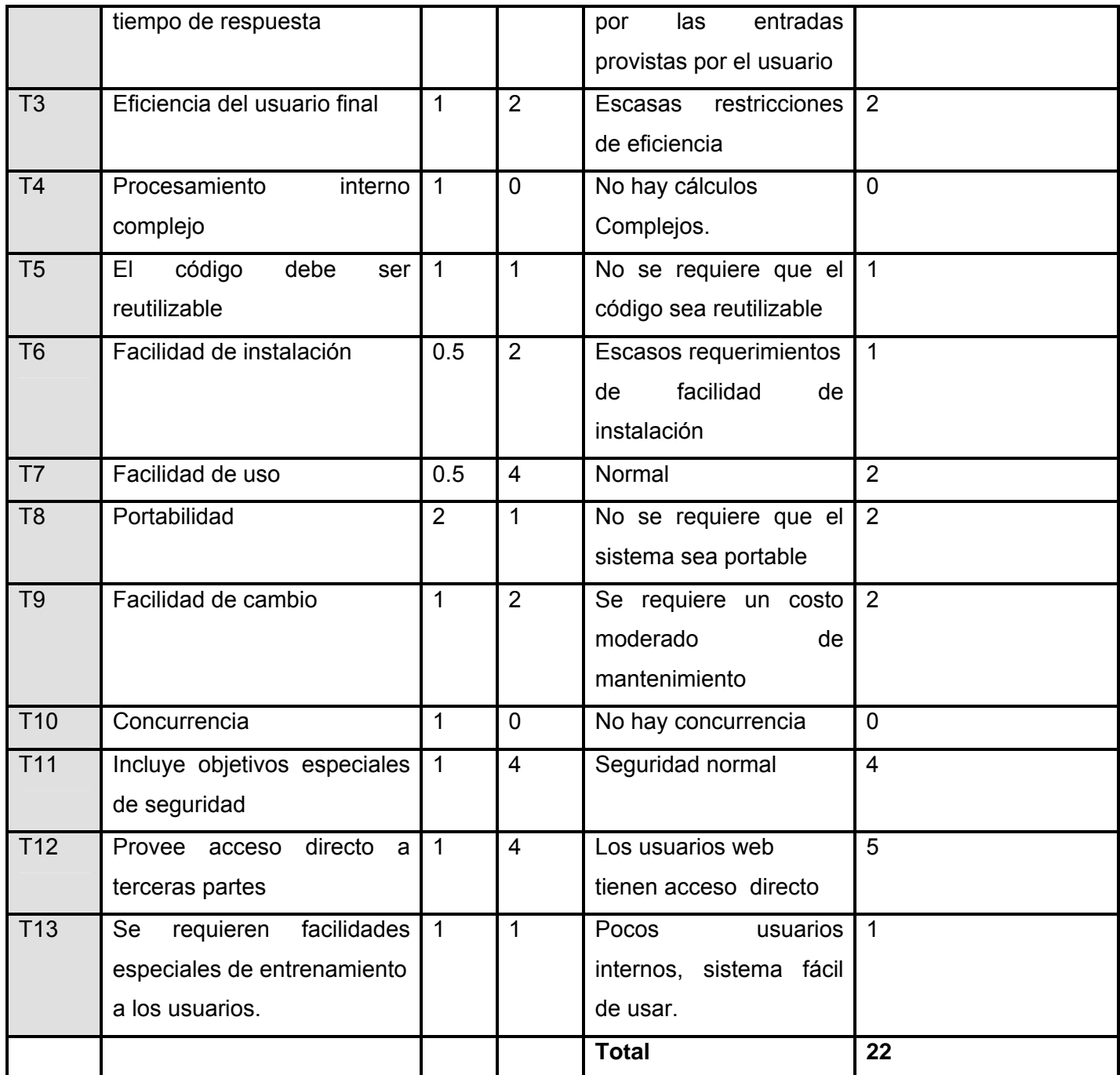

**TCF = 0.6 + 0.01 \*22 =0.82** 

**Calcular EF** 

**EF = 1.4 - 0.03 \* Σ (peso<sub>i</sub> \* Valor<sub>i</sub>)** (Donde Valor es un número del 0 al 5)

Capítulo 4. Estudio de Factibilidad

### *Tabla 4.4 Factor de ambiente*

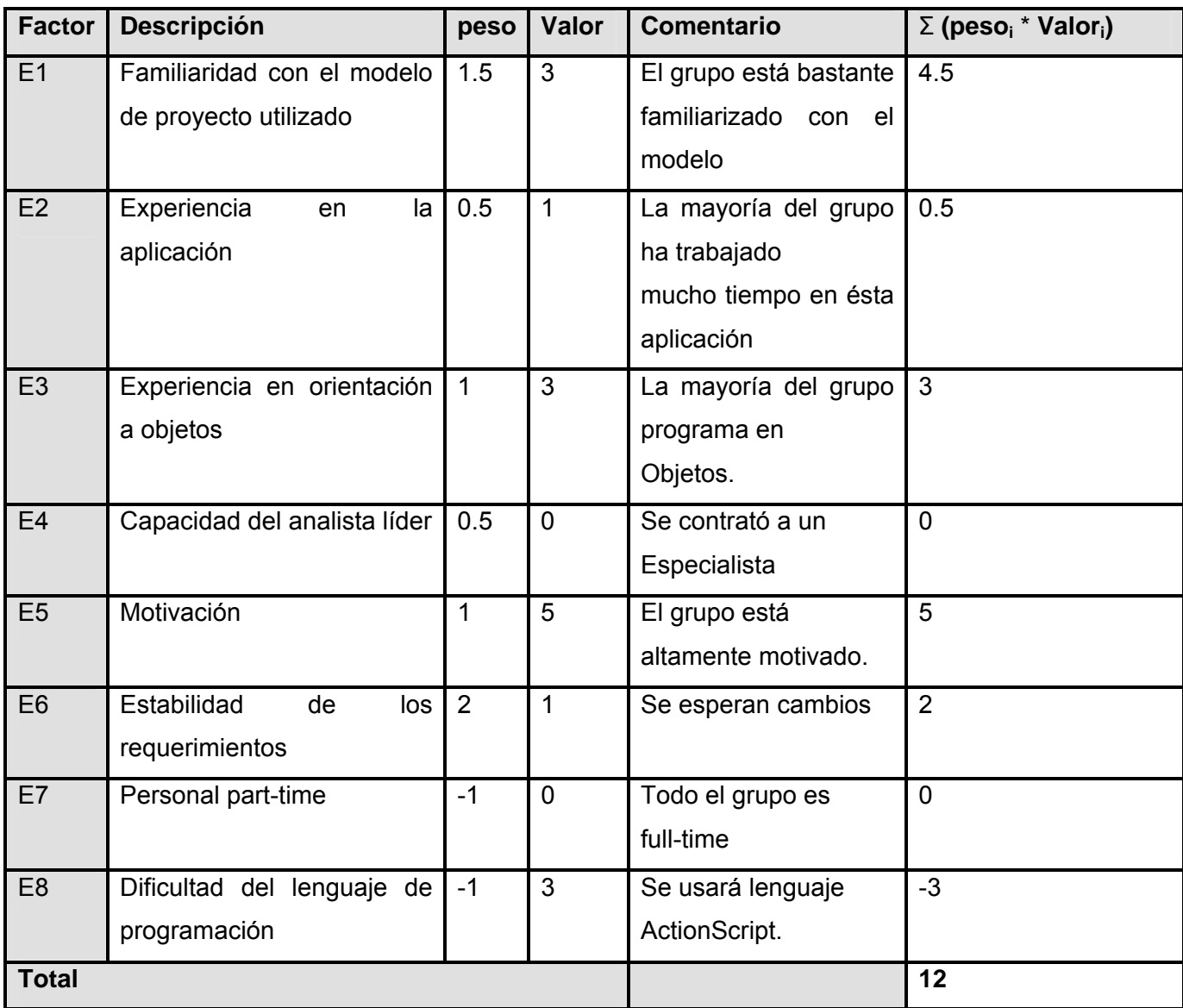

**EF = 1.4 - 0.03 \* 12 = 1.04**

Luego

**UCP = 93 \* 0.82 \* 1.04 = 79.31** 

**3. Calcular esfuerzo de FT Implementación** 

**E = UCP\*CF**  Donde:

**E**: esfuerzo estimado en horas-hombre

**UCP**: Puntos de Casos de Uso ajustados

**CF**: factor de conversión

**Calcular CF** 

**CF = 20 horas-hombre** (si Total  $_{EF}$   $\leq$  2)

**CF = 28 horas-hombre** (si Total  $_{EF}$  = 3 ó Total  $_{EF}$  = 4)

**CF** = abandonar o cambiar proyecto (si Total  $_{EF} \ge 5$ )

Total  $_{EF}$  = Cant EF < 3 (entre E1 –E6) + Cant EF > 3 (entre E7, E8)

**Total**  $_{EF}$  = 3 + 0

Total  $_{EF}$  = 3

```
CF = 28horas-hombre (porque Total _{EF} = 3)
```
Luego

**E = 79.31\* 28 horas-hombre** 

**E = 2220 horas-hombre** 

#### **Calcular esfuerzo de todo el proyecto.**

Para la obtención de los valores del esfuerzo reflejados en la tabla y que corresponde con el resto de las actividades que se desarrollan dentro del proyecto, se utilizó la regla matemática de tres.

Ejemplo:

2338 es el 40%, como X es el 10%, la fórmula sería: X=23380/40

*Tabla 4.5 Calcular esfuerzo de todo el proyecto.*

| <b>Actividad</b> | % esfuerzo | Valor esfuerzo    |
|------------------|------------|-------------------|
| Análisis         | 10%        | 555 horas-hombre  |
| Diseño           | 20%        | 1110 horas-hombre |
| Implementación   | 40%        | 2220 horas-hombre |
| Prueba           | 15%        | 832 horas-hombre  |
| Sobrecarga       | 15%        | 832 horas-hombre  |
| <b>Total</b>     | 100%       | 5549 horas-hombre |

#### $E_T$  = 5549 horas-hombre

Una vez obtenido el esfuerzo total que se necesita para el desarrollo en Horas-Hombre es necesaria su conversión en mes-hombre para lo que se debe tener en cuenta que se trabaja un aproximado de 8 horas 30 días al mes.

Si el esfuerzo total es de 5549 Horas-Hombre y por cada 240 horas se tiene 1 mes eso daría un ET = 23.12 mes-hombre**.** Si en el proyecto trabajan 2 hombres entonces el tiempo de desarrollo es de 11.56 meses (aproximadamente 12 meses) con un salario \$225.

### $E_T$  = 23.12 mes-hombre

#### *Tabla 4.6 Resultados alcanzados.*

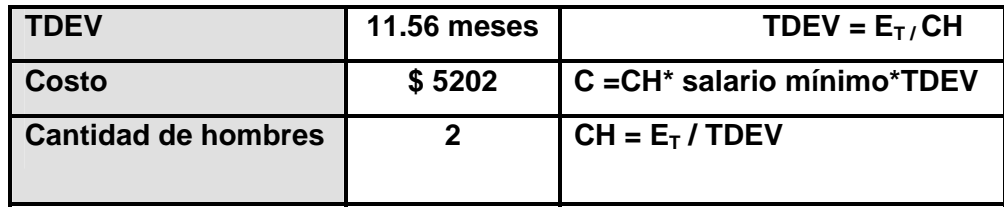

#### **4.2 Beneficios tangibles e intangibles**

### **Tangibles**

El software que se desarrolla forma parte de una idea del departamento de Ciencias Sociales de la facultad 8 de la Universidad de las Ciencias Informáticas, que tiene con el objetivo de facilitar y mejorar el estudio de las obras de los grandes pensadores marxistas. El costo comprende un total de \$5202 pesos, monto razonable en caso de que se lleve a cabo su comercialización.

#### **Intangibles**

La Multimedia "Clásicos del pensamiento marxista" posee entre sus cualidades un grupo importante de beneficios intangibles que van desde la organización y síntesis del pensamiento marxista contemporáneo, hasta la formación de valores y la comprensión coherente de los principios por los cuales se rige nuestra sociedad.

Poseer en soporte electrónico la basta obra acumulada por una parte importante de los principales autores marxista en primer lugar crea un producto de incalculable valor bibliográfico, que puede ser usado en todas las carreras de la enseñanza superior cubana y en algunos casos en enseñanzas precedentes. El producto ayudaría a la consolidación en nuestros jóvenes de la ideología de la revolución cubana, la cual se declara martiana y marxista leninista.

Los conocimientos que se pueden encontrar en la multimedia deben ayudar a la comprensión por parte de los usuarios de la esencia misma de los principales problemas que afectan a la sociedad contemporánea y a encontrar las contradicciones que resquebrajan la vigorización de un sistema de dominación imperialista transnacional. De la misma manera el usuario cubano, estudiante o intelectual, encontrara un grupo de materiales audiovisuales que facilitaran el aprendizaje y recrearan el propio proceso de enseñanza de las disciplinas afines a la producción teórica de estos pensadores.

El software contribuye a salvaguardar para la historia la obra intelectual de estos pensadores de izquierda que se puede encontrar en peligro por lo antiguo de su última impresión masiva como obra escrita y las necesidades económicas que atraviesa hoy nuestro país y que en alguna medida impiden la publicación en grado creciente de estas obras.

#### **4.3 Análisis de costos y beneficios**

Con el desarrollo de este software se ahorrará al país \$5202**,** además implica el empleo de pocos recursos y tiempo, posibilitando además un acceso rápido a la información que se relaciona en el sistema y que no afecta en lo absoluto los elementos de diseño. El diseño de la aplicación posibilita una fácil navegación y usabilidad del producto, siendo de fácil entendimiento para cualquier tipo de usuario y brindando una interfaz agradable al entorno del usuario además no provoca daños a ningún dispositivo utilizado para su desarrollo.

#### **Conclusiones**

En este capítulo quedaron expuestos aspectos que de una forma u otra tienen gran influencia en el desarrollo de un software multimedia. Se especifican el costo que tendría la aplicación, el tiempo de desarrollo, la cantidad de hombres así como los recursos que están vinculados con el producto y el aporte que trae la terminación del mismo. Además se ha evidenciado las ventajas que trae consigo la ejecución del proyecto, el ahorro de recursos y la centralización de la información, lo que posibilitaría un mejor estudio de las obras filosóficas.

# **Conclusiones**

El desarrollo de este trabajo permitió la realización del software multimedia "Biblioteca Clásicos del pensamiento marxista" luego de haber realizado un estudio minucioso de los principales conceptos que se tratan en el desarrollo del trabajo abordando además su influencia actual en el desarrollo tecnológico y que posibilitan un mejor entendimiento por parte de los usuarios sobre el tema que se trata, dejándose bien definida la posición del investigador. Además se llevó a cabo un intenso proceso de búsqueda, investigación y resumen de la información posibilitando la obtención de las obras de los grandes filósofos así como el resto de las informaciones que conforman la multimedia.

El producto elaborado posee una interfaz de fácil comprensión y un sistema de navegación placentero para el usuario por lo que se puede decir que se cuenta con una aplicación donde se recogen las obras más importantes de los grandes pensadores del marxismo y de fácil acceso, lo que permitirá que las personas profundicen sus estudios filosóficos. Constituye además una nueva forma de estudio diferente al método tradicional (libro duro) donde la información se muestra en un entorno más agradable y llamativo, lo que posibilitaría una interactividad entre el usuario y el sistema convirtiéndolo así en el actor primordial.

Se utilizó el Proceso Unificado del Software (RUP) con el lenguaje OMMA-L para aplicaciones multimedia para la modelación de la aplicación produciéndose esta desde sus primeras fases de desarrollo lo que garantiza la obtención de un producto de calidad que cumpla con las características de funcionalidad, usabilidad y fiabilidad definidas siendo estas a su vez características deseables y necesarias para un material multimedia sea un éxito. Dándole cumplimiento así a los objetivos propuestos anteriormente y conformándose una herramienta con la que se pretende mejorar el estudio de las ciencias filosóficas.

# **Recomendaciones**

Luego de haber realizado las investigaciones correspondientes para la realización de este trabajo se exponen algunas recomendaciones para seguir garantizando la calidad del producto.

- **Poner en funcionamiento la multimedia realizada.**
- Implementar un acceso directo al glosario de términos en todas las pantallas del producto.
- Continuar con la implementación de los módulos restantes que componen la multimedia así como consultar pedagogos y especialistas en Filosofía para darle un enfoque totalmente educativo al producto para que se pueda aplicar en los centros universitarios como herramienta de consulta.
- Establecer la Ingeniería de Software para aplicaciones multimedia como una asignatura más en la facultad 8.

# **Referencias Bibliográficas**

- 1. LEONEL, F. Qué es la multimedia interactiva. [Consultado el: 14/12/2006 (Educar.org - Portal Educativo Iberoamericano). Disponible en: <http://portal.educar.org/multimediam/blog/queesmultimediainteractiva>...
- 2. DIAZ, C. C. LA TECNOLOGIA MULTIMEDIA: Una Nueva Tecnología de Comunicación e Información. Características, concepciones y aplicaciones. [Consultado el: 15/12/2006 Disponible en: <http://iteso.mx/~carlosc/pagina/documentos/multidef.htm#inicio>.
- 3. PANTOJA, A. P. Multimedia [apuntes universitarios]. [Consultado el: 17/1/2007 Disponible en: [http://apuntes.rincondelvago.com/multimedia\\_5.html](http://apuntes.rincondelvago.com/multimedia_5.html).
- 4. MORA, A. J. H. Historia de multimedia [pagina web]. México: [Consultado el: 17/1/2007 Disponible en: <http://www.monografias.com/trabajos7/mult/mult2.shtml>.
- 5. SALINAS, D. J. M. MULTIMEDIA EN LOS PROCESOS DE ENSEÑANZA-APRENDIZAJE: ELEMENTOS DE DISCUSION de 2/2/2007]. Disponible en: [http://www.uib.es/depart/gte/multimedia.html.](http://www.uib.es/depart/gte/multimedia.html)
- 6. MARQUÈS, P. El software educativo de 25/2/2007]. Disponible en: [http://www.lmi.ub.es/te/any96/marques\\_software/](http://www.lmi.ub.es/te/any96/marques_software/).
- 7. LEWIS, G. "What is Software Engineering?" febrero 1997. vol. DataPro (4015). , pp. 1-10.
- 8. ANTONIO, C. "Ingeniería de Software". Soluciones Avanzadas. . julio de 1994. pp. 5- 13 p.
- 9. ISAKOWITZ, J. "Applying UML in The Unified Process" [Consultado el: 20/2/2007 de Presentación. Rational Software. Presentación,]. Disponible en: <http://www.rational.com/uml>
- 10. ISALKOWITZ, S. E., BALASURBRAMANIAN P. «RMM: a methodology for structured hypermedia design». agosto 1995. 38(38), 34-44. p.
- 11. ROSSI, G. An Objet-Oriented Method for Designing Hypermedia Applications". . Departamento de Informática. Universidade do Río de Janeiro,
- 12. SCHWABE, D., ROSSI, G. . "Building Hypermedia Applications as Navigational Views of Information Models" Hawaii: [Consultado el: 25/2/2007
- 13. SASHA. Propuesta para Multimedia. Universidad de las Ciencias Informáticas, 2006.
- 14. GARZOTTO, F., PAOLINI, P., Y SCHWABE, . "HDM A Model for the Design of Hypertext Aplications" [Consultado el: 3/3/2007 de Proceedings ACM Hypertext '91 ]. (pp. 313-328).
- 15. GARZOTTO, F., PAOLINI, P., Y SCHWABE, D. "HDM A Model-Based Approach to Hypertext Application Design" [Consultado el: 7/3/2007 de 11 ]. (pp. 1-26). (En ACM Transactions on Information Systems).
- 16. MARIA GABRIELA, M. A. P., ANNA C. GRIMMAN, LUIS E . MENDOZA. Propuesta de una metodología de desarrollo de software educativo bajo un enfoque de calidad sistémica. [Consultado el: 19/2/2007
- 17. JAMES RUMAUH, B. Y. J. Thought Leaders [Consultado el: 12/3/2007 Disponible en: <http://www.306.ibm.com/software/rational/bios/rumbaugh.html>.
- 18. JAN HENDRIK HAUSMANN, R. H. A. S. S. Towards Dynamic Meta Modeling of UML Extensions: An Extensible Semantics for UML Sequence Diagrams [Consultado el: 17/3/2007
- 19. ENGELS, G. UML-based Behavior. Specification of Interactive multimedia [Consultado el: 28/3/2007 Disponible en: : [http://wwwcs.upb.de/cs/ag](http://wwwcs.upb.de/cs/ag-engels/Papers/2001/Sauer)[engels/Papers/2001/Sauer](http://wwwcs.upb.de/cs/ag-engels/Papers/2001/Sauer) HCC01.pdf.
- 20. BECK, K., ADDISON WESLEY. Una explicación de la programación extrema [Consultado el: 20/4/2007
- 21. BRUNO SOTTOLICHIO LEIGHTON, Y. F. L. Una propuesta Metodológica para el Diseño de Interfaces y Mapas de Navegación en Aplicaciones Hipermediales. [Consultado el: 13/4/2007 Disponible en: [http://www.inf.udec.cl/revista/edicion4/paper\\_metodologia.htm](http://www.inf.udec.cl/revista/edicion4/paper_metodologia.htm).
- 22. MACROMEDIA. Mejor utilidad de Macromedia Flash [Consultado el: 29/3/2007
- 23. ELLIPSIS. Novedades Mcromedia flash Mx 2004 [Consultado el: 21/4/2007 Disponible en: [www.macromedia.com/es/software/flash.](http://www.macromedia.com/es/software/flash)
- 24. DOWNEY, M. Novedades de Flash 8 [Consultado el: 5/4/2007 Disponible en: http:ventajasdeflash8\Adobe-

CentrodedesarrolladoresNovedadesdeFlashProfessional8.htm.

25. GONZÁLEZ FERNANDO, S. NUEVO ESTÁNDAR PARA LA DESCRIPCIÓN DE DOCUMENTOS EN LA WORD WIDE WEB. [Consultado el: 116/4/2007 Disponible en: [http://fesabid98.florida-uni.es/Comunicaciones/f\\_santamaria/f\\_santamaria.htm.](http://fesabid98.florida-uni.es/Comunicaciones/f_santamaria/f_santamaria.htm)

- 26. MACUARIUS. Adobe y su nueva gama [Consultado el: 24/4/2007 Disponible en: <http://www.macuarium.com/actual/>
- 27. BLATNER, D., FRANSER, BRUCE. Adobe Photoshop CS2 (MAC) en AreaPC [Consultado el: 7/4/2007 Disponible en: [http://www.areapc.com/adobe\\_photoshop\\_cs2\\_\\_mac\\_\\_10407056\\_p.html#fichaTecnic](http://www.areapc.com/adobe_photoshop_cs2__mac__10407056_p.html#fichaTecnica) [a](http://www.areapc.com/adobe_photoshop_cs2__mac__10407056_p.html#fichaTecnica).
- 28. ANA, F. V. Modelo conceptual [Consultado el: 3/5/2007 Disponible en: http:\\Modelo.conceptual.com.

#### **1999 - Provincial American Science And American Science And American Science And American Science And American**

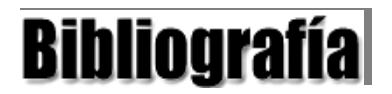

1. ALFONS, C. Aplicaciones multimedia en la educación y la formación Barcelona.: [Consultado el: 16/1/2007 Disponible en:

[http://Aplicacionesmultimediaenlaeducacionylaformacio-Elprofesionaldelainformación.htm](http://aplicacionesmultimediaenlaeducacionylaformacio-elprofesionaldelainformaci%C3%B3n.htm/).

2. ANA, F. V. Modelo conceptual [Consultado el: 29/3/2007 Disponible en: [http://bibliografias\Modeloconceptual.htm](http://bibliografias/Modeloconceptual.htm).

3. ARTHUR, Y. El Modelo de Caso de Uso [Consultado el: 4/4/2007 Disponible en: [http://EnterpriseArchitect-ModelodeCasodeUso.htm.](http://enterprisearchitect-modelodecasodeuso.htm/)

4. CASABURI GABRIEL, M. G. La Revolución de las Tecnologías de la Informática y la Comunicación Marzo de 2000, [Consultado el: 13/3/2007].

5. DANIEL, C. S. Introducción a XML (Extensible Markup Language) de 25/3/2007]. Disponible en: the energy of the energy of the energy of the energy of the energy of the energy of the energy of the energy of the energy of the energy of the energy of the energy of the energy of the energy of the energy

<http://www.monografias.com/trabajos14/introduccionxml/sergio@caballero.net.ar>

6. GUSTAVO, R. The Object-Oriented Hypermedia Design Model (OOHDM) [Consultado el: 5/2/2007 Disponible en:<http://www.oohdm.inf.puc-rio.br:8668/>.

7. LATEST, N. Macromedia Director MX 2004 [Consultado el: 2/2/2007 Disponible en: [http://Macromedia-DirectorMX2004.htm.](http://macromedia-directormx2004.htm/)

8. MARNIQUE, S. Rational Unified Process Best Practices for Software Development Teams. noviembre del 2001, [Consultado el: 11/3/2007].

9. PETER, F. Frequently-Asked Questions about the Extensible Markup Language [Consultado el: 22/3/2007 Disponible en: [http://TheXMLFAQ.htm](http://thexmlfaq.htm/).

10. RICARDO, S. M. F. Á. C. EMBRIOCIM (Enciclopedia de Embriología Médica). Universidad de las Ciencias informáticas, Julio de 2004

11. SASHA. Propuesta para Multimedia. Universidad de las Ciencias Informáticas, Julio 2006.

12. SIERRA, C. F. La educación superior y los sistemas multimedia de interacción simbólica Universidad de Sevilla [Consultado el: 2/3/2007 Disponible en: [http://Laeducaciónsuperioryossistemasmultimediadeinteracciónsimbólica.htm](http://laeducaci%C3%B3nsuperioryossistemasmultimediadeinteracci%C3%B3nsimb%C3%B3lica.htm/).

13. SOLENZAL, F. G., DÍAZ C. S. Multimedia Auto-Aprende Universidad de las Ciencias informáticas, Julio 2006.

14. TOMÁS, I. What is RMM? [Consultado el: 16/2/2007 Disponible en: [http://WhatisRMM.htm.](http://whatisrmm.htm/)

15. YOSBAL, N. Vannevar Bush (1890 - 1974) [Consultado el: 5/2/2007 Disponible en: [http://www.dma.eui.upm.es/historia\\_informatica/Doc/Personajes/VannevarBush.htm.](http://www.dma.eui.upm.es/historia_informatica/Doc/Personajes/VannevarBush.htm)

# **Glosario de Términos**

**TICs:** Tecnologías de la Información y las Comunicaciones.

**RUP:** Rational Unified Process, Proceso Unificado de Rational.

**UML:** Unified Modeling Language, Lenguaje de Modelado Unificado.

**OMMMA-L:** Lenguaje Orientado a Objetos para modelar aplicaciones multimedia.

**Obsolescencia**: La obsolescencia es la caída en desuso de máquinas, equipos y tecnologías motivada no por un mal funcionamiento del mismo, sino por un insuficiente desempeño de sus funciones en comparación con las nuevas máquinas, equipos y tecnologías introducidos en el mercado.

**Lúdico:** Literalmente, perteneciente al juego. Los juegos de ingenio son especialmente adecuados para la formación scout, así como los deportivos. Por el contrario, los denominados de suerte, envite o azar, no forman parte de las actividades lúdicas del Escultismo.

**Hotwords:** Esto es una palabra ligada a la otra información textual o visual. El hotword se puede indicar por varios métodos que destacan (en este glosario, por medio de un rectángulo alrededor de la palabra). El acoplamiento del hotword es activado chascando en él. (14)

**Cámara Raw:** Cámara fotográfica cruda. (26)

**Renderizado:** El motor de renderizado de un [navegador web](http://es.wikipedia.org/wiki/Navegador_web) toma el contenido [\(HTML](http://es.wikipedia.org/wiki/HTML), [XML,](http://es.wikipedia.org/wiki/XML) imágenes, etc.) y la información de formato ([CSS](http://es.wikipedia.org/wiki/CSS), etc.) y crea una representación visual de una [página web](http://es.wikipedia.org/wiki/P%C3%A1gina_web). (26)

**Impensable:** Que no se ajusta al pensamiento racional.

**Tecnofobia:** Temor al enfrentamiento a las tecnologías. Es imprescindible la adecuada preparación del docente para enfrentar el empleo de una tecnología de avanzada, en circunstancias en que los estudiantes pueden resultar aventajados con respecto a los docentes.

**Ilusionismo:** .Es la idea de que la computadora resuelve todos los problemas.

**Transculturación:** Es la pérdida de la identidad por la influencia foránea. La mejor forma de resolverlo es convertirnos de simples consumidores en productores.

**Renderizado:** La renderización es el proceso de generar una [imagen](http://www.alegsa.com.ar/Dic/imagen.php) [\(imagen en 3D](http://www.alegsa.com.ar/Dic/imagen%20en%203d.php) o una [animación en 3D\)](http://www.alegsa.com.ar/Dic/animacion%203d.php) a partir de un modelo, usando una aplicación de computadora.

<span id="page-106-0"></span>**Pantalla:** Es un grupo de elementos de medias visuales que están comprendidos en una vista determinada.

**Hipertexto:** Ted Nelson en el año 1965 lo definió, de la siguiente manera: "Por hipertexto entiendo escritura no secuencial. La escritura tradicional es secuencial por dos razones. Primero, se deriva del discurso hablado, que es secuencial, y segundo, porque los libros están escritos para leerse de forma secuencial. Sin embargo las estructuras de las ideas no son lineales, Están interrelacionadas en múltiples direcciones. Y cuando escribimos siempre tratamos de relacionar cosas de forma no secuencial".

**Hipermedia:** Este término se refiere a Un documento Hipermedial que contiene información a través de la cual usted puede navegar. Por lo general, existen múltiples rutas que se pueden tomar en búsqueda de la información requerida. La información puede aparecer en muchos formatos: texto, gráficos, sonido, películas, etc.

Es un nuevo y fascinante medio que utiliza y relaciona varias áreas del conocimiento humano tales como ciencias de la comunicación, ciencias cognitivas, ergonomía y factores humanos, sistemas, informática, psicología, y otros. Es la síntesis de un [hipertexto](http://www.gaiasur.com.ar/gaiasur/conceptos/hipertexto.html) [multimedial.](http://www.gaiasur.com.ar/gaiasur/conceptos/multimedia.html) En consecuencia, la hipermedia comparte usos y características del hipertexto, y de la cualidad de ser multimedial. Tiene, por lo tanto, propiedades de ambos, además de una serie de propiedades únicas, que le son propias, y que emergen de esa síntesis.